# $\rm Algebra$  $\label{eq:augab} \underset{\substack{\text{http://www.fersch.de}}}{\text{Augaben und Lösungen}}$

## $\ensuremath{\mathbb{O}}\xspace$ Klemens Fersch

## 9. Juli 2022

## Inhaltsverzeichnis

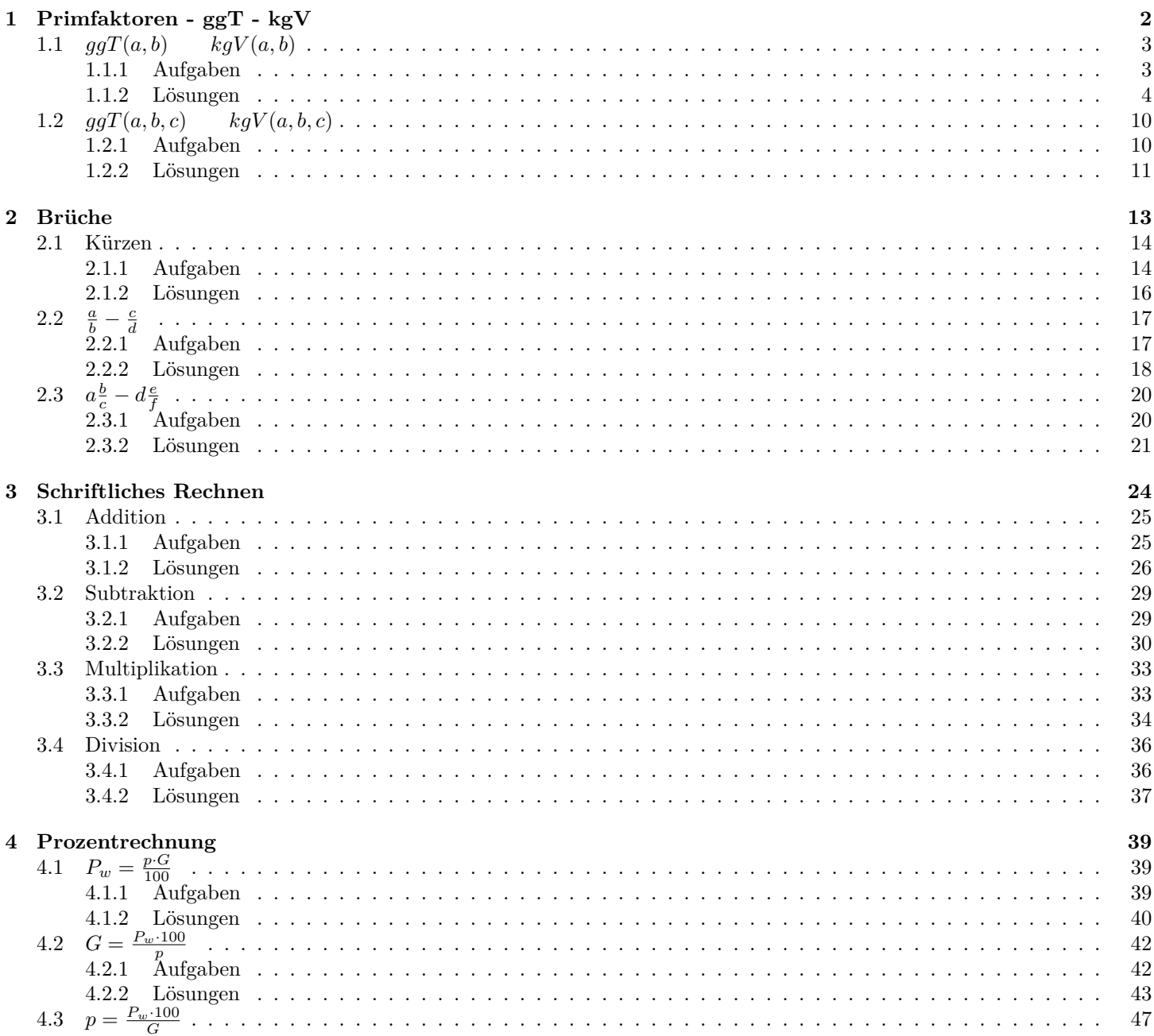

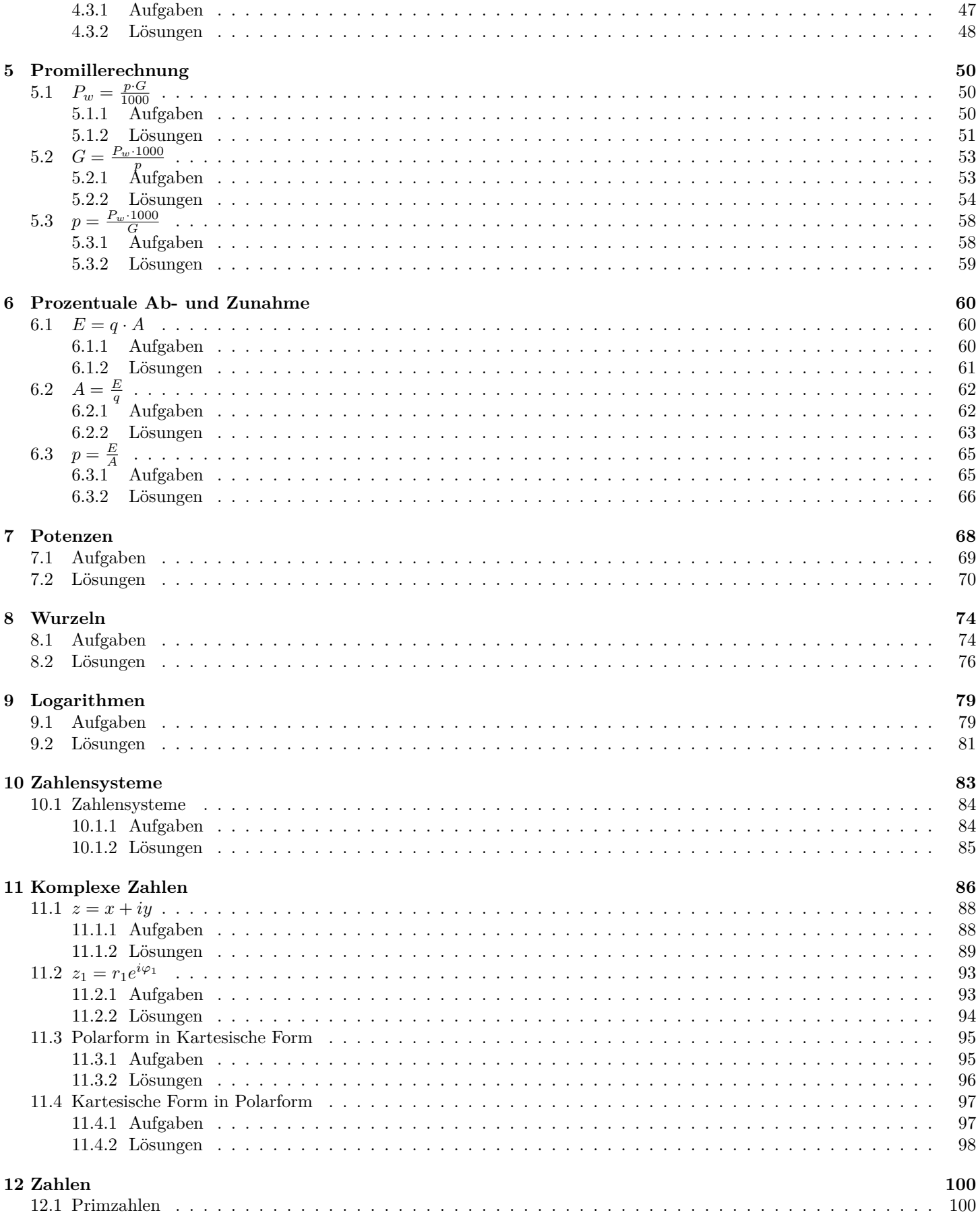

## <span id="page-2-0"></span>**1 Primfaktoren - ggT - kgV**

#### **Primzahlen**

Eine Primzahl ist eine ganze Zahl, die nur durch eins und sich selbst teilbar ist.

## Primzahlen:

2*,* 3*,* 5*,* 7*,* 11*,* 13*,* 17*,* 19*,* 23*,* 29*,* 31*,* 37*,* 41*,* 43*,* 47*,* 53*,* 59*,* 61*,* 67*,* 71*,* 73*,* 79*,* 83*,* 89*,* 97*,* 101*,* 103*,* 107*.....*

#### **Primfaktorenzerlegung**

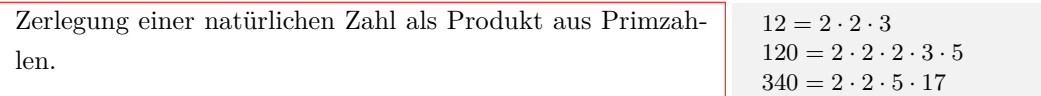

#### **Teilbarkeitsregeln**

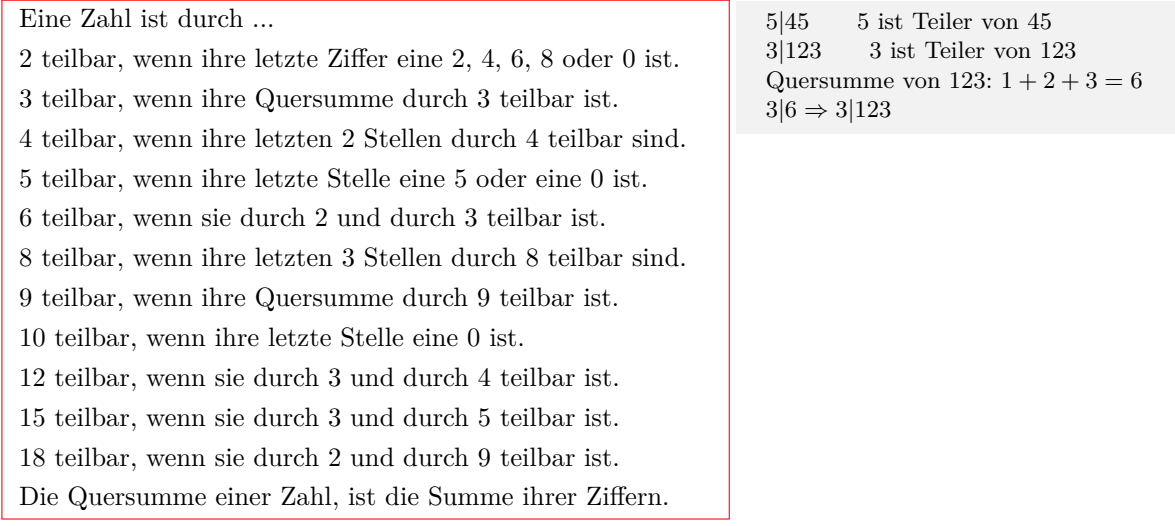

#### **Vielfachmenge V(a)**

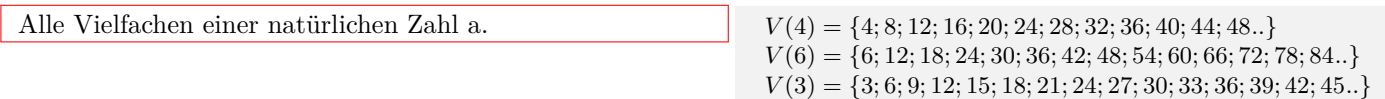

#### **Teilermenge T(a)**

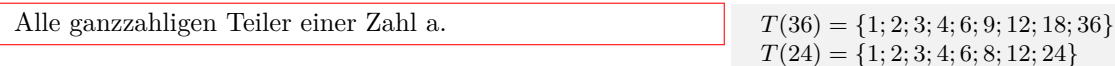

#### **Größter gemeinsamer Teiler ggT(a,b)**

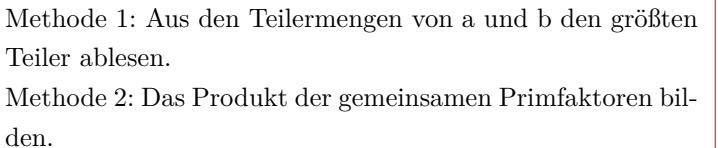

 $ggT(12; 18) = 6$ Aus den Teilermengen den größten Teiler ablesen:  $T(12) = \{1;2;3;4;6;12\}$   $T(18) = \{1;2;3;6;9;18\}$ Gemeinsame Primfaktoren von 12 und 18: 12  $|2|2|3$ 18  $\vert 2 \vert \vert 3 \vert 3$  $ggT(12; 18)$  2 3  $ggT(12; 18) = 2 \cdot 3 = 6$ 

*T*(42) = *{*1; 2; 3; 6; 7; 14; 21; 42*}*

#### **Kleinstes gemeinsames Vielfaches kgV(a,b)**

Methode 1: Aus den Vielfachmengen von a und b das kleinste Vielfache ablesen.

Methode 2: Das Produkt aller Primfaktoren von a und den zusätzlichen Primfaktoren von b bilden.

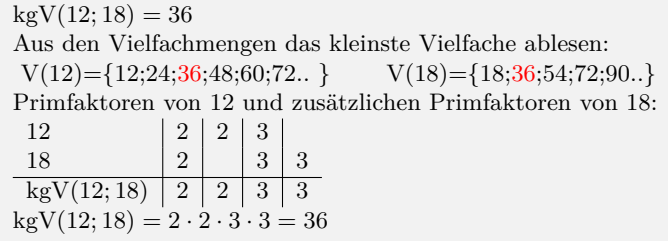

## <span id="page-3-0"></span>**1.1**  $ggT(a, b)$   $kgV(a, b)$

## <span id="page-3-1"></span>**1.1.1 Aufgaben**

Um eigene Aufgaben zu lösen, klicken Sie hier: [Neue Rechnung](https://fersch.de/vorlage.cshtml?nr=ggtkgvprim&nrform=Algggtkgv) Gegeben: Ganzen Zahlen a und b Gesucht: Teilermenge von a und b Vielfachmenge von a und b Primfaktoren von a und b  $ggT(a,b)$  $kgV(a,b)$ (1)  $a = 4$   $b = 8$ (2)  $a = 2$   $b = 12$ 

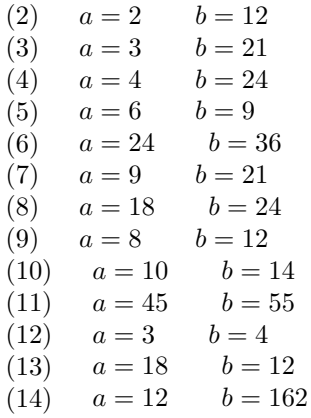

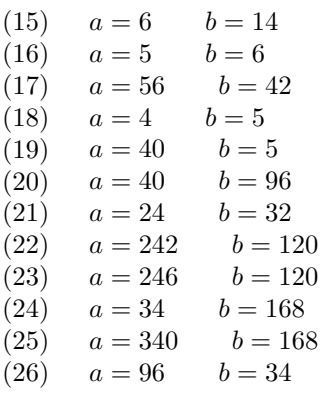

## <span id="page-4-0"></span>**1.1.2 Lösungen**

Aufgabe (1)

Primfaktorzerlegung:  $8 = 2 \cdot 2 \cdot 2$   $4 = 2 \cdot 2$ 

 $ggT(8; 4) = 2 \cdot 2 = 4$  $kgV(8; 4) = 2 \cdot 2 \cdot 2 = 8$ 

Teilermenge: *T*(8) = *{*1; 2; 4; 8*}*  $T(4) = \{1; 2; 4\}$ 

Vielfachmenge: *V* (8) = *{*8; 16; 24; 32; 40; 48; 56; 64; 72; 80; 88; 96; 104; 112; 120; 128; 136; 144; 152*} V* (4) = *{*4; 8; 12; 16; 20; 24; 28; 32; 36; 40; 44; 48; 52; 56; 60; 64; 68; 72; 76*}*

Aufgabe (2)

Primfaktorzerlegung:  $12 = 2 \cdot 2 \cdot 3$   $2 = 2$ 

 $ggT(12; 2) = 2 = 2$  $kgV(12; 2) = 2 \cdot 2 \cdot 3 = 12$ 

Teilermenge: *T*(12) = *{*1; 2; 3; 4; 6; 12*} T*(2) = *{*1; 2*}*

Vielfachmenge: *V* (12) = *{*12; 24; 36; 48; 60; 72; 84; 96; 108; 120; 132; 144; 156; 168; 180; 192; 204; 216; 228*}*  $V(2) = \{2; 4; 6; 8; 10; 12; 14; 16; 18; 20;$ 22; 24; 26; 28; 30; 32; 34; 36; 38*}*

Aufgabe (3)

Primfaktorzerlegung:  $21 = 3 \cdot 7$   $3 = 3$ 

 $ggT(21; 3) = 3 = 3$  $kgV(21; 3) = 3 \cdot 7 = 21$  Teilermenge: *T*(21) = *{*1; 3; 7; 21*} T*(3) = *{*1; 3*}*

Vielfachmenge: *V* (21) = *{*21; 42; 63; 84; 105; 126; 147; 168; 189; 210; 231; 252; 273; 294; 315; 336; 357; 378; 399*} V* (3) = *{*3; 6; 9; 12; 15; 18; 21; 24; 27; 30; 33; 36; 39; 42; 45; 48; 51; 54; 57*}*

Aufgabe (4)

Primfaktorzerlegung:  $24 = 2 \cdot 2 \cdot 2 \cdot 3$   $4 = 2 \cdot 2$ 

 $ggT(24; 4) = 2 \cdot 2 = 4$  $kgV(24; 4) = 2 \cdot 2 \cdot 2 \cdot 3 = 24$ 

Teilermenge: *T*(24) = *{*1; 2; 3; 4; 6; 8; 12; 24*}*  $T(4) = \{1; 2; 4\}$ 

Vielfachmenge: *V* (24) = *{*24; 48; 72; 96; 120; 144; 168; 192; 216; 240; 264; 288; 312; 336; 360; 384; 408; 432; 456*} V* (4) = *{*4; 8; 12; 16; 20; 24; 28; 32; 36; 40; 44; 48; 52; 56; 60; 64; 68; 72; 76*}*

Aufgabe (5)

Primfaktorzerlegung:  $9 = 3 \cdot 3$  6 = 2 · 3

 $ggT(9;6) = 3 = 3$  $kgV(9;6) = 2 \cdot 3 \cdot 3 = 18$ 

Teilermenge: *T*(9) = *{*1; 3; 9*} T*(6) = *{*1; 2; 3; 6*}*

Vielfachmenge: *V* (9) = *{*9; 18; 27; 36; 45; 54; 63; 72; 81; 90; 99; 108; 117; 126; 135; 144; 153; 162; 171*} V* (6) = *{*6; 12; 18; 24; 30; 36; 42; 48; 54; 60; 66; 72; 78; 84; 90; 96; 102; 108; 114*}*

Aufgabe (6) Primfaktorzerlegung:  $36 = 2 \cdot 2 \cdot 3 \cdot 3$   $24 = 2 \cdot 2 \cdot 3 \cdot 3$  $ggT(36; 24) = 2 \cdot 2 \cdot 3 = 12$  $kgV(36; 24) = 2 \cdot 2 \cdot 2 \cdot 3 \cdot 3 = 72$ Teilermenge: *T*(36) = *{*1; 2; 3; 4; 6; 9; 12; 18; 36*} T*(24) = *{*1; 2; 3; 4; 6; 8; 12; 24*}* Vielfachmenge: *V* (36) = *{*36; 72; 108; 144; 180; 216; 252; 288; 324; 360; 396; 432; 468; 504; 540; 576; 612; 648; 684*} V* (24) = *{*24; 48; 72; 96; 120; 144; 168; 192; 216; 240; 264; 288; 312; 336; 360; 384; 408; 432; 456*}* Aufgabe (7) Primfaktorzerlegung:  $21 = 3 \cdot 7$   $9 = 3 \cdot 3$  $ggT(21; 9) = 3 = 3$  $kgV(21; 9) = 3 \cdot 3 \cdot 7 = 63$ Teilermenge: *T*(21) = *{*1; 3; 7; 21*} T*(9) = *{*1; 3; 9*}* Vielfachmenge: *V* (21) = *{*21; 42; 63; 84; 105; 126; 147; 168; 189; 210; 231; 252; 273; 294; 315; 336; 357; 378; 399*} V* (9) = *{*9; 18; 27; 36; 45; 54; 63; 72; 81; 90; 99; 108; 117; 126; 135; 144; 153; 162; 171*}* Aufgabe (8) Primfaktorzerlegung:  $24 = 2 \cdot 2 \cdot 2 \cdot 3$   $18 = 2 \cdot 3 \cdot 3$  $ggT(24; 18) = 2 \cdot 3 = 6$  $kgV(24; 18) = 2 \cdot 2 \cdot 2 \cdot 3 \cdot 3 = 72$ Teilermenge: *T*(24) = *{*1; 2; 3; 4; 6; 8; 12; 24*} T*(18) = *{*1; 2; 3; 6; 9; 18*}* Vielfachmenge: *V* (24) = *{*24; 48; 72; 96; 120; 144; 168; 192; 216; 240; 264; 288; 312; 336; 360; 384; 408; 432; 456*} V* (18) = *{*18; 36; 54; 72; 90; 108; 126; 144; 162; 180; 198; 216; 234; 252; 270; 288; 306; 324; 342*}* Aufgabe (9) Primfaktorzerlegung:  $12 = 2 \cdot 2 \cdot 3$  8 =  $2 \cdot 2 \cdot 2$  $ggT(12; 8) = 2 \cdot 2 = 4$  $kgV(12; 8) = 2 \cdot 2 \cdot 2 \cdot 3 = 24$ Teilermenge: *T*(12) = *{*1; 2; 3; 4; 6; 12*} T*(8) = *{*1; 2; 4; 8*}* Vielfachmenge: *V* (12) = *{*12; 24; 36; 48; 60; 72; 84; 96; 108; 120; 132; 144; 156; 168; 180; 192; 204; 216; 228*} V* (8) = *{*8; 16; 24; 32; 40; 48; 56; 64; 72; 80; 88; 96; 104; 112; 120; 128; 136; 144; 152*}* Aufgabe (10) Primfaktorzerlegung:  $14 = 2 \cdot 7$   $10 = 2 \cdot 5$  $ggT(14;10) = 2 = 2$  $kgV(14; 10) = 2 \cdot 5 \cdot 7 = 70$ Teilermenge: *T*(14) = *{*1; 2; 7; 14*} T*(10) = *{*1; 2; 5; 10*}* Vielfachmenge: *V* (14) = *{*14; 28; 42; 56; 70; 84; 98; 112; 126; 140; 154; 168; 182; 196; 210; 224; 238; 252; 266*} V* (10) = *{*10; 20; 30; 40; 50; 60; 70; 80; 90; 100; 110; 120; 130; 140; 150; 160; 170; 180; 190*}*

Unterstützen Sie meine Arbeit durch eine Spende. 6 https://fersch.de

Aufgabe (11)

Primfaktorzerlegung:  $55 = 5 \cdot 11$   $45 = 3 \cdot 3 \cdot 5$ 

 $ggT(55; 45) = 5 = 5$  $kgV(55; 45) = 3 \cdot 3 \cdot 5 \cdot 11 = 495$ 

Teilermenge: *T*(55) = *{*1; 5; 11; 55*} T*(45) = *{*1; 3; 5; 9; 15; 45*}*

Vielfachmenge:

*V* (55) = *{*55; 110; 165; 220; 275; 330; 385; 440; 495; 550; 605; 660; 715; 770; 825; 880; 935; 990; 1045*} V* (45) = *{*45; 90; 135; 180; 225; 270; 315; 360; 405; 450; 495; 540; 585; 630; 675; 720; 765; 810; 855*}*

Aufgabe (12)

Primfaktorzerlegung:  $4 = 2 \cdot 2$   $3 = 3$ 

 $ggT(=1$  $kgV(4; 3) = 2 \cdot 2 \cdot 3 = 12$ 

Teilermenge: *T*(4) = *{*1; 2; 4*} T*(3) = *{*1; 3*}*

Vielfachmenge: *V* (4) = *{*4; 8; 12; 16; 20; 24; 28; 32; 36; 40; 44; 48; 52; 56; 60; 64; 68; 72; 76*} V* (3) = *{*3; 6; 9; 12; 15; 18; 21; 24; 27; 30; 33; 36; 39; 42; 45; 48; 51; 54; 57*}*

Aufgabe (13)

Primfaktorzerlegung:  $12 = 2 \cdot 2 \cdot 3$   $18 = 2 \cdot 3 \cdot 3$ 

 $ggT(12; 18) = 2 \cdot 3 = 6$  $kgV(12; 18) = 2 \cdot 2 \cdot 3 \cdot 3 = 36$ 

Teilermenge: *T*(12) = *{*1; 2; 3; 4; 6; 12*} T*(18) = *{*1; 2; 3; 6; 9; 18*}* Vielfachmenge: *V* (12) = *{*12; 24; 36; 48; 60; 72; 84; 96; 108; 120; 132; 144; 156; 168; 180; 192; 204; 216; 228*} V* (18) = *{*18; 36; 54; 72; 90; 108; 126; 144; 162; 180; 198; 216; 234; 252; 270; 288; 306; 324; 342*}*

Aufgabe (14)

Primfaktorzerlegung:  $162 = 2 \cdot 3 \cdot 3 \cdot 3 \cdot 3$   $12 = 2 \cdot 2 \cdot 3$ 

 $ggT(162; 12) = 2 \cdot 3 = 6$  $kgV(162; 12) = 2 \cdot 2 \cdot 3 \cdot 3 \cdot 3 \cdot 3 = 324$ 

Teilermenge: *T*(162) = *{*1; 2; 3; 6; 9; 18; 27; 54; 81; 162*} T*(12) = *{*1; 2; 3; 4; 6; 12*}*

Vielfachmenge: *V* (162) = *{*162; 324; 486; 648; 810; 972; 1134; 1296; 1458; 1620; 1782; 1944; 2106; 2268; 2430; 2592; 2754; 2916; 3078*} V* (12) = *{*12; 24; 36; 48; 60; 72; 84; 96; 108; 120; 132; 144; 156; 168; 180; 192; 204; 216; 228*}*

Aufgabe (15)

Primfaktorzerlegung:  $14 = 2 \cdot 7$  6 = 2 · 3

 $ggT(14;6) = 2 = 2$  $kgV(14; 6) = 2 \cdot 3 \cdot 7 = 42$ 

Teilermenge: *T*(14) = *{*1; 2; 7; 14*} T*(6) = *{*1; 2; 3; 6*}*

Vielfachmenge: *V* (14) = *{*14; 28; 42; 56; 70; 84; 98; 112; 126; 140; 154; 168; 182; 196; 210; 224; 238; 252; 266*} V* (6) = *{*6; 12; 18; 24; 30; 36; 42; 48; 54; 60; 66; 72; 78; 84; 90; 96; 102; 108; 114*}*

Aufgabe (16)

Primfaktorzerlegung:  $6 = 2 \cdot 3$   $5 = 5$ 

 $ggT(=1$  $kgV(6; 5) = 2 \cdot 3 \cdot 5 = 30$ 

Teilermenge: *T*(6) = *{*1; 2; 3; 6*} T*(5) = *{*1; 5*}*

Vielfachmenge: *V* (6) = *{*6; 12; 18; 24; 30; 36; 42; 48; 54; 60; 66; 72; 78; 84; 90; 96; 102; 108; 114*}*  $V(5) = \{5; 10; 15; 20; 25; 30; 35; 40; 45; 50;$ 55; 60; 65; 70; 75; 80; 85; 90; 95*}*

Aufgabe (17)

Primfaktorzerlegung:  $42 = 2 \cdot 3 \cdot 7$   $56 = 2 \cdot 2 \cdot 2 \cdot 7$ 

 $ggT(42; 56) = 2 \cdot 7 = 14$  $kgV(42; 56) = 2 \cdot 2 \cdot 2 \cdot 3 \cdot 7 = 168$ 

Teilermenge: *T*(42) = *{*1; 2; 3; 6; 7; 14; 21; 42*} T*(56) = *{*1; 2; 4; 7; 8; 14; 28; 56*}*

Vielfachmenge: *V* (42) = *{*42; 84; 126; 168; 210; 252; 294; 336; 378; 420; 462; 504; 546; 588; 630; 672; 714; 756; 798*} V* (56) = *{*56; 112; 168; 224; 280; 336; 392; 448; 504; 560; 616; 672; 728; 784; 840; 896; 952; 1008; 1064*}*

Aufgabe (18)

Primfaktorzerlegung:  $5 = 5$   $4 = 2 \cdot 2$ 

 $ggT(=1$  $kgV(5; 4) = 2 \cdot 2 \cdot 5 = 20$ 

Teilermenge: *T*(5) = *{*1; 5*}*  $T(4) = \{1; 2; 4\}$ 

Vielfachmenge:  $V(5) = \{5; 10; 15; 20; 25; 30; 35; 40; 45; 50;$ 

55; 60; 65; 70; 75; 80; 85; 90; 95*} V* (4) = *{*4; 8; 12; 16; 20; 24; 28; 32; 36; 40; 44; 48; 52; 56; 60; 64; 68; 72; 76*}*

Aufgabe (19)

Primfaktorzerlegung:  $5 = 5$   $40 = 2 \cdot 2 \cdot 2 \cdot 5$ 

 $ggT(5; 40) = 5 = 5$  $kgV(5; 40) = 2 \cdot 2 \cdot 2 \cdot 5 = 40$ 

Teilermenge:  $T(5) = \{1; 5\}$ *T*(40) = *{*1; 2; 4; 5; 8; 10; 20; 40*}*

Vielfachmenge: *V* (5) = *{*5; 10; 15; 20; 25; 30; 35; 40; 45; 50; 55; 60; 65; 70; 75; 80; 85; 90; 95*} V* (40) = *{*40; 80; 120; 160; 200; 240; 280; 320; 360; 400; 440; 480; 520; 560; 600; 640; 680; 720; 760*}*

Aufgabe (20)

Primfaktorzerlegung:  $96 = 2 \cdot 2 \cdot 2 \cdot 2 \cdot 3$   $40 = 2 \cdot 2 \cdot 2 \cdot 5$ 

 $ggT(96; 40) = 2 \cdot 2 \cdot 2 = 8$  $kgV(96; 40) = 2 \cdot 2 \cdot 2 \cdot 2 \cdot 3 \cdot 5 = 480$ 

Teilermenge: *T*(96) = *{*1; 2; 3; 4; 6; 8; 12; 16; 24; 32; 48; 96*} T*(40) = *{*1; 2; 4; 5; 8; 10; 20; 40*}*

Vielfachmenge: *V* (96) = *{*96; 192; 288; 384; 480; 576; 672; 768; 864; 960; 1056; 1152; 1248; 1344; 1440; 1536; 1632; 1728; 1824*} V* (40) = *{*40; 80; 120; 160; 200; 240; 280; 320; 360; 400; 440; 480; 520; 560; 600; 640; 680; 720; 760*}*

Aufgabe (21)

Primfaktorzerlegung:  $32 = 2 \cdot 2 \cdot 2 \cdot 2 \cdot 2$   $24 = 2 \cdot 2 \cdot 2 \cdot 3$   $ggT(32; 24) = 2 \cdot 2 \cdot 2 = 8$  $kgV(32; 24) = 2 \cdot 2 \cdot 2 \cdot 2 \cdot 3 = 96$ Teilermenge: *T*(32) = *{*1; 2; 4; 8; 16; 32*} T*(24) = *{*1; 2; 3; 4; 6; 8; 12; 24*}* Vielfachmenge: *V* (32) = *{*32; 64; 96; 128; 160; 192; 224; 256; 288; 320; 352; 384; 416; 448; 480; 512; 544; 576; 608*} V* (24) = *{*24; 48; 72; 96; 120; 144; 168; 192; 216; 240; 264; 288; 312; 336; 360; 384; 408; 432; 456*}* Aufgabe (22) Primfaktorzerlegung:  $120 = 2 \cdot 2 \cdot 2 \cdot 3 \cdot 5$   $242 = 2 \cdot 11 \cdot 11$  $ggT(120; 242) = 2 = 2$  $kgV(120; 242) = 2 \cdot 2 \cdot 2 \cdot 3 \cdot 5 \cdot 11 \cdot 11 = 14520$ Teilermenge: *T*(120) = *{*1; 2; 3; 4; 5; 6; 8; 10; 12; 15; 20; 24; 30; 40; 60; 120*} T*(242) = *{*1; 2; 11; 22; 121; 242*}* Vielfachmenge: *V* (120) = *{*120; 240; 360; 480; 600; 720; 840; 960; 1080; 1200; 1320; 1440; 1560; 1680; 1800; 1920; 2040; 2160; 2280*} V* (242) = *{*242; 484; 726; 968; 1210; 1452; 1694; 1936; 2178; 2420; 2662; 2904; 3146; 3388; 3630; 3872; 4114; 4356; 4598*}* Aufgabe (23) Primfaktorzerlegung:  $120 = 2 \cdot 2 \cdot 2 \cdot 3 \cdot 5$   $246 = 2 \cdot 3 \cdot 41$  $ggT(120; 246) = 2 \cdot 3 = 6$  $kgV(120; 246) = 2 \cdot 2 \cdot 2 \cdot 3 \cdot 5 \cdot 41 = 4920$ Teilermenge: *T*(120) = *{*1; 2; 3; 4; 5; 6; 8; 10; 12; 15; 20; 24; 30; 40; 60; 120*} T*(246) = *{*1; 2; 3; 6; 41; 82; 123; 246*}* Vielfachmenge: *V* (120) = *{*120; 240; 360; 480; 600; 720; 840; 960; 1080; 1200; 1320; 1440; 1560; 1680; 1800; 1920; 2040; 2160; 2280*}*  $V(246) = \{246; 492; 738; 984; 1230; 1476; 1722; 1968; 2214; 2460; \text{ ggT}(34; 96) = 2 = 2$ 2706; 2952; 3198; 3444; 3690; 3936; 4182; 4428; 4674*}* Aufgabe (24) Primfaktorzerlegung:  $168 = 2 \cdot 2 \cdot 2 \cdot 3 \cdot 7$   $34 = 2 \cdot 17$  $ggT(168; 34) = 2 = 2$  $kgV(168; 34) = 2 \cdot 2 \cdot 2 \cdot 3 \cdot 7 \cdot 17 = 2856$ Teilermenge: *T*(168) = *{*1; 2; 3; 4; 6; 7; 8; 12; 14; 21; 24; 28; 42; 56; 84; 168*} T*(34) = *{*1; 2; 17; 34*}* Vielfachmenge: *V* (168) = *{*168; 336; 504; 672; 840; 1008; 1176; 1344; 1512; 1680; 1848; 2016; 2184; 2352; 2520; 2688; 2856; 3024; 3192*} V* (34) = *{*34; 68; 102; 136; 170; 204; 238; 272; 306; 340; 374; 408; 442; 476; 510; 544; 578; 612; 646*}* Aufgabe (25) Primfaktorzerlegung:  $168 = 2 \cdot 2 \cdot 2 \cdot 3 \cdot 7$   $340 = 2 \cdot 2 \cdot 5 \cdot 17$  $ggT(168;340) = 2 \cdot 2 = 4$  $kgV(168; 340) = 2 \cdot 2 \cdot 2 \cdot 3 \cdot 5 \cdot 7 \cdot 17 = 14280$ Teilermenge: *T*(168) = *{*1; 2; 3; 4; 6; 7; 8; 12; 14; 21; 24; 28; 42; 56; 84; 168*} T*(340) = *{*1; 2; 4; 5; 10; 17; 20; 34; 68; 85; 170; 340*}* Vielfachmenge: *V* (168) = *{*168; 336; 504; 672; 840; 1008; 1176; 1344; 1512; 1680; 1848; 2016; 2184; 2352; 2520; 2688; 2856; 3024; 3192*} V* (340) = *{*340; 680; 1020; 1360; 1700; 2040; 2380; 2720; 3060; 3400; 3740; 4080; 4420; 4760; 5100; 5440; 5780; 6120; 6460*}* Aufgabe (26) Primfaktorzerlegung:  $34 = 2 \cdot 17$   $96 = 2 \cdot 2 \cdot 2 \cdot 2 \cdot 3$ 

 $kgV(34; 96) = 2 \cdot 2 \cdot 2 \cdot 2 \cdot 3 \cdot 17 = 1632$ 

Teilermenge: *T*(34) = *{*1; 2; 17; 34*} T*(96) = *{*1; 2; 3; 4; 6; 8; 12; 16; 24; 32; 48; 96*}*

Vielfachmenge:

*V* (34) = *{*34; 68; 102; 136; 170; 204; 238; 272; 306; 340; 374; 408; 442; 476; 510; 544; 578; 612; 646*} V* (96) = *{*96; 192; 288; 384; 480; 576; 672; 768; 864; 960; 1056; 1152; 1248; 1344; 1440; 1536; 1632; 1728; 1824*}*

## <span id="page-10-0"></span>**1.2**  $ggT(a, b, c)$   $kgV(a, b, c)$

## <span id="page-10-1"></span>**1.2.1 Aufgaben**

Um eigene Aufgaben zu lösen, klicken Sie hier: [Neue Rechnung](https://fersch.de/vorlage.cshtml?nr=ggtkgvprim&nrform=Algggtkgv3) Gegeben: Natürliche Zahlen a,b und c Gesucht: Teilermenge von a,b und c Vielfachmenge von a,b und c Primfaktoren von a,b und c  $ggT(a,b,c)$  $kgV(a,b,c)$ (1)  $a = 8$   $b = 12$   $c = 26$ 

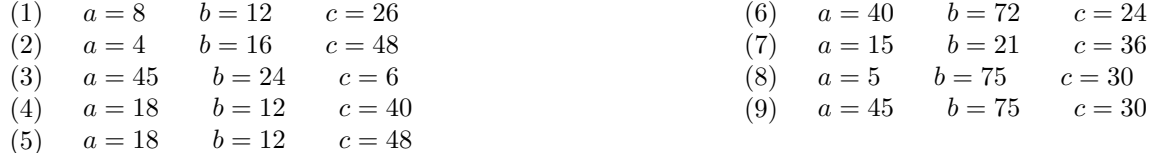

### <span id="page-11-0"></span>**1.2.2 Lösungen**

Aufgabe (1)

Primfaktorzerlegung:  $26 = 2 \cdot 13$   $12 = 2 \cdot 2 \cdot 3$   $8 = 2 \cdot 2 \cdot 2$ 

 $ggT(26; 12; 8) =$  $ggT(26; 12; 8) = 2 = 2$  $kgV(26; 12; 8) = 2 \cdot 2 \cdot 2 \cdot 3 \cdot 13 = 312$ 

Teilermenge: *T*(26) = *{*1; 2; 13; 26*} T*(12) = *{*1; 2; 3; 4; 6; 12*} T*(8) = *{*1; 2; 4; 8*}* Vielfachmenge: *V* (26) = *{*26; 52; 78; 104; 130; 156; 182; 208; 234; 260; 286; 312; 338; 364; 390; 416; 442; 468; 494*} V* (12) = *{*12; 24; 36; 48; 60; 72; 84; 96; 108; 120; 132; 144; 156; 168; 180; 192; 204; 216; 228*} V* (8) = *{*8; 16; 24; 32; 40; 48; 56; 64; 72; 80; 88; 96; 104; 112; 120; 128; 136; 144; 152*}*

Aufgabe (2)

Primfaktorzerlegung:  $48 = 2 \cdot 2 \cdot 2 \cdot 3$   $16 = 2 \cdot 2 \cdot 2 \cdot 2$   $4 = 2 \cdot 2$  $ggT(48; 16; 4) =$  $ggT(48; 16; 4) = 2 \cdot 2 = 4$  $kgV(48; 16; 4) = 2 \cdot 2 \cdot 2 \cdot 2 \cdot 3 = 48$ Teilermenge:

*T*(48) = *{*1; 2; 3; 4; 6; 8; 12; 16; 24; 48*} T*(16) = *{*1; 2; 4; 8; 16*} T*(4) = *{*1; 2; 4*}* Vielfachmenge: *V* (48) = *{*48; 96; 144; 192; 240; 288; 336; 384; 432; 480; 528; 576; 624; 672; 720; 768; 816; 864; 912*} V* (16) = *{*16; 32; 48; 64; 80; 96; 112; 128; 144; 160; 176; 192; 208; 224; 240; 256; 272; 288; 304*}*  $V(4) = \{4; 8; 12; 16; 20; 24; 28; 32; 36; 40;$ 44; 48; 52; 56; 60; 64; 68; 72; 76*}*

Aufgabe (3)

Primfaktorzerlegung:  $6 = 2 \cdot 3$   $24 = 2 \cdot 2 \cdot 2 \cdot 3$   $45 = 3 \cdot 3 \cdot 5$   $ggT(6; 24; 45) =$  $ggT(6; 24; 45) = 3 = 3$  $kgV(6; 24; 45) = 2 \cdot 2 \cdot 2 \cdot 3 \cdot 3 \cdot 5 = 360$ 

Teilermenge: *T*(6) = *{*1; 2; 3; 6*} T*(24) = *{*1; 2; 3; 4; 6; 8; 12; 24*} T*(45) = *{*1; 3; 5; 9; 15; 45*}* Vielfachmenge: *V* (6) = *{*6; 12; 18; 24; 30; 36; 42; 48; 54; 60; 66; 72; 78; 84; 90; 96; 102; 108; 114*} V* (24) = *{*24; 48; 72; 96; 120; 144; 168; 192; 216; 240; 264; 288; 312; 336; 360; 384; 408; 432; 456*} V* (45) = *{*45; 90; 135; 180; 225; 270; 315; 360; 405; 450; 495; 540; 585; 630; 675; 720; 765; 810; 855*}*

Aufgabe (4)

Primfaktorzerlegung:  $40 = 2 \cdot 2 \cdot 2 \cdot 5$   $12 = 2 \cdot 2 \cdot 3$   $18 = 2 \cdot 3 \cdot 3$  $ggT(40; 12; 18) =$  $ggT(40; 12; 18) = 2 = 2$  $kgV(40; 12; 18) = 2 \cdot 2 \cdot 2 \cdot 3 \cdot 3 \cdot 5 = 360$ Teilermenge: *T*(40) = *{*1; 2; 4; 5; 8; 10; 20; 40*} T*(12) = *{*1; 2; 3; 4; 6; 12*} T*(18) = *{*1; 2; 3; 6; 9; 18*}* Vielfachmenge: *V* (40) = *{*40; 80; 120; 160; 200; 240; 280; 320; 360; 400; 440; 480; 520; 560; 600; 640; 680; 720; 760*} V* (12) = *{*12; 24; 36; 48; 60; 72; 84; 96; 108; 120; 132; 144; 156; 168; 180; 192; 204; 216; 228*} V* (18) = *{*18; 36; 54; 72; 90; 108; 126; 144; 162; 180; 198; 216; 234; 252; 270; 288; 306; 324; 342*}*

Aufgabe (5)

Primfaktorzerlegung:  $48 = 2 \cdot 2 \cdot 2 \cdot 2 \cdot 3$   $12 = 2 \cdot 2 \cdot 3$   $18 = 2 \cdot 3 \cdot 3$ 

 $ggT(48; 12; 18) =$  $ggT(48; 12; 18) = 2 \cdot 3 = 6$  $kgV(48; 12; 18) = 2 \cdot 2 \cdot 2 \cdot 2 \cdot 3 \cdot 3 = 144$ 

Teilermenge:

*T*(48) = *{*1; 2; 3; 4; 6; 8; 12; 16; 24; 48*} T*(12) = *{*1; 2; 3; 4; 6; 12*} T*(18) = *{*1; 2; 3; 6; 9; 18*}* Vielfachmenge: *V* (48) = *{*48; 96; 144; 192; 240; 288; 336; 384; 432; 480; 528; 576; 624; 672; 720; 768; 816; 864; 912*} V* (12) = *{*12; 24; 36; 48; 60; 72; 84; 96; 108; 120; 132; 144; 156; 168; 180; 192; 204; 216; 228*} V* (18) = *{*18; 36; 54; 72; 90; 108; 126; 144; 162; 180; 198; 216; 234; 252; 270; 288; 306; 324; 342*}*

Aufgabe (6)

Primfaktorzerlegung:  $24 = 2 \cdot 2 \cdot 2 \cdot 3$   $72 = 2 \cdot 2 \cdot 2 \cdot 3 \cdot 3$   $40 = 2 \cdot 2 \cdot 2 \cdot 5$ 

 $ggT(24; 72; 40) =$  $ggT(24; 72; 40) = 2 \cdot 2 \cdot 2 = 8$  $kgV(24; 72; 40) = 2 \cdot 2 \cdot 2 \cdot 3 \cdot 3 \cdot 5 = 360$ 

Teilermenge: *T*(24) = *{*1; 2; 3; 4; 6; 8; 12; 24*} T*(72) = *{*1; 2; 3; 4; 6; 8; 9; 12; 18; 24; 36; 72*} T*(40) = *{*1; 2; 4; 5; 8; 10; 20; 40*}* Vielfachmenge: *V* (24) = *{*24; 48; 72; 96; 120; 144; 168; 192; 216; 240; 264; 288; 312; 336; 360; 384; 408; 432; 456*} V* (72) = *{*72; 144; 216; 288; 360; 432; 504; 576; 648; 720; 792; 864; 936; 1008; 1080; 1152; 1224; 1296; 1368*} V* (40) = *{*40; 80; 120; 160; 200; 240; 280; 320; 360; 400; 440; 480; 520; 560; 600; 640; 680; 720; 760*}*

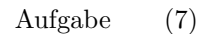

Primfaktorzerlegung:  $36 = 2 \cdot 2 \cdot 3 \cdot 3$   $21 = 3 \cdot 7$   $15 = 3 \cdot 5$ 

 $ggT(36; 21; 15) =$  $ggT(36; 21; 15) = 3 = 3$  $kgV(36; 21; 15) = 2 \cdot 2 \cdot 3 \cdot 3 \cdot 5 \cdot 7 = 1260$ 

Teilermenge: *T*(36) = *{*1; 2; 3; 4; 6; 9; 12; 18; 36*} T*(21) = *{*1; 3; 7; 21*} T*(15) = *{*1; 3; 5; 15*}* Vielfachmenge: *V* (36) = *{*36; 72; 108; 144; 180; 216; 252; 288; 324; 360; 396; 432; 468; 504; 540; 576; 612; 648; 684*}*

*V* (21) = *{*21; 42; 63; 84; 105; 126; 147; 168; 189; 210; 231; 252; 273; 294; 315; 336; 357; 378; 399*} V* (15) = *{*15; 30; 45; 60; 75; 90; 105; 120; 135; 150; 165; 180; 195; 210; 225; 240; 255; 270; 285*}*

Aufgabe (8)

Primfaktorzerlegung:  $30 = 2 \cdot 3 \cdot 5$  75 =  $3 \cdot 5 \cdot 5$  5 = 5

 $ggT(30; 75; 5) =$  $ggT(30; 75; 5) = 5 = 5$  $kgV(30; 75; 5) = 2 \cdot 3 \cdot 5 \cdot 5 = 150$ 

Teilermenge: *T*(30) = *{*1; 2; 3; 5; 6; 10; 15; 30*} T*(75) = *{*1; 3; 5; 15; 25; 75*}*  $T(5) = \{1; 5\}$ Vielfachmenge: *V* (30) = *{*30; 60; 90; 120; 150; 180; 210; 240; 270; 300; 330; 360; 390; 420; 450; 480; 510; 540; 570*} V* (75) = *{*75; 150; 225; 300; 375; 450; 525; 600; 675; 750; 825; 900; 975; 1050; 1125; 1200; 1275; 1350; 1425*} V* (5) = *{*5; 10; 15; 20; 25; 30; 35; 40; 45; 50; 55; 60; 65; 70; 75; 80; 85; 90; 95*}*

Aufgabe (9)

Primfaktorzerlegung:  $30 = 2 \cdot 3 \cdot 5$   $75 = 3 \cdot 5 \cdot 5$   $45 = 3 \cdot 3 \cdot 5$ 

 $ggT(30; 75; 45) =$  $ggT(30; 75; 45) = 3 \cdot 5 = 15$  $kgV(30; 75; 45) = 2 \cdot 3 \cdot 3 \cdot 5 \cdot 5 = 450$ 

Teilermenge: *T*(30) = *{*1; 2; 3; 5; 6; 10; 15; 30*} T*(75) = *{*1; 3; 5; 15; 25; 75*} T*(45) = *{*1; 3; 5; 9; 15; 45*}* Vielfachmenge: *V* (30) = *{*30; 60; 90; 120; 150; 180; 210; 240; 270; 300; 330; 360; 390; 420; 450; 480; 510; 540; 570*} V* (75) = *{*75; 150; 225; 300; 375; 450; 525; 600; 675; 750; 825; 900; 975; 1050; 1125; 1200; 1275; 1350; 1425*} V* (45) = *{*45; 90; 135; 180; 225; 270; 315; 360; 405; 450; 495; 540; 585; 630; 675; 720; 765; 810; 855*}*

## <span id="page-13-0"></span>**2 Brüche**

#### **Bruch**

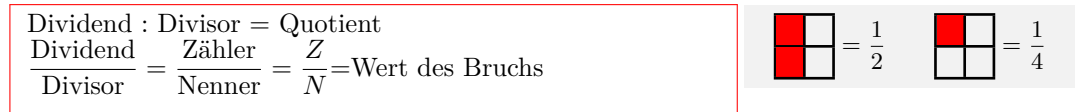

#### **Besondere Brüche**

- *•* Echter Bruch: Nenner größer als Zähler
- *•* Unechter Bruch:Zähler größer als Nenner
- Gemischte Zahl: Ganze Zahl + Bruch
- *•* Stammbrüche: Zähler ist 1
- *•* Gleichnamige Brüche: Nenner ist gleich
- *•*Ungleichnamige Brüche:Nenner ist verschieden
- *•* Kehrwert:Zähler und Nenner vertauschen
- *•*Scheinbrüche:Scheinbrüche sind natürliche Zahlen

Echter Bruch: $\frac{2}{4}$ ;  $\frac{5}{7}$  $\frac{5}{7}; \frac{1}{3}$ 3 Unechter Bruch:  $\frac{20}{4}$ ;  $\frac{15}{7}$  $\frac{15}{7}$ ;  $\frac{8}{3}$ 3 Gemischte Zahl: $2\frac{2}{4}$  $\frac{2}{4}$ ; 6 $\frac{5}{7}$ ; 7 $\frac{8}{3}$ Stammbrüche:  $\frac{1}{2}$ ;  $\frac{1}{3}$  $\frac{1}{3}$ ;  $\frac{1}{4}$ 4 Gleichnamige Brüche: $\frac{2}{4}$ ;  $\frac{3}{4}$  $\frac{3}{4}$ ;  $\frac{8}{4}$ 4 Ungleichnamige Brüche:  $\frac{2}{4}$ ;  $\frac{5}{7}$  $\frac{5}{7}$ ;  $\frac{8}{3}$ 3 Kehrwert:  $\frac{2}{4} \Leftrightarrow \frac{4}{2}$  $\frac{4}{2}$ ;  $\frac{5}{7}$  $rac{5}{7} \Leftrightarrow \frac{7}{5}$ 5 Scheinbrüche:  $\frac{4}{2} = 2; \frac{28}{7} = 4$ 

= 3 4 = 5 8

#### **Erweitern von Brüchen**

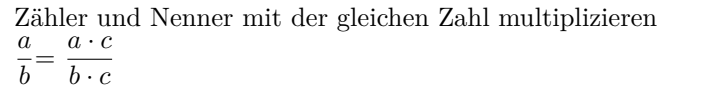

#### **Kürzen von Brüchen**

*•* Zähler und Nenner mit der gleichen Zahl dividieren *a*  $\frac{a}{b} = \frac{a:c}{b:c}$ *b* : *c •* Zähler und Nenner durch den ggT(Zähler;Nenner) teilen  $\underset{a}{g}gT(a,b) = c$ *a*  $\frac{a}{b} = \frac{a:c}{b:c}$ *b* : *c •* Zähler und Nenner in Primfaktoren zerlegen und gleiche Primfaktoren kürzen

#### **Addition und Subtraktion gleichnamiger Brüche**

```
Zähler addieren bzw. subtrahieren
a
\frac{a}{c} + \frac{b}{c}\frac{b}{c} = \frac{a+b}{c}c
a
\frac{a}{c} - \frac{b}{c}\frac{b}{c} = \frac{a-b}{c}c
```
3  $\frac{3}{4} = \frac{3 \cdot 2}{4 \cdot 2}$  $\frac{3\cdot 2}{4\cdot 2} = \frac{6}{8}$ 8

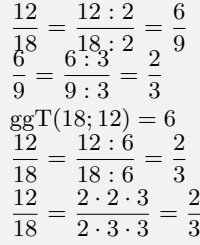

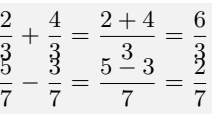

#### **Addition und Subtraktion ungleichnamiger Brüche**

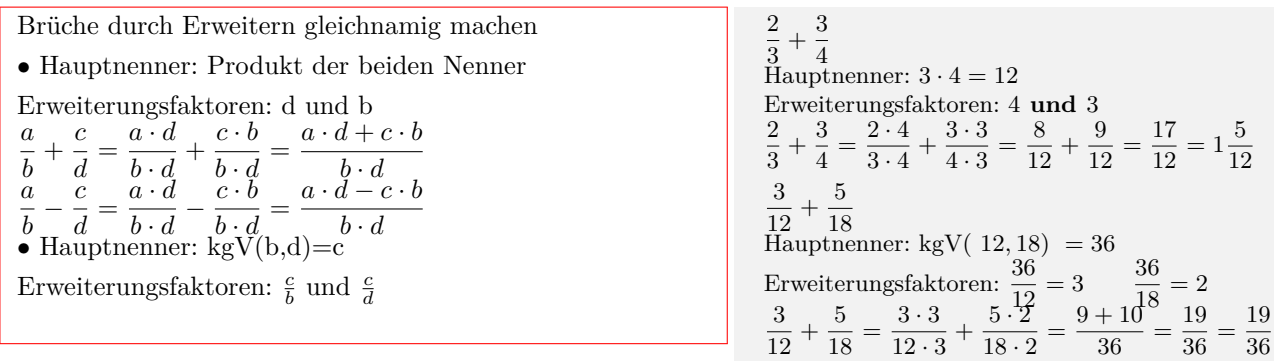

#### **Multiplikation von Brüchen**

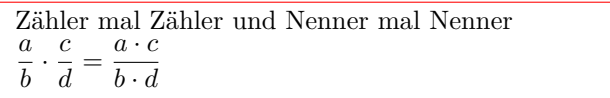

#### **Division von Brüchen**

Mit dem Kehrwert des Bruches multiplizieren Bruch durch Bruch *a*  $\frac{a}{b}$  :  $\frac{c}{d}$  $\frac{c}{d} = \frac{a}{b}$  $\frac{a}{b} \cdot \frac{d}{c}$  $\frac{d}{c} = \frac{a \cdot d}{b \cdot c}$  $b \cdot c$ Bruch durch Zahl *a b*  $\frac{\overline{b}}{e} = \frac{a}{b}$  $\frac{a}{b}$  :  $e = \frac{a}{b}$  $\frac{a}{b} \cdot \frac{1}{e}$  $\frac{1}{e} = \frac{a}{b}$ .  $b \cdot e$ Zahl durch Bruch *e c d*  $= e$  :  $\frac{c}{\cdot}$  $\frac{c}{d} = \frac{e}{1}$  $\frac{e}{1} \cdot \frac{d}{c}$  $\frac{d}{c} = \frac{e \cdot d}{c}$ *c* Doppelbruch *a b c d*  $=\frac{a}{b}$  $\frac{a}{b}$  :  $\frac{c}{d}$  $\frac{c}{d} = \frac{a}{b}$  $\frac{a}{b} \cdot \frac{d}{c}$  $\frac{d}{c} = \frac{a \cdot d}{b \cdot c}$  $b \cdot c$ 

$$
\frac{3}{4} \cdot \frac{5}{6} = \frac{3 \cdot 5}{4 \cdot 6} = \frac{15}{24}
$$

$$
\frac{3}{4} : \frac{5}{6} = \frac{3}{4} \cdot \frac{6}{5} = \frac{3 \cdot 6}{4 \cdot 5} = \frac{18}{20}
$$
  
\n4:  $\frac{5}{6} = 4 \cdot \frac{6}{5} = \frac{4 \cdot 6}{5} = \frac{24}{5}$   
\n $\frac{3}{4} : 5 = \frac{3}{4} \cdot \frac{1}{5} = \frac{3}{4 \cdot 5} = \frac{3}{20}$   
\n $\frac{3}{4} = \frac{3}{4} : \frac{5}{6} = \frac{3}{4} \cdot \frac{6}{5} = \frac{3 \cdot 6}{4 \cdot 5} = \frac{18}{20}$ 

## <span id="page-14-0"></span>**2.1 Kürzen**

## <span id="page-14-1"></span>**2.1.1 Aufgaben**

Um eigene Aufgaben zu lösen, klicken Sie hier: [Neue Rechnung](https://fersch.de/vorlage.cshtml?nr=bruch&nrform=Algkuerzen) Gegeben: Bruch:  $\frac{a}{b}$ 

Gesucht: Gekürzter Bruch

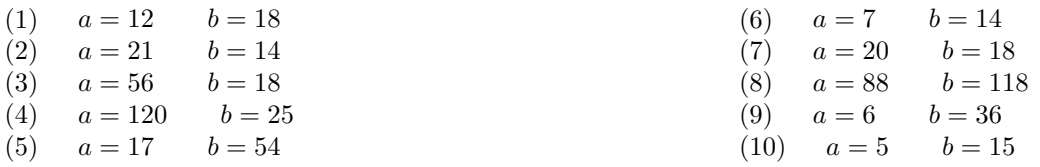

- (11)  $a = 11$   $b = 7$ <br>(12)  $a = 13$   $b = 52$
- $a = 13$   $b = 52$

(13)  $a = 66$   $b = 3$ 

<span id="page-16-0"></span>**2.1.2 Lösungen**

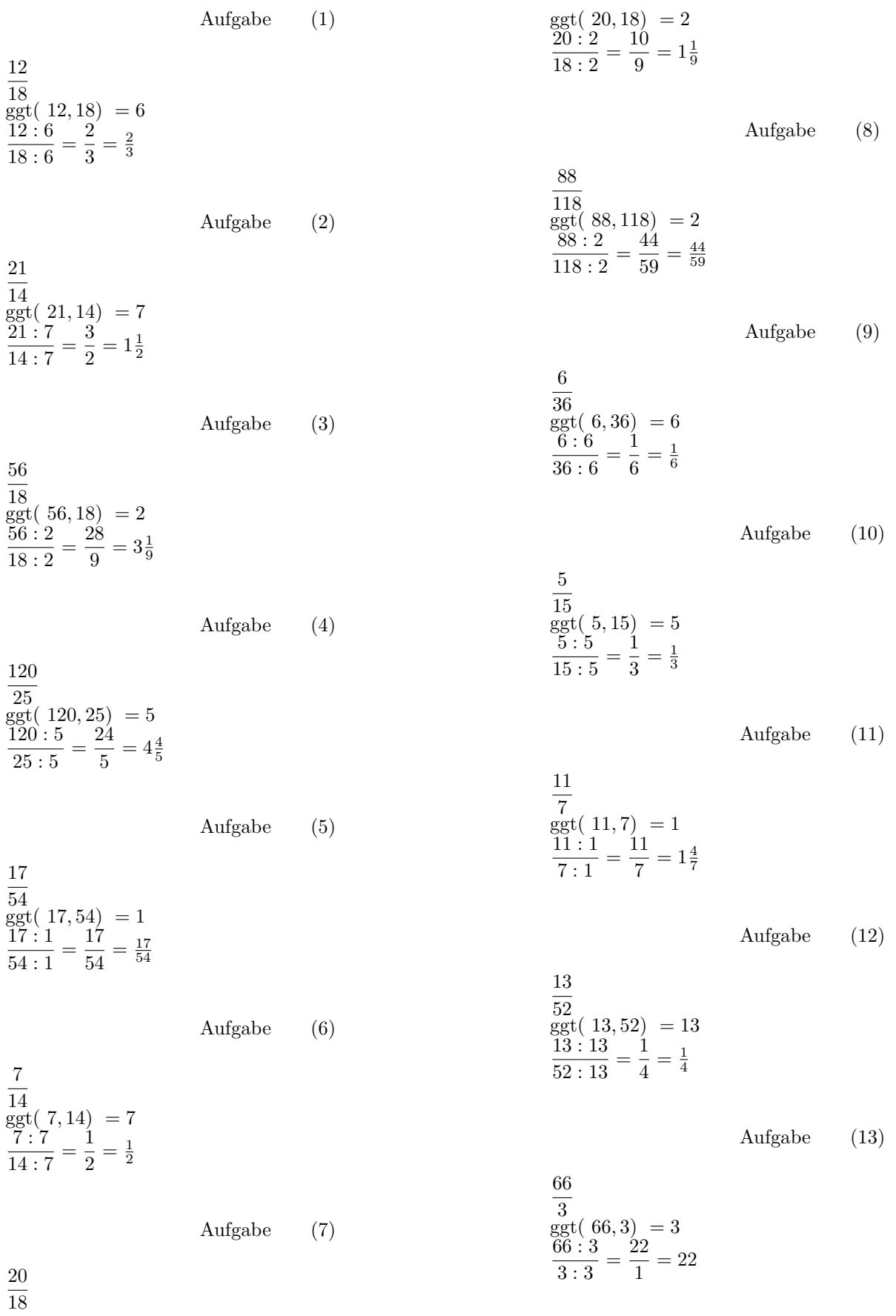

#### <span id="page-17-0"></span>**2.2** *<sup>a</sup>*  $\frac{a}{b} - \frac{c}{d}$ *d*

## <span id="page-17-1"></span>**2.2.1 Aufgaben**

Um eigene Aufgaben zu lösen, klicken Sie hier: [Neue Rechnung](https://fersch.de/vorlage.cshtml?nr=bruch&nrform=Algbruch) Gegeben:

Bruch1: *<sup>a</sup> b* Bruch2: *<sup>c</sup> d*

Gesucht:

Summe,Differenz,Produkt,Quotient

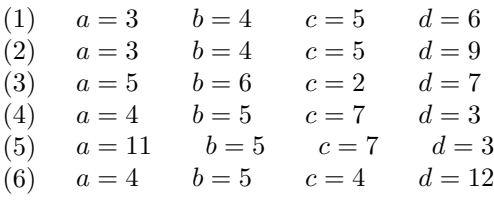

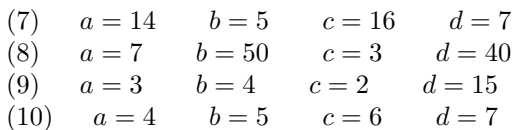

### <span id="page-18-0"></span>**2.2.2 Lösungen**

Aufgabe (1)

Hauptnenner: kgV $(4, 6) = 12$ Erweiterungsfaktoren:  $\frac{12}{4} = 3$   $\frac{12}{6}$  $rac{12}{6} = 2$ 

Summe  $\frac{3}{4} + \frac{5}{6} = \frac{3 \cdot 3}{4 \cdot 3} + \frac{5 \cdot 2}{6 \cdot 2} = \frac{9+10}{12} = \frac{19}{12} = 1\frac{7}{12}$ 

Differenz  
\n
$$
\frac{3}{4} - \frac{5}{6} = \frac{3 \cdot 3}{4 \cdot 3} - \frac{5 \cdot 2}{6 \cdot 2} = \frac{9 - 10}{12} = \frac{-1}{12} = -\frac{1}{12}
$$

Produkt<br>  $\frac{3}{4} \cdot \frac{5}{6} = \frac{3 \cdot 5}{4 \cdot 6} = \frac{15}{24} = \frac{5}{8}$ 

Quotient<br>  $\frac{3}{4} : \frac{5}{6} = \frac{3}{4} \cdot \frac{6}{5} = \frac{18}{20} = \frac{9}{10}$ 

$$
Augabe \qquad (2)
$$

Hauptnenner: kgV $(4, 9) = 36$ Erweiterungsfaktoren:  $\frac{36}{4} = 9$   $\frac{36}{9} = 4$ 

Summe  $\frac{3}{4} + \frac{5}{9} = \frac{3 \cdot 9}{4 \cdot 9} + \frac{5 \cdot 4}{9 \cdot 4} = \frac{27 + 20}{36} = \frac{47}{36} = 1\frac{11}{36}$ 

Differenz<br>  $\frac{3}{4} - \frac{5}{9} = \frac{3 \cdot 9}{4 \cdot 9} - \frac{5 \cdot 4}{9 \cdot 4} = \frac{27 - 20}{36} = \frac{7}{36} = \frac{7}{36}$ 

Produkt<br>  $\frac{3}{4} \cdot \frac{5}{9} = \frac{3 \cdot 5}{4 \cdot 9} = \frac{15}{36} = \frac{5}{12}$ 

Quotient<br>  $\frac{3}{4}$ :  $\frac{5}{9} = \frac{3}{4} \cdot \frac{9}{5} = \frac{27}{20} = 1\frac{7}{20}$ 

$$
Aufgabe \qquad (3)
$$

Hauptnenner: kgV $(6,7) = 42$ Erweiterungsfaktoren:  $\frac{42}{6} = 7$   $\frac{42}{7}$  $\frac{42}{7} = 6$ 

Summe  $\frac{5}{6} + \frac{2}{7} = \frac{5 \cdot 7}{6 \cdot 7} + \frac{2 \cdot 6}{7 \cdot 6} = \frac{35 + 12}{42} = \frac{47}{42} = 1\frac{5}{42}$ 

Differenz  

$$
\frac{5}{6} - \frac{2}{7} = \frac{5 \cdot 7}{6 \cdot 7} - \frac{2 \cdot 6}{7 \cdot 6} = \frac{35 - 12}{42} = \frac{23}{42} = \frac{23}{42}
$$

Produkt  $\frac{5}{6} \cdot \frac{2}{7} = \frac{5 \cdot 2}{6 \cdot 7} = \frac{10}{42} = \frac{5}{21}$ 

Quotient  

$$
\frac{5}{6} : \frac{2}{7} = \frac{5}{6} \cdot \frac{7}{2} = \frac{35}{12} = 2\frac{11}{12}
$$

Aufgabe (4)

Hauptnenner: kgV $(5,3) = 15$ Erweiterungsfaktoren:  $\frac{15}{5} = 3$   $\frac{15}{3} = 5$ 

Summe  $\frac{4}{5} + \frac{7}{3} = \frac{4 \cdot 3}{5 \cdot 3} + \frac{7 \cdot 5}{3 \cdot 5} = \frac{12 + 35}{15} = \frac{47}{15} = 3\frac{2}{15}$ 

Differenz<br>  $\frac{4}{5} - \frac{7}{3} = \frac{4 \cdot 3}{5 \cdot 3} - \frac{7 \cdot 5}{3 \cdot 5} = \frac{12 - 35}{15} = \frac{-23}{15} = -1\frac{8}{15}$ 

Product  

$$
\frac{4}{5} \cdot \frac{7}{3} = \frac{4 \cdot 7}{5 \cdot 3} = \frac{28}{15} = 1\frac{13}{15}
$$

Quotient  

$$
\frac{4}{5} : \frac{7}{3} = \frac{4}{5} \cdot \frac{3}{7} = \frac{12}{35} = \frac{12}{35}
$$

$$
Aufgabe (5)
$$

Hauptnenner:  $kgV(5,3) = 15$ Erweiterungsfaktoren:  $\frac{15}{5} = 3$   $\frac{15}{3}$  $\frac{15}{3} = 5$ 

Summe  

$$
\frac{11}{5} + \frac{7}{3} = \frac{11 \cdot 3}{5 \cdot 3} + \frac{7 \cdot 5}{3 \cdot 5} = \frac{33 + 35}{15} = \frac{68}{15} = 4\frac{8}{15}
$$

Differenz<br>  $\frac{11}{5} - \frac{7}{3} = \frac{11 \cdot 3}{5 \cdot 3} - \frac{7 \cdot 5}{3 \cdot 5} = \frac{33 - 35}{15} = \frac{-2}{15} = -\frac{2}{15}$ 

Produkt<br>  $\frac{11}{5} \cdot \frac{7}{3} = \frac{11 \cdot 7}{5 \cdot 3} = \frac{77}{15} = 5\frac{2}{15}$ 

Quotient<br>  $\frac{11}{5}$ :  $\frac{7}{3} = \frac{11}{5} \cdot \frac{3}{7} = \frac{33}{35} = \frac{33}{35}$ 

Aufgabe (6)

Hauptnenner:  $kgV(5, 12) = 60$ Erweiterungsfaktoren:  $\frac{60}{5} = 12$   $\frac{60}{12}$  $\frac{60}{12} = 5$ 

Summe  $\frac{4}{5} + \frac{4}{12} = \frac{4 \cdot 12}{5 \cdot 12} + \frac{4 \cdot 5}{12 \cdot 5} = \frac{48 + 20}{60} = \frac{68}{60} = 1\frac{2}{15}$  Differenz  $\frac{4}{5} - \frac{4}{12} = \frac{4 \cdot 12}{5 \cdot 12} - \frac{4 \cdot 5}{12 \cdot 5} = \frac{48 - 20}{60} = \frac{28}{60} = \frac{7}{15}$ Produkt  $\frac{4}{5} \cdot \frac{4}{12} = \frac{4 \cdot 4}{5 \cdot 12} = \frac{16}{60} = \frac{4}{15}$ Quotient<br>  $\frac{4}{5}$ :  $\frac{4}{12} = \frac{4}{5} \cdot \frac{12}{4} = \frac{48}{20} = 2\frac{2}{5}$ 

Aufgabe (7)

Hauptnenner: kgV $(5, 7) = 35$ Erweiterungsfaktoren:  $\frac{35}{5} = 7$   $\frac{35}{7}$  $\frac{35}{7} = 5$ 

Summe  $\frac{14}{5} + \frac{16}{7} = \frac{14 \cdot 7}{5 \cdot 7} + \frac{16 \cdot 5}{7 \cdot 5} = \frac{98 + 80}{35} = \frac{178}{35} = 5\frac{3}{35}$ 

Differenz  $\frac{14}{5} - \frac{16}{7} = \frac{14 \cdot 7}{5 \cdot 7} - \frac{16 \cdot 5}{7 \cdot 5} = \frac{98 - 80}{35} = \frac{18}{35} = \frac{18}{35}$ 

Produkt<br>  $\frac{14}{5} \cdot \frac{16}{7} = \frac{14 \cdot 16}{5 \cdot 7} = \frac{224}{35} = 6\frac{2}{5}$ 

Quotient<br>  $\frac{14}{5}$ :  $\frac{16}{7} = \frac{14}{5} \cdot \frac{7}{16} = \frac{98}{80} = 1\frac{9}{40}$ 

#### Aufgabe (8)

Hauptnenner: kgV( 50*,* 40) = 200 Erweiterungsfaktoren:  $\frac{200}{50} = 4$   $\frac{200}{40}$  $\frac{200}{40} = 5$ 

Summe  $\frac{7}{50} + \frac{3}{40} = \frac{7.4}{50.4} + \frac{3.5}{40.5} = \frac{28+15}{200} = \frac{43}{200} = 0,215$ Differenz<br>  $\frac{7}{50} - \frac{3}{40} = \frac{7 \cdot 4}{50 \cdot 4} - \frac{3 \cdot 5}{40 \cdot 5} = \frac{28 - 15}{200} = \frac{13}{200} = 0,065$ Produkt  $\frac{7}{50} \cdot \frac{3}{40} = \frac{7 \cdot 3}{50 \cdot 40} = \frac{21}{2 \cdot 10^3} = 0,0105$ 

Quotient  

$$
\frac{7}{50} : \frac{3}{40} = \frac{7}{50} \cdot \frac{40}{3} = \frac{280}{150} = 1\frac{13}{15}
$$

Aufgabe (9)

Hauptnenner: kgV $(4, 15)$  = 60 Erweiterungsfaktoren:  $\frac{60}{4} = 15$   $\frac{60}{15}$  $\frac{60}{15} = 4$ 

Summe  

$$
\frac{3}{4} + \frac{2}{15} = \frac{3 \cdot 15}{4 \cdot 15} + \frac{2 \cdot 4}{15 \cdot 4} = \frac{45 + 8}{60} = \frac{53}{60} = \frac{53}{60}
$$

Differenz  $\frac{3}{4} - \frac{2}{15} = \frac{3 \cdot 15}{4 \cdot 15} - \frac{2 \cdot 4}{15 \cdot 4} = \frac{45 - 8}{60} = \frac{37}{60} = \frac{37}{60}$ Produkt

$$
\frac{3}{4} \cdot \frac{2}{15} = \frac{3 \cdot 2}{4 \cdot 15} = \frac{6}{60} = \frac{1}{10}
$$

Quotient<br>  $\frac{3}{4}$ :  $\frac{2}{15} = \frac{3}{4} \cdot \frac{15}{2} = \frac{45}{8} = 5\frac{5}{8}$ 

Aufgabe (10)

Hauptnenner:  $kgV(5, 7) = 35$ Erweiterungsfaktoren:  $\frac{35}{5} = 7$   $\frac{35}{7}$  $rac{35}{7} = 5$ 

Summe  

$$
\frac{4}{5} + \frac{6}{7} = \frac{4 \cdot 7}{5 \cdot 7} + \frac{6 \cdot 5}{7 \cdot 5} = \frac{28 + 30}{35} = \frac{58}{35} = 1\frac{23}{35}
$$

Differenz<br>  $\frac{4}{5} - \frac{6}{7} = \frac{4 \cdot 7}{5 \cdot 7} - \frac{6 \cdot 5}{7 \cdot 5} = \frac{28 - 30}{35} = \frac{-2}{35} = -\frac{2}{35}$ 

Produkt<br>  $\frac{4}{5} \cdot \frac{6}{7} = \frac{4 \cdot 6}{5 \cdot 7} = \frac{24}{35} = \frac{24}{35}$ 

Quotient<br>  $\frac{4}{5}$ :  $\frac{6}{7} = \frac{4}{5} \cdot \frac{7}{6} = \frac{28}{30} = \frac{14}{15}$ 

#### <span id="page-20-0"></span>**2.3** *a*  $\frac{b}{c} - d\frac{e}{f}$ *f*

## <span id="page-20-1"></span>**2.3.1 Aufgaben**

Um eigene Aufgaben zu lösen, klicken Sie hier: [Neue Rechnung](https://fersch.de/vorlage.cshtml?nr=bruch&nrform=Algbruch2) Gegeben:

Bruch1: *a b c* Bruch2:  $d\frac{e}{e}$ *f*

Gesucht: Summe,Differenz,Produkt,Quotient

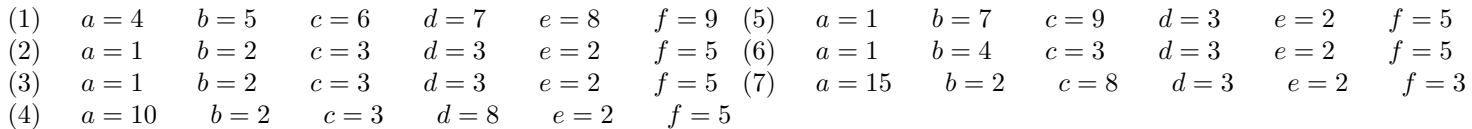

Aufgabe (1)

<span id="page-21-0"></span>Hauptnenner: kgV $(6,9) = 18$ Erweiterungsfaktoren:  $\frac{18}{6} = 3$   $\frac{18}{9} = 2$ Summe  $4\frac{5}{6} + 7\frac{8}{9} = 4 + 7 + \frac{5 \cdot 3}{6 \cdot 3} + \frac{8 \cdot 2}{9 \cdot 2} = 11 + \frac{15 + 16}{18} = 11 + \frac{31}{18} = 12\frac{13}{18}$ Differenz  $4\frac{5}{6} - 7\frac{8}{9} = 4 - 7 + \frac{5 \cdot 3}{6 \cdot 3} - \frac{8 \cdot 2}{9 \cdot 2} = -3 + \frac{15 - 16}{18} = -3 + \frac{-1}{18} = -3\frac{1}{18}$ Produkt  $4\frac{5}{6} \cdot 7\frac{8}{9} = \frac{4 \cdot 6 + 5}{6} \cdot \frac{7 \cdot 9 + 8}{9} = \frac{29}{6} \cdot \frac{71}{9} = \frac{29 \cdot 71}{6 \cdot 9} = \frac{2,06 \cdot 10^3}{54} = 38\frac{7}{54}$ Quotient  $4\frac{5}{6}$ :  $7\frac{8}{9} = \frac{4 \cdot 6 + 5}{6}$ :  $\frac{7 \cdot 9 + 8}{9} = \frac{29}{6}$ :  $\frac{71}{9} = \frac{29}{6}$ .  $\frac{9}{71} = \frac{261}{426} = 0,613$ Aufgabe (2) Hauptnenner:  $kgV(3,5) = 15$ Erweiterungsfaktoren:  $\frac{15}{3} = 5$   $\frac{15}{5}$  $\frac{15}{5} = 3$ Summe  $1\frac{2}{3} + 3\frac{2}{5} = 1 + 3 + \frac{2 \cdot 5}{3 \cdot 5} + \frac{2 \cdot 3}{5 \cdot 3} = 4 + \frac{10 + 6}{15} = 4 + \frac{16}{15} = 5\frac{1}{15}$ Differenz  $1\frac{2}{3} - 3\frac{2}{5} = 1 - 3 + \frac{2 \cdot 5}{3 \cdot 5} - \frac{2 \cdot 3}{5 \cdot 3} = -2 + \frac{10 - 6}{15} = -2 + \frac{4}{15} = -1\frac{11}{15}$ Produkt  $1\frac{2}{3} \cdot 3\frac{2}{5} = \frac{1 \cdot 3 + 2}{3} \cdot \frac{3 \cdot 5 + 2}{5} = \frac{5}{3} \cdot \frac{17}{5} = \frac{5 \cdot 17}{3 \cdot 5} = \frac{85}{15} = 5\frac{2}{3}$ Quotient  $1\frac{2}{3}$ :  $3\frac{2}{5} = \frac{1\cdot3+2}{3}$ :  $\frac{3\cdot5+2}{5} = \frac{5}{3}$ :  $\frac{17}{5} = \frac{5}{3}$ ,  $\frac{5}{17} = \frac{25}{51} = \frac{25}{51}$ Aufgabe (3) Hauptnenner: kgV $(3,5)$  = 15 Erweiterungsfaktoren:  $\frac{15}{3} = 5$   $\frac{15}{5} = 3$ Summe  $1\frac{2}{3} + 3\frac{2}{5} = 1 + 3 + \frac{2 \cdot 5}{3 \cdot 5} + \frac{2 \cdot 3}{5 \cdot 3} = 4 + \frac{10 + 6}{15} = 4 + \frac{16}{15} = 5\frac{1}{15}$ Differenz  $1\frac{2}{3} - 3\frac{2}{5} = 1 - 3 + \frac{2 \cdot 5}{3 \cdot 5} - \frac{2 \cdot 3}{5 \cdot 3} = -2 + \frac{10 - 6}{15} = -2 + \frac{4}{15} = -1\frac{11}{15}$ Produkt  $1\frac{2}{3} \cdot 3\frac{2}{5} = \frac{1 \cdot 3 + 2}{3} \cdot \frac{3 \cdot 5 + 2}{5} = \frac{5}{3} \cdot \frac{17}{5} = \frac{5 \cdot 17}{3 \cdot 5} = \frac{85}{15} = 5\frac{2}{3}$ 

Quotient  $1\frac{2}{3}$ :  $3\frac{2}{5} = \frac{1\cdot3+2}{3}$ :  $\frac{3\cdot5+2}{5} = \frac{5}{3}$ :  $\frac{17}{5} = \frac{5}{3}$ ,  $\frac{5}{17} = \frac{25}{51} = \frac{25}{51}$ Aufgabe (4) Hauptnenner: kgV $(3,5)$  = 15 Erweiterungsfaktoren:  $\frac{15}{3} = 5$   $\frac{15}{5}$  $\frac{15}{5} = 3$ Summe  $10\frac{2}{3} + 8\frac{2}{5} = 10 + 8 + \frac{2 \cdot 5}{3 \cdot 5} + \frac{2 \cdot 3}{5 \cdot 3} = 18 + \frac{10 + 6}{15} = 18 + \frac{16}{15} = 19\frac{1}{15}$ Differenz  $10\frac{2}{3} - 8\frac{2}{5} = 10 - 8 + \frac{2 \cdot 5}{3 \cdot 5} - \frac{2 \cdot 3}{5 \cdot 3} = 2 + \frac{10 - 6}{15} = 2 + \frac{4}{15} = 2\frac{4}{15}$ 

Produkt  $10\frac{2}{3} \cdot 8\frac{2}{5} = \frac{10 \cdot 3 + 2}{3} \cdot \frac{8 \cdot 5 + 2}{5} = \frac{32}{3} \cdot \frac{42}{5} = \frac{32 \cdot 42}{3 \cdot 5} = \frac{1,34 \cdot 10^3}{15} = 89\frac{3}{5}$ 

Quotient  $10\frac{2}{3}: 8\frac{2}{5} = \frac{10 \cdot 3 + 2}{3}: \frac{8 \cdot 5 + 2}{5} = \frac{32}{3}: \frac{42}{5} = \frac{32}{3} \cdot \frac{5}{42} = \frac{160}{126} = 1\frac{17}{63}$ 

Aufgabe (5)

Hauptnenner:  $kgV(9,5) = 45$ Erweiterungsfaktoren:  $\frac{45}{9} = 5$   $\frac{45}{5} = 9$ Summe  $1\frac{7}{9} + 3\frac{2}{5} = 1 + 3 + \frac{7 \cdot 5}{9 \cdot 5} + \frac{2 \cdot 9}{5 \cdot 9} = 4 + \frac{35 + 18}{45} = 4 + \frac{53}{45} = 5\frac{8}{45}$ Differenz  $1\frac{7}{9} - 3\frac{2}{5} = 1 - 3 + \frac{7 \cdot 5}{9 \cdot 5} - \frac{2 \cdot 9}{5 \cdot 9} = -2 + \frac{35 - 18}{45} = -2 + \frac{17}{45} = -1\frac{28}{45}$ Produkt  $1\frac{7}{9} \cdot 3\frac{2}{5} = \frac{1 \cdot 9 + 7}{9} \cdot \frac{3 \cdot 5 + 2}{5} = \frac{16}{9} \cdot \frac{17}{5} = \frac{16 \cdot 17}{9 \cdot 5} = \frac{272}{45} = 6\frac{2}{45}$ Quotient  $1\frac{7}{9}$ :  $3\frac{2}{5} = \frac{1\cdot 9+7}{9}$ :  $\frac{3\cdot 5+2}{5} = \frac{16}{9}$ :  $\frac{17}{5} = \frac{16}{9}$ .  $\frac{5}{17} = \frac{80}{153} = 0,523$ 

Aufgabe (6)

Hauptnenner: kgV $(3,5)$  = 15 Erweiterungsfaktoren:  $\frac{15}{3} = 5$   $\frac{15}{5} = 3$ 

Summe  $1\frac{4}{3} + 3\frac{2}{5} = 1 + 3 + \frac{4 \cdot 5}{3 \cdot 5} + \frac{2 \cdot 3}{5 \cdot 3} = 4 + \frac{20 + 6}{15} = 4 + \frac{26}{15} = 5\frac{11}{15}$ 

Differenz  $1\frac{4}{3} - 3\frac{2}{5} = 1 - 3 + \frac{4 \cdot 5}{3 \cdot 5} - \frac{2 \cdot 3}{5 \cdot 3} = -2 + \frac{20 - 6}{15} = -2 + \frac{14}{15} = -1\frac{1}{15}$  Produkt  $1\frac{4}{3} \cdot 3\frac{2}{5} = \frac{1 \cdot 3 + 4}{3} \cdot \frac{3 \cdot 5 + 2}{5} = \frac{7}{3} \cdot \frac{17}{5} = \frac{7 \cdot 17}{3 \cdot 5} = \frac{119}{15} = 7\frac{14}{15}$ Quotient  $1\frac{4}{3}$ :  $3\frac{2}{5} = \frac{1\cdot3+4}{3}$ :  $\frac{3\cdot5+2}{5} = \frac{7}{3}$ :  $\frac{17}{5} = \frac{7}{3}$ ,  $\frac{5}{17} = \frac{35}{51} = \frac{35}{51}$ 

Aufgabe (7)

Hauptnenner: kgV $(8,3) = 24$ Erweiterungsfaktoren:  $\frac{24}{8} = 3$   $\frac{24}{3} = 8$ 

Summe  $15\frac{2}{8} + 3\frac{2}{3} = 15 + 3 + \frac{2 \cdot 3}{8 \cdot 3} + \frac{2 \cdot 8}{3 \cdot 8} = 18 + \frac{6+16}{24} = 18 + \frac{22}{24} = 18\frac{11}{12}$ 

Differenz  $15\frac{2}{8} - 3\frac{2}{3} = 15 - 3 + \frac{2 \cdot 3}{8 \cdot 3} - \frac{2 \cdot 8}{3 \cdot 8} = 12 + \frac{6 - 16}{24} = 12 + \frac{-10}{24} = 11\frac{7}{12}$ 

Produkt  $15\frac{2}{8} \cdot 3\frac{2}{3} = \frac{15 \cdot 8 + 2}{8} \cdot \frac{3 \cdot 3 + 2}{3} = \frac{122}{8} \cdot \frac{11}{3} = \frac{122 \cdot 11}{8 \cdot 3} = \frac{1,34 \cdot 10^3}{24} = 55\frac{11}{12}$ 

Quotient  $15\frac{2}{8}$ :  $3\frac{2}{3} = \frac{15 \cdot 8 + 2}{8}$ :  $\frac{3 \cdot 3 + 2}{3} = \frac{122}{8}$ :  $\frac{11}{3} = \frac{122}{8}$  ·  $\frac{3}{11} = \frac{366}{88} = 4\frac{7}{44}$ 

## <span id="page-24-0"></span>**3 Schriftliches Rechnen**

#### **Schriftliche Addition**

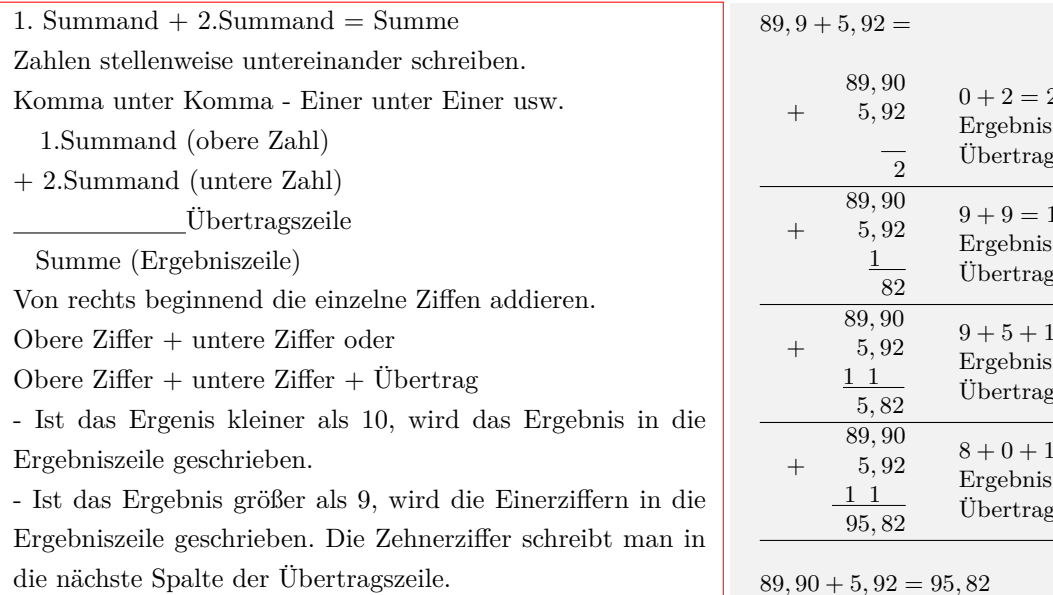

## $0 + 2 = 2$  $\cdot$ :2  $\ddot{\mathbf{g}}$ :0 ÷.  $18 \,$  $\ddot{\cdot}8$  $\ddot{ }$ :1  $\, = 15$  $:5$  $\ddot{\mathbf{z}}$ :1  $= 9$  $\cdot 9$  $\ddot{\mathbf{g}}$ :0

89*,* 90 + 5*,* 92 = 95*,* 82

123*,* 48 *−* 89*,* 47

123*,* 48 *−* 89*,* 47

123*,* 48 *−* 89*,* 47 1 4*,* 01

123*,* 48 *−* 89*,* 47 11 34*,* 01

123*,* 48

 $\overline{1}$ 

01

8 *−* 7 = 1 Ergebnis:1 Übertrag:0

 $4 - 4 = 0$ Ergebnis:0 Übertrag:0

 $13 - 9 = 4$ Ergebnis:4 Übertrag:1

 $12 - (8 + 1) = 3$ Ergebnis:3 Übertrag:1

 $1 - (0 + 1) = 0$ 

#### **Schriftliche Subtraktion**

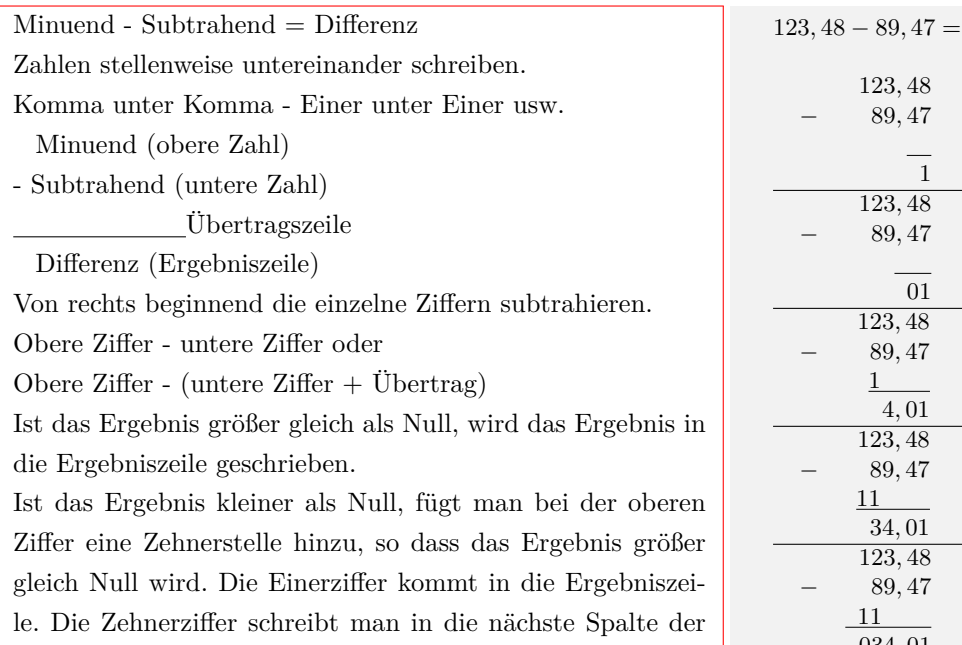

Übertragszeile.

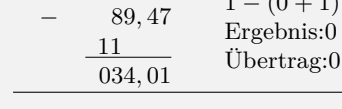

123*,* 48 *−* 89*,* 47 = 34*,* 01

#### **Schriftliche Multiplikation**

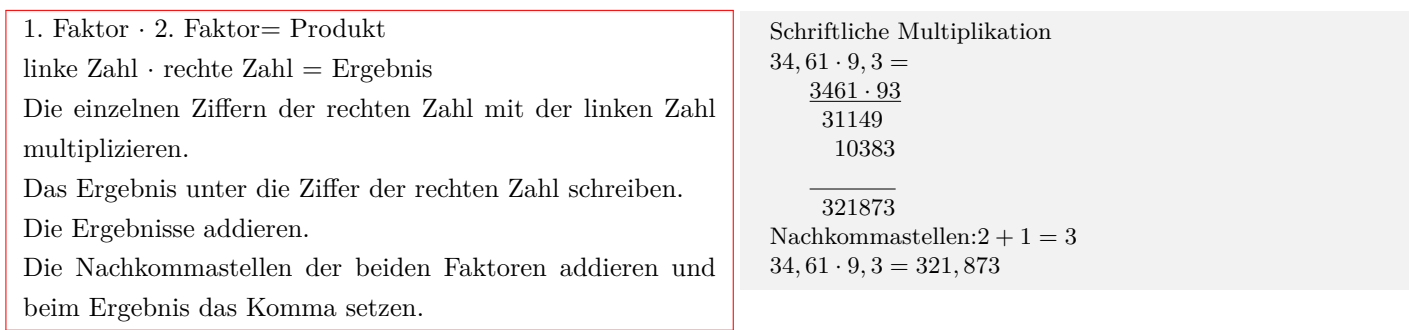

#### **Schriftliche Division**

Dividend : Divisor = Quotient

linke Zahl : rechte Zahl = Ergebnis

Enthält der Divisor(rechlte Zahl) ein Komma, wird das Komma beider Zahlen um soviel Stellen nach rechts verschoben, bis der Divisor eine ganze Zahl ist.

Versuch die erste Ziffer (die ersten beiden Ziffer usw.) der linken Zahl durch die rechte Zahl zu teilen, bis man bei der Teilung eine ganze Zahl erhält.

Das Ergebnis der Teilung mit der rechten Zahl multiplizieren und von den verwendeten Ziffern subtrahieren.

Die nächste Ziffer der linken Zahl an das Ergebnis anfügen und wieder versuchen zu teilen.

Ein Komma im Ergebnis entsteht,

- wenn man eine Ziffer, die nach dem Komma steht anfügt.

- wenn die linken Ziffern einer ganzen Zahl aufgebraucht sind und man eine Null anfügt.

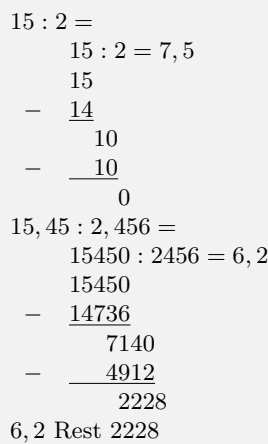

## <span id="page-25-0"></span>**3.1 Addition**

## <span id="page-25-1"></span>**3.1.1 Aufgaben**

Um eigene Aufgaben zu lösen, klicken Sie hier: [Neue Rechnung](https://fersch.de/vorlage.cshtml?nr=SchriftlichesRechnen&nrform=TextSchriftAdd) Gegeben: 1.Summand, 2.Summand Gesucht: Summe

- $(1)$  54+12
- (2) 234+745
- (3) 9754+65
- (4) 893+92
- (5) 75560+900
- (6) 5765+969
- (7) 6456+854450
- (8) 6123089+845405

### <span id="page-26-0"></span>**3.1.2 Lösungen**

Aufgabe (1)

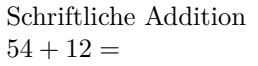

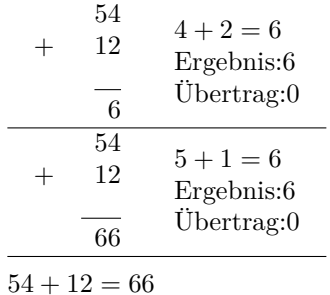

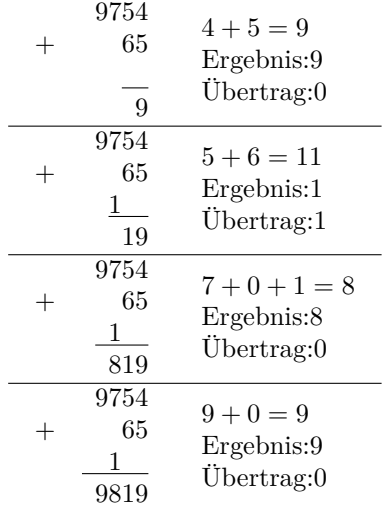

 $9754 + 65 = 9819$ 

Aufgabe (2)

Schriftliche Addition  $234 + 745 =$ 

| 234<br>$3 + 4 = 7$<br>745<br>Ergebnis:7<br>Übertrag:0<br>79  | $4+5=9$<br>Ergebnis:9<br>Übertrag:0 |
|--------------------------------------------------------------|-------------------------------------|
|                                                              |                                     |
| 234<br>$2 + 7 = 9$<br>745<br>Ergebnis:9<br>Übertrag:0<br>979 |                                     |

 $234 + 745 = 979$ 

Schriftliche Addition

 $9754 + 65 =$ 

Aufgabe (4)

Schriftliche Addition  $893 + 92 =$ 

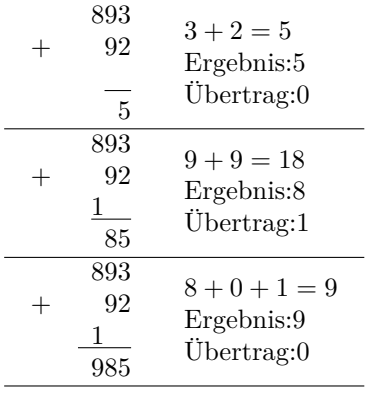

 $893 + 92 = 985$ 

Aufgabe (3)

Aufgabe (5)

Schriftliche Addition  $75560 + 900 =$ 

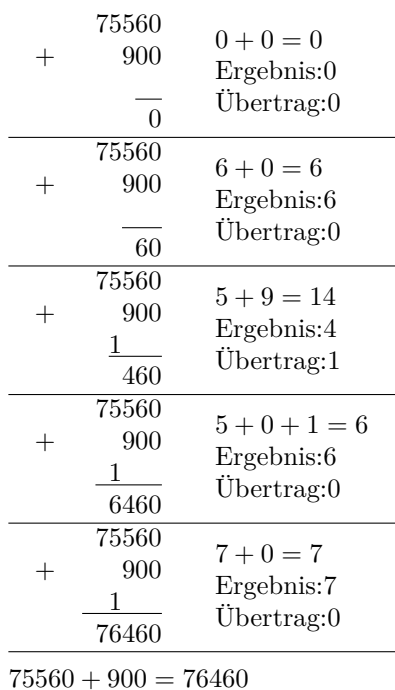

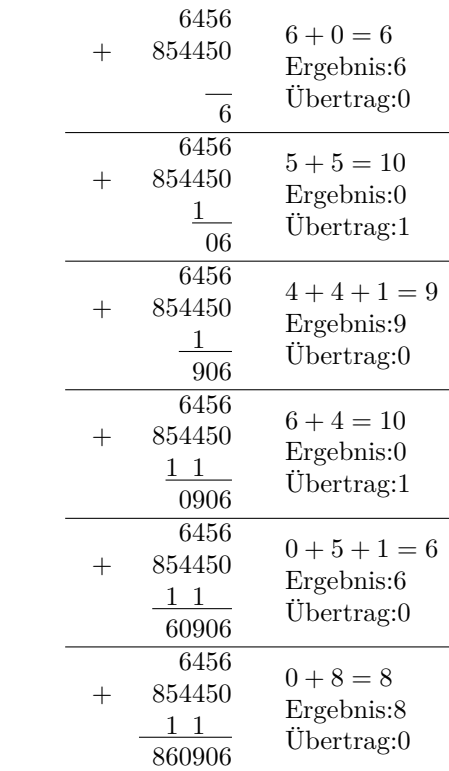

Schriftliche Addition  $6456 + 854450 =$ 

Aufgabe (6)

Schriftliche Addition  $5765 + 969 =$ 

|      | 5765<br>969<br>$\mathbf{1}$<br>4 | $5 + 9 = 14$<br>Ergebnis:4<br>Übertrag:1     |
|------|----------------------------------|----------------------------------------------|
| $^+$ | 5765<br>969<br>11<br>34          | $6+6+1=13$<br>Ergebnis:3<br>Übertrag:1       |
|      | 5765<br>969<br>111<br>734        | $7 + 9 + 1 = 17$<br>Ergebnis:7<br>Übertrag:1 |
|      | 5765<br>969<br>111<br>6734       | $5+0+1=6$<br>Ergebnis:6<br>$U$ bertrag: $0$  |

 $5765 + 969 = 6734$ 

 $6456 + 854450 = 860906$ 

Aufgabe (8)

÷.

Aufgabe (7)

Schriftliche Addition  $6123089 + 845405 =$ 

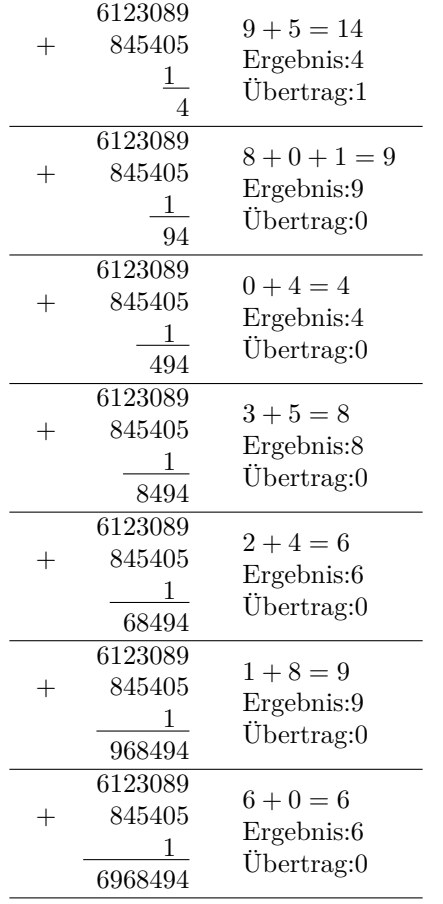

 $6123089 + 845405 = 6968494$ 

## <span id="page-29-0"></span>**3.2 Subtraktion**

## <span id="page-29-1"></span>**3.2.1 Aufgaben**

Um eigene Aufgaben zu lösen, klicken Sie hier: [Neue Rechnung](https://fersch.de/vorlage.cshtml?nr=SchriftlichesRechnen&nrform=TextSchriftSub) Gegeben: Minuend, Subtrahend Gesucht: Differenz

- (1) 54-12
- (2) 745-234
- (3) 9754-65
- $(4)$  893-92
- (5) 75560-900
- (6) 5765-969
- (7) 6456-854450
- (8) 6123089-845405

#### <span id="page-30-0"></span>**3.2.2 Lösungen**

Aufgabe (1)

Schriftliche Subtraktion  $54 - 12 =$ 

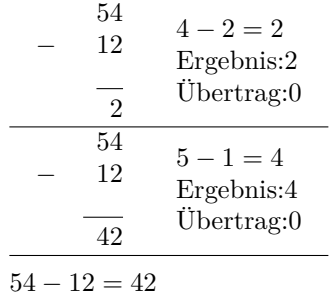

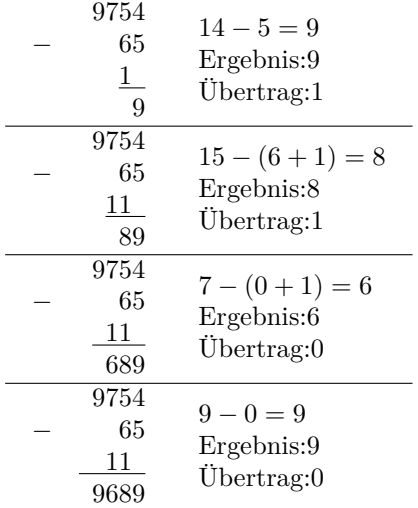

9754 *−* 65 = 9689

Aufgabe (2)

Schriftliche Subtraktion 745 *−* 234 =

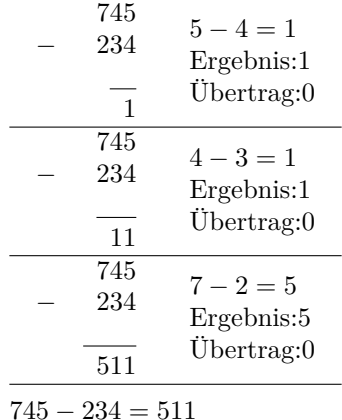

Schriftliche Subtraktion

9754 *−* 65 =

Schriftliche Subtraktion 893 *−* 92 =

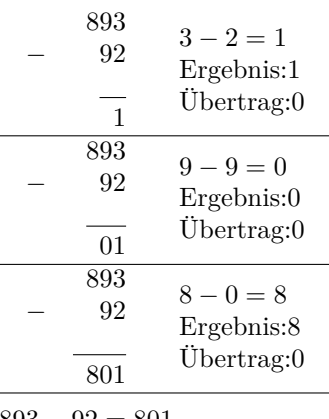

893 *−* 92 = 801

Aufgabe (3)

Aufgabe (5)

Aufgabe (4)

Schriftliche Subtraktion 75560 *−* 900 =

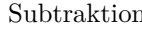

| 75560<br>900<br>0         | $0 - 0 = 0$<br>Ergebnis:0<br>Übertrag:0    |
|---------------------------|--------------------------------------------|
| 75560<br>900<br>60        | $6 - 0 = 6$<br>Ergebnis:6<br>Übertrag:0    |
| 75560<br>900<br>1<br>660  | $15 - 9 = 6$<br>Ergebnis:6<br>Übertrag:1   |
| 75560<br>900<br>1<br>4660 | $5-(0+1)=4$<br>Ergebnis:4<br>Übertrag:0    |
| 75560<br>900<br>74660     | $7 - 0 = 7$<br>Ergebnis:7<br>Ubertrag: $0$ |

75560 *−* 900 = 74660

| Aufgabe | (6) |
|---------|-----|
|---------|-----|

Schriftliche Subtraktion 5765 *−* 969 =

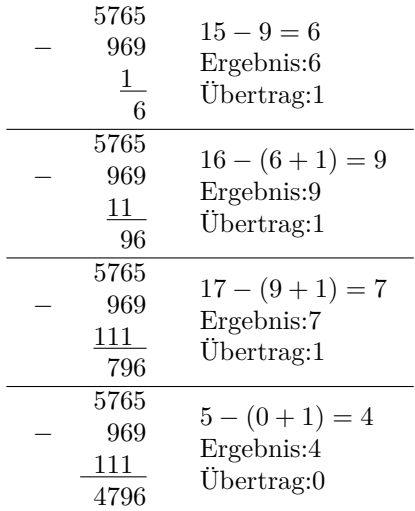

5765 *−* 969 = 4796

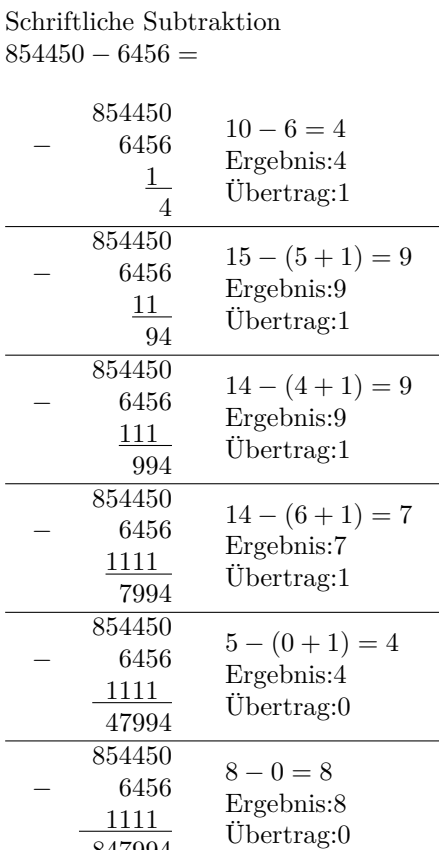

847994 854450 *−* 6456 = 847994

Aufgabe (8)

Schriftliche Subtraktion 6123089 *−* 845405 =

Unterstützen Sie meine Arbeit durch eine Spende. 32 https://fersch.de

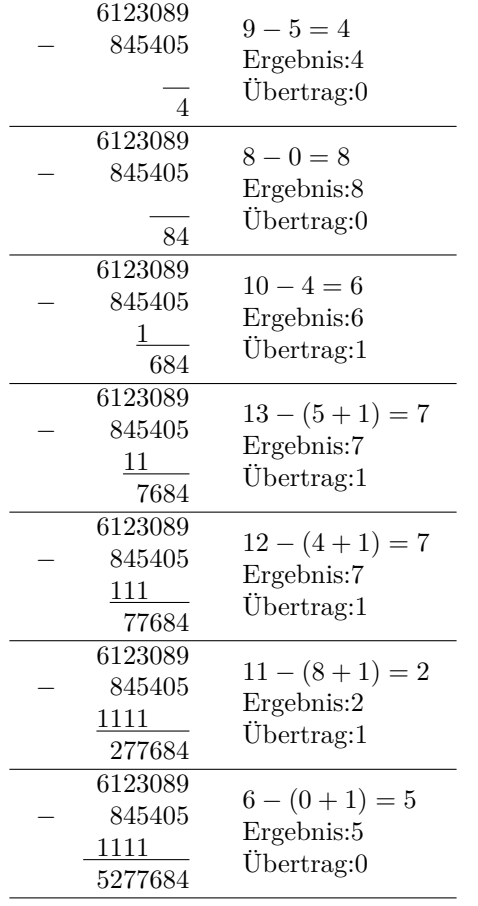

6123089 *−* 845405 = 5277684

## <span id="page-33-0"></span>**3.3 Multiplikation**

## <span id="page-33-1"></span>**3.3.1 Aufgaben**

Um eigene Aufgaben zu lösen, klicken Sie hier: [Neue Rechnung](https://fersch.de/vorlage.cshtml?nr=SchriftlichesRechnen&nrform=TextSchriftMul) Gegeben: 1. Faktor, 2. Faktor Gesucht: Produkt

- $(1)$   $54 \cdot 12$
- (2) 745 *·* 234
- (3) 9754 *·* 65
- $(4)$  893 · 92
- (5) 75560 *·* 900
- (6) 5765 *·* 969
- (7) 6456 *·* 854450
- (8) 6123089 *·* 845405

#### <span id="page-34-0"></span>**3.3.2 Lösungen**

Aufgabe (1) Schriftliche Multiplikation  $54 \cdot 12 =$  $54 \cdot 12$ 54 108 648 Nachkommastellen: $0 + 0 = 0$  $54 \cdot 12 = 648$ Aufgabe (2) Schriftliche Multiplikation  $745 \cdot 234 =$ 745 *·* 234 1490 2235 2980 174330 Nachkommastellen: $0 + 0 = 0$  $745 \cdot 234 = 174330$ Aufgabe (3) Schriftliche Multiplikation  $9754 \cdot 65 =$  $9754 \cdot 65$ 58524 48770 634010 Nachkommastellen: $0 + 0 = 0$  $9754 \cdot 65 = 634010$ Aufgabe (4) Schriftliche Multiplikation  $893 \cdot 92 =$ 893 *·* 92 8037 1786 Nachkommastellen: $0 + 0 = 0$  $893 \cdot 92 = 82156$ Aufgabe (5) Schriftliche Multiplikation  $75560 \cdot 900 =$ 75560 *·* 900 680040 0 0 68004000 Nachkommastellen: $0 + 0 = 0$  $75560 \cdot 900 = 68004000$ Aufgabe (6) Schriftliche Multiplikation  $5765 \cdot 969 =$ 5765 *·* 969 51885 34590 51885 5586285 Nachkommastellen: $0 + 0 = 0$  $5765 \cdot 969 = 5586285$ Aufgabe (7) Schriftliche Multiplikation  $6456 \cdot 854450 =$ 6456 *·* 854450 51648 32280 25824 25824 32280 0 5516329200 Nachkommastellen: $0 + 0 = 0$  $6456 \cdot 854450 = 5516329200$ 

82156

Aufgabe (8)

Schriftliche Multiplikation  $6123089 \cdot 845405 =$  $\underline{6123089\cdot 845405}$ 48984712 24492356 30615445 24492356 0 30615445

5176490056045

Nachkommastellen: $0 + 0 = 0$  $6123089 \cdot 845405 = 5176490056045$
# **3.4 Division**

## **3.4.1 Aufgaben**

Um eigene Aufgaben zu lösen, klicken Sie hier: [Neue Rechnung](https://fersch.de/vorlage.cshtml?nr=SchriftlichesRechnen&nrform=TextSchriftDiv) Gegeben: Dividend,Divisor Gesucht: Quotient

- (1) 54:12
- (2) 745:234
- (3) 9754:65
- $(4)$  893:92
- (5) 75560:900
- (6) 5765:969
- (7) 6456:854450
- (8) 6123089:845405

# **3.4.2 Lösungen**

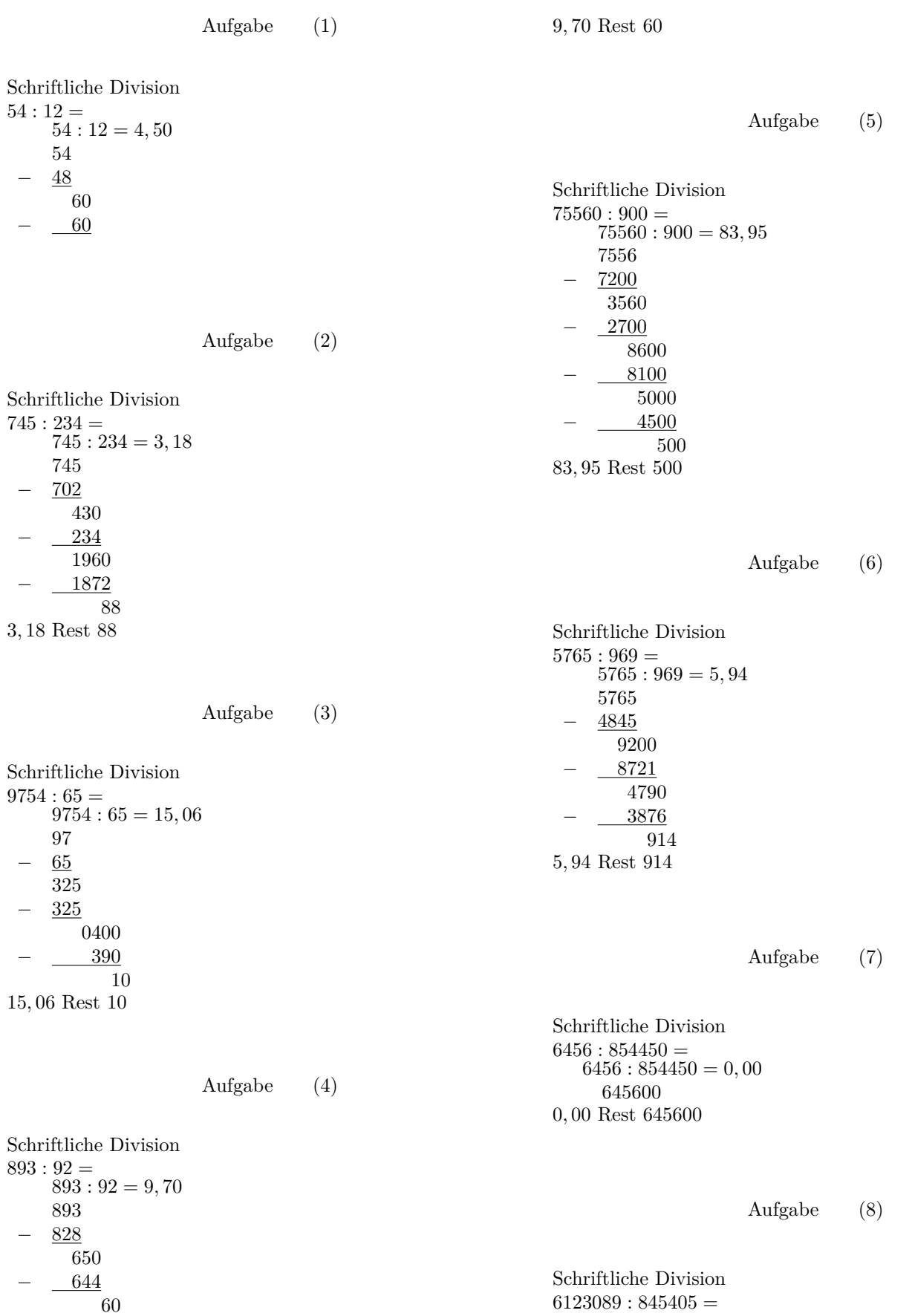

 $6123089: 845405 = 7,24$ 6123089 *−* 5917835 2052540

- *−* 1690810
- 3617300
- *−* 3381620
	- 235680

7*,* 24 Rest 235680

# **4 Prozentrechnung**

## **Prozentrechnung**

\n- Verhältnisgleichung: 
$$
\frac{P_w}{p} = \frac{G}{100}
$$
\n- $P_w = \frac{p \cdot G}{100}$   $P_w = p\% \cdot G$
\n- $G = \frac{P_w \cdot 100}{p}$   $G = \frac{P_w}{p\%}$
\n- $p = \frac{P_w \cdot 100}{G}$   $p\% = \frac{P_w}{G}$
\n- $G$  - Grundwert  $p$  - Prozentzahl  $p\%$  - Prozentsatz  $P_w$  - Prozentwert
\n

\nWe viel sind 25% von 800 €?  
\n
$$
P_w = \frac{25 \cdot 800 \text{ } \infty}{100} = 200 \text{ } \infty
$$
  
\n
$$
p\% = 25\% = \frac{25}{100} = 0,25
$$
  
\n
$$
P_w = 0,25 \cdot 800 \text{ } \infty = 200 \text{ } \infty
$$
  
\n
$$
25\% \text{ sind } 200 \text{ } \in \text{Grundwert?}
$$
  
\n
$$
G = \frac{200 \cdot 100}{25} = 800 \text{ } \infty
$$
  
\n
$$
Wie viel Prozent sind 200 \text{ } \infty
$$
  
\n
$$
p = \frac{200 \cdot 100}{800} = 25 \qquad p\% = 25\%
$$
  
\n
$$
p\% = \frac{200}{800} = 0,25 = \frac{25}{100} = 25\%
$$
\n

$$
4.1 \quad P_w = \frac{p \cdot G}{100}
$$

## **4.1.1 Aufgaben**

Um eigene Aufgaben zu lösen, klicken Sie hier: [Neue Rechnung](https://fersch.de/vorlage.cshtml?nr=Prozentrechnung&nrform=AlgProzentPW) Gegeben: Grundwert *G*

Prozentsatz  $p$  [%]

Gesucht:

Prozentwert *P<sup>w</sup>*

(1)  $G = 100$   $p = 5\%$ (2)  $G = 90$   $p = 3\%$ (3)  $G = 100$   $p = 60\%$ (4)  $G = 200$   $p = 1\%$  $(5)$   $G = 136$  $\frac{1}{4}\%$ (6)  $G = 1,48 \cdot 10^3$   $p = 2\frac{1}{2}\%$ (7)  $G = 600$   $p = 4\%$ (8)  $G = 3$   $p = 5\%$ (9)  $G = 300$   $p = 4\%$ (10)  $G = 240$   $p = 3\%$ (11)  $G = 652$   $p = 3\%$ (12)  $G = 4$   $p = 5\%$ 

 $p$ 

Aufgabe (1)

Aufgabe (4)

| $P_w = \frac{p \cdot G}{100}$          | $P_w = \frac{p \cdot G}{100}$   |
|----------------------------------------|---------------------------------|
| $G = 100$                              | $G = 200$                       |
| $p = 5\%$                              | $p = 1\%$                       |
| $P_w = \frac{5 \cdot 100}{100}$        | $P_w = \frac{1 \cdot 200}{100}$ |
| $P_w = 5$                              | $P_w = \frac{1 \cdot 200}{100}$ |
| $P_w = p\%$ · $G$                      | $P_w = p\%$ · $G$               |
| $p\%$ = $\frac{5}{100} = \frac{1}{20}$ | $P_w = p\%$ · $G$               |
| $p\%$ = $\frac{1}{100} = \frac{1}{20}$ | $P_w = \frac{1}{100} \cdot 200$ |
| $P_w = \frac{1}{20} \cdot 100$         | $P_w = 2$                       |

Aufgabe (5)

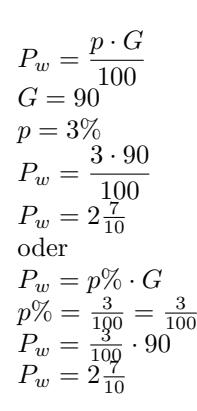

Aufgabe (2)

$$
P_w = \frac{p \cdot G}{100}
$$
  
\n
$$
G = 136
$$
  
\n
$$
p = \frac{1}{4}\%
$$
  
\n
$$
P_w = \frac{\frac{1}{4} \cdot 136}{100}
$$
  
\n
$$
P_w = \frac{17}{50}
$$
  
\noder  
\n
$$
P_w = p\% \cdot G
$$
  
\n
$$
p\% = \frac{\frac{1}{4}}{100} = 0,0025
$$
  
\n
$$
P_w = 0,0025 \cdot 136
$$
  
\n
$$
P_w = \frac{17}{50}
$$

Aufgabe (3)

$$
P_w = \frac{p \cdot G}{100}
$$
  
\n
$$
G = 100
$$
  
\n
$$
p = 60\%
$$
  
\n
$$
P_w = \frac{60 \cdot 100}{100}
$$
  
\n
$$
P_w = p\% \cdot G
$$
  
\n
$$
p\% = \frac{60}{100} = \frac{3}{5}
$$
  
\n
$$
P_w = \frac{60}{5} \cdot 100
$$
  
\n
$$
P_w = 60
$$

Aufgabe (6)

$$
P_w = \frac{p \cdot G}{100}
$$
  
\n
$$
G = 1,48 \cdot 10^3
$$
  
\n
$$
p = 2\frac{1}{2}\%
$$
  
\n
$$
P_w = \frac{2\frac{1}{2} \cdot 1,48 \cdot 10^3}{100}
$$
  
\n
$$
P_w = 37
$$
  
\noder  
\n
$$
P_w = p\% \cdot G
$$
  
\n
$$
p\% = \frac{2\frac{1}{2}}{100} = \frac{1}{40}
$$
  
\n
$$
P_w = \frac{1}{40} \cdot 1,48 \cdot 10^3
$$
  
\n
$$
P_w = 37
$$

Aufgabe (7)

$$
P_w = \frac{p \cdot G}{100}
$$
  
\n
$$
G = 600
$$
  
\n
$$
p = 4\%
$$
  
\n
$$
P_w = \frac{4 \cdot 600}{100}
$$
  
\n
$$
P_w = 24
$$
  
\noder  
\n
$$
P_w = p\% \cdot G
$$
  
\n
$$
p\% = \frac{4}{100} = \frac{1}{25}
$$
  
\n
$$
P_w = \frac{1}{25} \cdot 600
$$
  
\n
$$
P_w = 24
$$

$$
{\rm Aufgabe}
$$

Aufgabe (8)

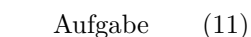

Aufgabe (10)

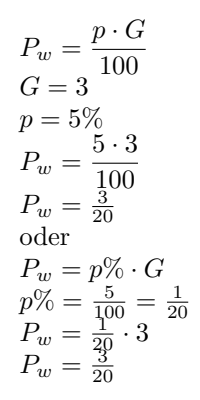

$$
Aufeabe \qquad (9)
$$

$$
P_w = \frac{p \cdot G}{100}
$$
  
\n
$$
G = 300
$$
  
\n
$$
p = 4\%
$$
  
\n
$$
P_w = \frac{4 \cdot 300}{100}
$$
  
\n
$$
P_w = 12
$$
  
\noder  
\n
$$
P_w = p\% \cdot G
$$
  
\n
$$
p\% = \frac{4}{100} = \frac{1}{25}
$$
  
\n
$$
P_w = \frac{1}{25} \cdot 300
$$
  
\n
$$
P_w = 12
$$

fgabe  $(9)$ 

 $G = 652$ <sup>100</sup>  $p=3\%$  $P_w = \frac{3 \cdot 652}{100}$  $P_w = 19\frac{14}{25}$ <br>
oder  $P_w = p\% \cdot G$  $p\% = \frac{3}{100} = \frac{3}{100}$ <br> $P_w = \frac{3}{100}$  *·* 652  $P_w = 19\frac{14}{25}$ 

 $P_w = \frac{p \cdot G}{100}$  $G = 240$ <sup>100</sup>  $p = 3\%$  $P_w = \frac{3 \cdot 240}{100}$ 

 $P_w = 7\frac{1}{5}$ <br>oder

 $P_w = p\% \cdot G$  $p\% = \frac{3}{100} = \frac{3}{100}$ <br> $P_w = \frac{3}{100} \cdot 240$ 

 $P_w = 7\frac{1}{5}$ 

 $P_w = \frac{p \cdot G}{100}$ 

Aufgabe (12)

$$
P_w = \frac{p \cdot G}{100}
$$
  
\n
$$
G = 4
$$
  
\n
$$
p = 5\%
$$
  
\n
$$
P_w = \frac{5 \cdot 4}{100}
$$
  
\n
$$
P_w = \frac{1}{5}
$$
  
\noder  
\n
$$
P_w = p\% \cdot G
$$
  
\n
$$
p\% = \frac{5}{100} = \frac{1}{20}
$$
  
\n
$$
P_w = \frac{1}{6}
$$
  
\n
$$
P_w = \frac{1}{5}
$$

#### 4.2  $G = \frac{P_w \cdot 100}{n}$ *p*

# **4.2.1 Aufgaben**

Um eigene Aufgaben zu lösen, klicken Sie hier: [Neue Rechnung](https://fersch.de/vorlage.cshtml?nr=Prozentrechnung&nrform=AlgProzentG) Gegeben:

Prozentwert *P<sup>w</sup>* Prozentsatz  $p$  [%]

Gesucht:

Grundwert *G*

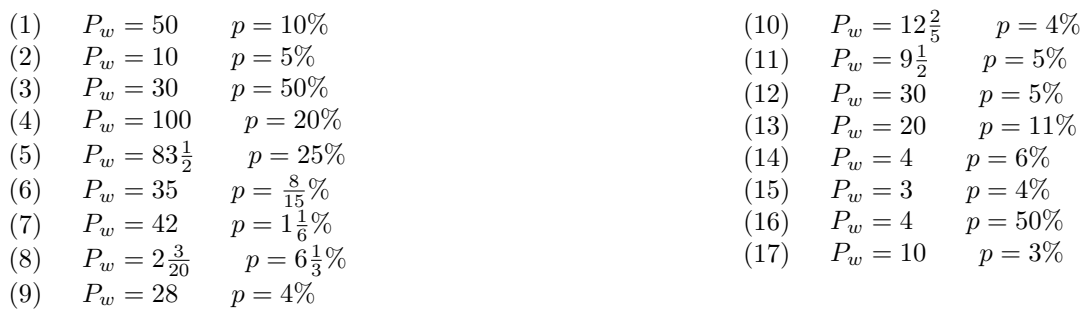

*G*

 $\cal G$ 

 $G$ 

 $G$ 

*G*

 $G$ 

*G*

 $\cal G$ 

 $G$ 

 $\cal G$ 

*G*

 $G$ 

*G*

 $G$ 

 $G$ 

 $G$ 

# **4.2.2 Lösungen**

| Autgabe                                 | (1)                             | $G = \frac{30}{1}$ |
|-----------------------------------------|---------------------------------|--------------------|
| $G = \frac{P_w \cdot 100}{50}$          | $G = \frac{30}{10}$             |                    |
| $P_w = 50^{\circ}$                      | $2.500$                         |                    |
| $G = \frac{50.100}{p\%} = \frac{1}{10}$ | $G = \frac{P_w \cdot 100}{p}$   |                    |
| $G = \frac{1}{100} = \frac{1}{100}$     | $G = \frac{P_w \cdot 100}{p}$   |                    |
| $G = \frac{100}{100}$                   | $G = \frac{1000}{p}$            |                    |
| $G = \frac{P_w \cdot 100}{100}$         | $G = \frac{1000}{p}$            |                    |
| $G = \frac{P_w \cdot 100}{p}$           | $G = \frac{P_w}{p}$             |                    |
| $G = \frac{P_w \cdot 100}{p}$           | $G = \frac{P_w \cdot 100}{p^2}$ |                    |
| $G = \frac{P_w \cdot 100}{p^2}$         | $G = \frac{P_w \cdot 100}{p^2}$ |                    |
| $G = \frac{P_w}{200}$                   | $G = \frac{P_w \cdot 100}{p^2}$ |                    |
| $G = \frac{P_w}{p}$                     | $G = \frac{P_w \cdot 100}{p^2}$ |                    |
| $G = \frac{P_w}{200}$                   | $G = \frac{P_w \cdot 100}{p^2}$ |                    |
| $G = \frac{P_w \cdot 100}{p^2}$         | $G = \frac{P_w \cdot 100}{p^2}$ |                    |
| $G = \frac{P_w \cdot 100}{p^$           |                                 |                    |

$$
p = \frac{8}{15}\%
$$
  
\n
$$
G = \frac{35 \cdot 100}{\frac{8}{15}}
$$
  
\n
$$
G = 6562\frac{1}{2}
$$
  
\n
$$
G = \frac{P_w}{p\%}
$$
  
\n
$$
p\% = \frac{\frac{8}{15}}{100} = 0,00533
$$
  
\n
$$
G = \frac{35}{0,00533}
$$
  
\n
$$
G = 6562\frac{1}{2}
$$

Aufgabe (9)

Aufgabe (10)

Aufgabe (7)

$$
G = \frac{P_w \cdot 100}{p}
$$
  
\n
$$
P_w = 42
$$
  
\n
$$
p = 1\frac{1}{6}\%
$$
  
\n
$$
G = \frac{42 \cdot 100}{1\frac{1}{6}}
$$
  
\n
$$
G = 3, 6 \cdot 10^3
$$
  
\noder  
\n
$$
G = \frac{P_w}{p\%}
$$
  
\n
$$
p\% = \frac{1\frac{1}{6}}{100} = 0,0117
$$
  
\n
$$
G = \frac{42}{0,0117}
$$
  
\n
$$
G = 3,6 \cdot 10^3
$$

 $G = \frac{P_w \cdot 100}{P_w}$ *p*  $P_w = 12\frac{2}{5}$ <br>*p* = 4%  $G = \frac{12\frac{2}{5} \cdot 100}{4}$  $G = 310^{4}$ oder  $G = \frac{P_w}{\alpha}$ *p*%  $p\% = \frac{4}{100} = \frac{1}{25}$  $G = \frac{12\frac{2}{5}}{\frac{1}{25}}$ <br> $G = 310$ 

 $G = \frac{P_w \cdot 100}{P_w}$ *p*

 $G = \frac{9\frac{1}{2} \cdot 100}{5}$  $G = 190$ <sup>5</sup>

 $P_w = 9\frac{1}{2}$ <br>*p* = 5%

 $G = \frac{P_w \cdot 100}{P_w}$ *p*

 $P_w = 28$  $p = 4\%$  $G = \frac{28 \cdot 100}{4}$  $G = 700^4$ oder  $G = \frac{P_w}{\alpha}$ *p*%  $p\% = \frac{4}{100} = \frac{1}{25}$ 

 $G = \frac{28}{1}$  $G = \frac{1}{25}$ <br>*G* = 700

$$
Aufgabe \qquad (8)
$$

$$
G = \frac{P_w \cdot 100}{p}
$$
  
\n
$$
P_w = 2\frac{3}{20}
$$
  
\n
$$
p = 6\frac{1}{3}\%
$$
  
\n
$$
G = \frac{2\frac{3}{20} \cdot 100}{6\frac{1}{3}}
$$
  
\n
$$
G = 33\frac{18}{19}
$$
  
\n
$$
G = \frac{P_w}{p\%}
$$
  
\n
$$
p\% = \frac{6\frac{1}{3}}{100} = 0,0633
$$
  
\n
$$
G = \frac{2\frac{3}{20}}{0,0633}
$$
  
\n
$$
G = 33\frac{18}{19}
$$

Aufgabe (11)

oder  
\n
$$
G = \frac{P_w}{p\%}
$$
\n
$$
p\% = \frac{5}{100} = \frac{1}{20}
$$
\n
$$
G = \frac{9\frac{1}{2}}{\frac{1}{20}}
$$
\n
$$
G = 190
$$

$$
Aufgabe (12)
$$

$$
G = \frac{P_w \cdot 100}{p}
$$
  
\n
$$
P_w = 30
$$
  
\n
$$
p = 5\%
$$
  
\n
$$
G = \frac{30 \cdot 100}{5}
$$
  
\n
$$
G = 600
$$
  
\noder  
\n
$$
G = \frac{P_w}{p\%}
$$
  
\n
$$
p\% = \frac{5}{100} = \frac{1}{20}
$$
  
\n
$$
G = \frac{30}{\frac{1}{20}}
$$
  
\n
$$
G = 600
$$

Aufgabe (15)

Aufgabe (16)

$$
G = \frac{P_w \cdot 100}{p}
$$
  
\n
$$
P_w = 3
$$
  
\n
$$
p = 4\%
$$
  
\n
$$
G = \frac{3 \cdot 100}{4}
$$
  
\n
$$
G = 75
$$
  
\n
$$
G = \frac{P_w}{p\%}
$$
  
\n
$$
p\% = \frac{4}{100} = \frac{1}{25}
$$
  
\n
$$
G = \frac{3}{100}
$$
  
\n
$$
G = \frac{75}{100}
$$

 $G = \frac{P_w \cdot 100}{P_w}$ *p*

 $P_w = 4$  $p=6\%$  $G = \frac{4 \cdot 100}{c}$ 

 $G = 66\frac{6}{3}$ oder

 $G = \frac{P_w}{\alpha}$ *p*%  $p\% = \frac{6}{100} = \frac{3}{50}$ 

 $G = \frac{4}{3}$  $G = \frac{3}{50}$ <br> $G = 66\frac{2}{3}$ 

Aufgabe (13)

$$
G = \frac{P_w \cdot 100}{p}
$$
  
\n
$$
P_w = 20
$$
  
\n
$$
p = 11\%
$$
  
\n
$$
G = \frac{20 \cdot 100}{11}
$$
  
\n
$$
G = 181\frac{9}{11}
$$
  
\n
$$
Q = \frac{P_w}{p\%}
$$
  
\n
$$
p\% = \frac{11}{100} = \frac{11}{100}
$$
  
\n
$$
G = 181\frac{9}{11}
$$

Aufgabe (14)

$$
G = \frac{P_w \cdot 100}{p}
$$
  
\n
$$
P_w = 4
$$
  
\n
$$
p = 50\%
$$
  
\n
$$
G = \frac{4 \cdot 100}{50}
$$
  
\n
$$
G = 8
$$
  
\n
$$
G = \frac{P_w}{p\%}
$$
  
\n
$$
p\% = \frac{50}{100} = \frac{1}{2}
$$
  
\n
$$
G = \frac{4}{1}
$$
  
\n
$$
G = 8
$$

Unterstützen Sie meine Arbeit durch eine Spende. 46 https://fersch.de

$$
G = 333\frac{1}{3}
$$
  
oder  

$$
G = \frac{P_w}{p\%}
$$
  

$$
p\% = \frac{3}{100} = \frac{3}{100}
$$
  

$$
G = \frac{10}{\frac{3}{100}}
$$
  

$$
G = 333\frac{1}{3}
$$

$$
G = \frac{P_w \cdot 100}{p}
$$
  
\n
$$
P_w = 10
$$
  
\n
$$
p = 3\%
$$
  
\n
$$
G = \frac{10 \cdot 100}{3}
$$

Aufgabe (17)

#### **4.3**  $p = \frac{P_w \cdot 100}{G}$ *G*

# **4.3.1 Aufgaben**

Um eigene Aufgaben zu lösen, klicken Sie hier: [Neue Rechnung](https://fersch.de/vorlage.cshtml?nr=Prozentrechnung&nrform=AlgProzentp) Gegeben:

Prozentwert  $P_w$ <br>Grundwert  $G$ Grundwert *G*

Gesucht:

Prozentsatz  $p$  [%]

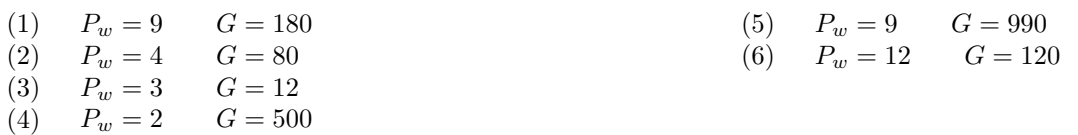

# **4.3.2 Lösungen**

Aufgabe (1)

| $P_w = 9$                              | $G = 180$                     |
|----------------------------------------|-------------------------------|
| $P = \frac{P_w \cdot 100}{G}$          | $P = \frac{180}{180}$         |
| $p = \frac{9 \cdot 100}{180}$          | $P_w = 2$                     |
| $p = 5$                                | $G = 500$                     |
| $p\% = 5\%$                            | $p = \frac{P_w \cdot 100}{G}$ |
| $p\% = \frac{P_w}{G}$                  | $p = \frac{2 \cdot 100}{500}$ |
| $p\% = \frac{9}{180} = \frac{1}{20}$   | $p\% = \frac{2}{5}\%$         |
| $p\% = \frac{1}{20} \cdot 100\% = 5\%$ | $p\% = \frac{P_w}{G}$         |
| $p\% = \frac{P_w}{G}$                  | $p\% = \frac{P_w}{G}$         |
| $p\% = \frac{P_w}{500} = 0,004$        |                               |

$$
\hbox{Augabe} \qquad (2)
$$

Aufgabe (3)

$$
P_w = 4
$$
  
\n
$$
G = 80
$$
  
\n
$$
p = \frac{P_w \cdot 100}{G}
$$
  
\n
$$
p = \frac{4 \cdot 100}{80}
$$
  
\n
$$
p = 5\%
$$
  
\n
$$
p\% = 5\%
$$
  
\n
$$
p\% = \frac{P_w}{G}
$$
  
\n
$$
p\% = \frac{4}{80} = \frac{1}{20}
$$
  
\n
$$
p\% = \frac{1}{20} \cdot 100\% = 5\%
$$

Aufgabe (5)

$$
P_w = 9
$$
  
\n
$$
G = 990
$$
  
\n
$$
p = \frac{P_w \cdot 100}{G}
$$
  
\n
$$
p = \frac{10}{110}
$$
  
\n
$$
p\% = \frac{10}{11}\%
$$
  
\n
$$
p\% = \frac{P_w}{G}
$$
  
\n
$$
p\% = \frac{9}{990} = \frac{1}{110}
$$
  
\n
$$
p\% = \frac{10}{110} \cdot 100\% = \frac{10}{11}\%
$$

 $p\% = 0,004 \cdot 100\% = \frac{2}{5}\%$ 

$$
P_w = 3
$$
  
\n
$$
G = 12
$$
  
\n
$$
p = \frac{P_w \cdot 100}{G}
$$
  
\n
$$
p = 25^2
$$
  
\n
$$
p\% = 25\%
$$
  
\n
$$
p\% = \frac{P_w}{12} = \frac{1}{4}
$$
  
\n
$$
p\% = \frac{1}{2} = \frac{1}{4}
$$
  
\n
$$
p\% = \frac{1}{4} \cdot 100\% = 25\%
$$
  
\n
$$
p\% = \frac{1}{4} \cdot 100\% = 25\%
$$
  
\n
$$
p\% = \frac{P_w}{G}
$$
  
\n
$$
p\% = \frac{P_w}{G}
$$
  
\n
$$
p\% = \frac{P_w}{G}
$$
  
\n
$$
p\% = \frac{P_w}{G}
$$
  
\n
$$
p\% = \frac{P_w}{G}
$$

$$
p\% = \frac{12}{120} = \frac{1}{10}
$$
  

$$
p\% = \frac{1}{10} \cdot 100\% = 10\%
$$

# **5 Promillerechnung**

## **Promillerechnung**

\n- Verhältnisgleichung: 
$$
\frac{P_w}{p} = \frac{G}{1000}
$$
\n- $P_w = \frac{p \cdot G}{1000}$   $P_w = p\% \circ G$
\n- $G = \frac{P_w \cdot 1000}{p}$   $G = \frac{P_w}{p\%0}$
\n- $p = \frac{P_w \cdot 1000}{G}$   $p\%0 = \frac{P_w}{G}$
\n- $G$  - Grundwert  $p$  - Promillesat  $P_w$  - Promillesat  $P_w$  - Promillewert
\n

We've a good for

\n
$$
P_w = \frac{25 \cdot 800 \cdot \text{C}}{1000} = 20 \cdot \text{C}
$$
\n
$$
P_w = \frac{25 \cdot 800 \cdot \text{C}}{1000} = 0,025
$$
\n
$$
P_w = 0,025 \cdot 800 \cdot \text{C} = 20 \cdot \text{C}
$$
\n
$$
25\% \text{ and } 20 \text{ } \text{C. Grundwert?}
$$
\n
$$
G = \frac{20 \cdot 1000}{25} = 800 \cdot \text{C}
$$
\n
$$
G = \frac{200}{0,025} = 800 \cdot \text{C}
$$

Wie viel Promille sind 20 $\in$ von 800 $\in$ ?

$$
p = \frac{20 \cdot 1000}{800} = 25 \qquad p\% = 25\% = 25
$$

5.1 
$$
P_w = \frac{p \cdot G}{1000}
$$

# **5.1.1 Aufgaben**

Um eigene Aufgaben zu lösen, klicken Sie hier: [Neue Rechnung](https://fersch.de/vorlage.cshtml?nr=Promillerechnung&nrform=AlgPromillePW) Gegeben: Grundwert *G* Promille *p*

Gesucht: Promillewert *P<sup>w</sup>*

(1)  $G = 100$   $p = 5$  $\begin{array}{ccc} (2) & G=90 & p=3 \\ (3) & G=100 & p=60 \end{array}$  $(3)$   $G = 100$ (4)  $G = 2 \cdot 10^3$   $p = 1$  $(5)$  *G* = 136  $\frac{1}{4}$ (6)  $G = 1,48 \cdot 10^3$   $p = 2\frac{1}{2}$ (7)  $G = 600$   $p = 4$ (8)  $G = 3$   $p = 5$ (9)  $G = 300$   $p = 4$  $(10)$  *G* = 240 *p* = 3  $(11)$  *G* = 652 *p* = 3  $(12)$  *G* = 680 *p* = 7

## **5.1.2 Lösungen**

| Autgabe                          | (1)                                       | $G = 2 \cdot 10^3$ |
|----------------------------------|-------------------------------------------|--------------------|
| $P_w = \frac{p \cdot G}{1000}$   | $P_w = \frac{1 \cdot 2 \cdot 10^3}{1000}$ |                    |
| $G = 100$                        | $P_w = 2$                                 |                    |
| $P = 5$                          | oder                                      |                    |
| $P_w = \frac{5 \cdot 100}{1000}$ | $P_w = p\%_0 \cdot G$                     |                    |
| $P_w = \frac{1}{2}$              | $p\%_0 = \frac{1}{1000} = 0,001$          |                    |
| $P_w = p\%_0 \cdot G$            | $P_w = 0,001 \cdot 2 \cdot 10^3$          |                    |
| $P_w = 0,001 \cdot 2 \cdot 10^3$ | $P_w = 2$                                 |                    |
| $p\%_0 = \frac{5}{1000} = 0,005$ | $P_w = 0$                                 |                    |
| $P_w = 0,005 \cdot 100$          | $P_w = \frac{p \cdot G}{1000}$            |                    |
| $P_w = \frac{p \cdot G}{1000}$   | $G = 136$                                 |                    |

 $p = \frac{1}{4}$ 

oder

 $P_w = \frac{\frac{1}{4} \cdot 136}{1000}$ <br> $P_w = 0,034$ 

 $P_w = p\%_0 \cdot G$ 

 $P_w = 0,034$ 

 $p\%_0 = \frac{\frac{1}{4}}{1000} = 0,00025$  $P_w = 0,00025 \cdot 136$ 

$$
P_w = \frac{p \cdot G}{1000}
$$
  
\n
$$
G = 90
$$
  
\n
$$
p = 3
$$
  
\n
$$
P_w = \frac{3 \cdot 90}{1000}
$$
  
\n
$$
P_w = p\%_0 \cdot G
$$
  
\n
$$
p\%_0 = \frac{3}{1000} = 0,003
$$
  
\n
$$
P_w = 0,003 \cdot 90
$$
  
\n
$$
P_w = \frac{27}{100}
$$

 $p = 60$ 

oder

 $P_w = 6$ 

Aufgabe (6)

| Autgabe                                                                                                    | (3) |
|----------------------------------------------------------------------------------------------------|-----|
| \n $P_w = \frac{p \cdot G}{1000}$<br>\n $G = 1, 48 \cdot 10^3$<br>\n $p = 2\frac{1}{2}$<br>\n $P_w = \frac{2\frac{1}{2} \cdot 1, 48 \cdot 10^3}{1000}$<br>\n $P_w = 60$<br>\n $P_w = \frac{60 \cdot 100}{1000}$<br>\n $P_w = 6$<br>\n $P_w = 6$<br>\n $P_w = 60$<br>\n $P_w = p\% \cdot G$<br>\n $P_w = 6$<br>\n $p\% \cdot G = \frac{2\frac{1}{2}}{1000} = 0, 0025$<br>\n $P_w = 0, 0025 \cdot 1, 48 \cdot 10^3$<br>\n $P_w = \frac{60}{1000} = \frac{3}{50}$<br>\n $P_w = \frac{2}{50} \cdot 100$ \n |     |

Aufgabe (7)

| Autgabe                        | (4)                              | $P_w = \frac{p \cdot G}{1000}$ |
|--------------------------------|----------------------------------|--------------------------------|
| $P_w = \frac{p \cdot G}{1000}$ | $G = 600$                        |                                |
| $p = 4$                        | $P_w = \frac{4 \cdot 600}{1000}$ |                                |

$$
P_w = 2\frac{2}{5}
$$
\n
$$
G = 240
$$
\n
$$
P_w = p\%_0 \cdot G
$$
\n
$$
P_w = 1\frac{53}{1000}
$$
\n
$$
P_w = 0,004 \cdot 600
$$
\n
$$
P_w = 2\frac{2}{5}
$$
\n
$$
P_w = 0,004 \cdot 600
$$
\n
$$
P_w = \frac{p\%_0 \cdot G}{10000}
$$
\n
$$
P_w = \frac{p\%_0 \cdot G}{10000}
$$
\n
$$
P_w = \frac{p\%_0 \cdot G}{10000}
$$
\n
$$
P_w = \frac{p\%_0 \cdot G}{10000}
$$
\n
$$
P_w = 0,005
$$
\n
$$
P_w = 0,005
$$
\n
$$
P_w = 0,005
$$
\n
$$
P_w = 0,005
$$
\n
$$
P_w = 0,005
$$
\n
$$
P_w = 0,005
$$
\n
$$
P_w = 0,005
$$
\n
$$
P_w = 0,005
$$
\n
$$
P_w = 0,005
$$
\n
$$
P_w = 0,005
$$
\n
$$
P_w = 0,005
$$
\n
$$
P_w = 0,003
$$
\n
$$
P_w = 0,003
$$
\n
$$
P_w = 0,003
$$
\n
$$
P_w = 0,003
$$
\n
$$
P_w = 0,003
$$
\n
$$
P_w = 0,003
$$
\n
$$
P_w = 0,003
$$
\n
$$
P_w = 0,003
$$
\n
$$
P_w = 0,003
$$
\n
$$
P_w = 0,003
$$
\n
$$
P_w = 0,003
$$
\n
$$
P_w = 0,003
$$
\n
$$
P_w = 0,003
$$
\n
$$
P_w = 0,003
$$
\n
$$
P_w = 0,003
$$

$$
P_w = \frac{p \cdot G}{1000}
$$

#### **5.2**  $G = \frac{P_w \cdot 1000}{p}$ *p*

## **5.2.1 Aufgaben**

Um eigene Aufgaben zu lösen, klicken Sie hier: [Neue Rechnung](https://fersch.de/vorlage.cshtml?nr=Promillerechnung&nrform=AlgPromilleG) Gegeben: Promillewert *P<sup>w</sup>* Promille *p*

Gesucht: Grundwert *G*

- (1)  $P_w = 100$   $p = 5$ (2)  $P_w = 90$   $p = 3$ (3)  $P_w = 100$   $p = 60$ (4)  $P_w = 2 \cdot 10^3$   $p = 1$ (5)  $P_w = 136$   $p = \frac{1}{4}$ (6)  $P_w = 1,48 \cdot 10^3$   $p = 2\frac{1}{2}$ (7)  $P_w = 600$   $p = 4$
- (8)  $P_w = 3$   $p = 5$
- (9)  $P_w = 300$   $p = 4$  $(10)$   $P_w = 240$   $p = 3$

 $(11)$   $P_w = 652$   $p = 3$  $(12)$   $P_w = 680$   $p = 7$  $(13)$   $P_w = 986$   $p = 7$  $(14)$   $P_w = 545$   $p = 67$  $(15)$   $P_w = 3$   $p = 5$ (16)  $P_w = 7,92 \cdot 10^3$   $p = 5$  $(17)$   $P_w = 3$   $p = 5$ (18)  $P_w = 8,88 \cdot 10^3$   $p = 5$ (19)  $P_w = 3$   $p = 4$ (20)  $P_w = 4,01 \cdot 10^3$   $p = 4$ 

## **5.2.2 Lösungen**

Aufgabe (1)

$$
G = \frac{P_w \cdot 1000}{p}
$$
  
\n $P_w = 100$   
\n $p = 5$   
\n $G = \frac{100 \cdot 1000}{5}$   
\n $G = 2 \cdot 10^4$   
\noder  
\n $P_{y00}^{00} = \frac{F_w}{100} = 0,005$   
\n $G = \frac{100}{0,005}$   
\n $G = 2 \cdot 10^4$   
\n $G = 2 \cdot 10^4$   
\n $P_w = 90$   
\n $P_w = 90$   
\n $p = 3$   
\n $G = \frac{90 \cdot 1000}{p}$   
\n $G = 3 \cdot 10^4$   
\noder  
\n $G = \frac{P_w}{p_{y0}} - \frac{3}{100} = 0,003$ 

Aufgabe (4)  $G = \frac{P_w \cdot 1000}{p}$ <br> $P_w = 2 \cdot 10^3$  $p = 1$  $G = \frac{2 \cdot 10^3 \cdot 1000}{1}$ <br> $G = 2 \cdot 10^6$ oder  $G = \frac{P_w}{\omega}$  $p\%_0 \over 1$  $p\%_0 = \frac{1}{100} = 0,001$  $G = \frac{2 \cdot 10^3}{2.281}$ 0*,* 001  $G = 2 \cdot 10^6$ Aufgabe (5)  $G = \frac{P_w \cdot 1000}{p}$ <br> $P_w = 136$  $p = \frac{1}{4}$ <br>  $G = \frac{\frac{1}{4}36 \cdot 1000}{\frac{1}{4}}$ <br>  $G = 5, 44 \cdot 10^5$ oder  $G = \frac{P_w}{\omega}$  $p\%_0\over 1$  $p\%_0 = \frac{\frac{1}{4}}{100} = 0,00025$  $G = \frac{136}{0.000}$ 0*,* 00025  $G = 5, 44 \cdot 10^5$ Aufgabe (6)  $G = \frac{P_w \cdot 1000}{p}$ <br> $P_w = 1,48 \cdot 10^3$ 

 $G = \frac{P_w \cdot 1000}{p}$ <br> $P_w = 100$  $p = 60$  $G = \frac{100 \cdot 1000}{60}$ <br> $G = 1666\frac{2}{3}$  $\frac{3}{\text{oder}}$  $G = \frac{P_w}{\omega}$  $p\%$ o  $p\%_0 = \frac{60}{100} = \frac{3}{50}$  $G = \frac{100}{3}$  $G = \frac{3}{50}$ <br> $G = 1666\frac{2}{3}$ 

 $G = \frac{90}{2.09}$ 0*,* 003  $G = 3 \cdot 10^4$ 

Aufgabe (3)

 $p = 2\frac{1}{2}$ 

 $G = \frac{1,48 \cdot 10^3 \cdot 1000}{2 \frac{1}{2}}$  $G=5,92\cdot 10^5$ 

\n
$$
G = \frac{P_w}{p\%}
$$
\n $G = \frac{2\frac{1}{2}}{0.0025}$ \n

\n\n $G = \frac{1,48 \cdot 10^3}{0,0025}$ \n

\n\n $G = 5,92 \cdot 10^5$ \n

\n\n $G = 5,92 \cdot 10^5$ \n

\n\n $G = \frac{1}{0.004}$ \n

\n\n $G = \frac{P_w}{p\%0}$ \n $G = \frac{4}{0.004} = 0,004$ \n

$$
Aufgabe (7)
$$

$$
G = \frac{P_w \cdot 1000}{p}
$$
  
\n $p = 4$   
\n $G = \frac{600 \cdot 1000}{4}$   
\n $G = 1, 5 \cdot 10^5$   
\n $G = \frac{P_w}{p\%0}$   
\n $P_w = 240$   
\n $P = 3$   
\n $G = \frac{240 \cdot 1000}{3}$   
\n $P_w = 240$   
\n $P = 3$   
\n $G = \frac{240 \cdot 1000}{3}$   
\n $G = 8 \cdot 10^4$   
\n $G = \frac{600}{0,004}$   
\n $G = 1, 5 \cdot 10^5$   
\n $G = 1, 5 \cdot 10^5$   
\n $P = \frac{1}{1000}$   
\n $G = \frac{P_w}{p\%0}$   
\n $P = \frac{3}{100} = 0,003$   
\n $G = \frac{240}{0,003}$   
\n $G = 8 \cdot 10^4$ 

Aufgabe (8)

$$
G = \frac{P_w \cdot 1000}{p}
$$
  
\n
$$
P_w = 3
$$
  
\n
$$
p = 5
$$
  
\n
$$
G = \frac{3 \cdot 1000}{5}
$$
  
\n
$$
G = 600
$$
  
\n
$$
G = \frac{P_w}{p\%0}
$$
  
\n
$$
p\%0 = \frac{5}{100} = 0,005
$$
  
\n
$$
G = \frac{3}{0,005}
$$
  
\n
$$
G = 600
$$

$$
G = \frac{P_w \cdot 1000}{p}
$$
  
\n
$$
P_w = 652
$$
  
\n
$$
p = 3
$$
  
\n
$$
G = \frac{652 \cdot 1000}{3}
$$
  
\n
$$
G = 217333\frac{1}{3}
$$
  
\noder  
\n
$$
G = \frac{P_w}{p\%0}
$$
  
\n
$$
p\%0 = \frac{3}{100} = 0,003
$$
  
\n
$$
G = \frac{652}{0,003}
$$
  
\n
$$
G = 217333\frac{1}{3}
$$

 $G = 7, 5 \cdot 10^4$ 

Aufgabe (9)

$$
G = \frac{P_w \cdot 1000}{P_w} = 300
$$

Aufgabe (12)

Aufgabe (11)

 $(10)$ 

Unterstützen Sie meine Arbeit durch eine Spende.  $56$  https://fersch.de

Aufgabe (15)

$$
G = \frac{P_w \cdot 1000}{p}
$$
  
\n
$$
P_w = 680
$$
  
\n
$$
p = 7
$$
  
\n
$$
G = \frac{680 \cdot 1000}{7}
$$
  
\n
$$
G = 97142\frac{6}{7}
$$
  
\n
$$
G = \frac{P_w}{p\%0}
$$
  
\n
$$
p\%0 = \frac{7}{100} = 0,007
$$
  
\n
$$
G = \frac{680}{0,007}
$$
  
\n
$$
G = 97142\frac{6}{7}
$$

$$
G = \frac{P_w \cdot 1000}{p}
$$
  
\n
$$
P_w = 3
$$
  
\n
$$
p = 5
$$
  
\n
$$
G = \frac{3 \cdot 1000}{5}
$$
  
\n
$$
G = 600
$$
  
\n
$$
G = \frac{P_w}{p\%0}
$$
  
\n
$$
p\%0 = \frac{5}{100} = 0,005
$$
  
\n
$$
G = \frac{3}{0,005}
$$
  
\n
$$
G = 600
$$

Aufgabe (13)

$$
G = \frac{P_w \cdot 1000}{p}
$$
  
\n
$$
P_w = 986
$$
  
\n
$$
p = 7
$$
  
\n
$$
G = \frac{986 \cdot 1000}{7}
$$
  
\n
$$
G = 140857 \frac{1}{7}
$$
  
\n
$$
O = \frac{P_w}{p\%0}
$$
  
\n
$$
p\%0 = \frac{7}{100} = 0,007
$$
  
\n
$$
G = \frac{986}{0,007}
$$
  
\n
$$
G = 140857 \frac{1}{7}
$$

Aufgabe (16)

$$
G = \frac{P_w \cdot 1000}{p}
$$
  
\n
$$
P_w = 7, 92 \cdot 10^3
$$
  
\n
$$
p = 5
$$
  
\n
$$
G = \frac{7, 92 \cdot 10^3 \cdot 1000}{5}
$$
  
\n
$$
G = 1, 58 \cdot 10^6
$$
  
\n
$$
O \text{der}
$$
  
\n
$$
G = \frac{P_w}{p \%0}
$$
  
\n
$$
p \%0 = \frac{5}{100} = 0, 005
$$
  
\n
$$
G = \frac{7, 92 \cdot 10^3}{0, 005}
$$
  
\n
$$
G = 1, 58 \cdot 10^6
$$

Aufgabe (14)

$$
G = \frac{P_w \cdot 1000}{p} \n P_w = 545 \n p = 67 \n G = \frac{545 \cdot 1000}{67} \n G = 8134 \frac{22}{67} \n G = \frac{P_w}{p} \n \frac{p_w}{p} = 5 \n G = \frac{P_w}{p} \n p\%0 = \frac{67}{100} = 0,067 \n G = \frac{545}{0,067} \n G = 8134 \frac{22}{67} \n G = 8134 \frac{22}{67} \n G = 8134 \frac{22}{67} \n G = \frac{3}{0,005} \n G = \frac{3}{0,005} \n G = \frac{3}{0,005} \n G = \frac{3}{0,005} \n G = \frac{3}{0,005} \n G = 600 \n G = \frac{3}{0,005} \n G = 600 \n G = 600 \n G = 600 \n G = 600 \n G = 600 \n G = 600 \n G = 600
$$

 $p=5$ 

oder

 $p\%$ <sub>0</sub> =

 $p = 4$ 

 $G = \frac{3.1000}{4}$ <br> $G = 750$ 

 $(20)$ 

$$
G = \frac{P_w}{p_{00}} \qquad G = \frac{P_w}{p_{00}} \qquad G = \frac{1}{100} = 0,004
$$
\n
$$
G = \frac{P_w}{p_{00}} \qquad G = 750
$$
\n
$$
P_w = 8,88 \cdot 10^3
$$
\n
$$
p = 5
$$
\n
$$
G = 1,78 \cdot 10^6
$$
\n
$$
G = \frac{8,88 \cdot 10^3}{100}
$$
\n
$$
G = 1,78 \cdot 10^6
$$
\n
$$
G = 1,78 \cdot 10^6
$$
\n
$$
G = 1,78 \cdot 10^6
$$
\n
$$
G = 1,78 \cdot 10^6
$$
\n
$$
G = 1,78 \cdot 10^6
$$
\n
$$
G = 1,78 \cdot 10^6
$$
\n
$$
G = 1,78 \cdot 10^6
$$
\n
$$
G = 1,78 \cdot 10^6
$$
\n
$$
G = 10^6
$$
\n
$$
G = \frac{P_w}{p_{00}} \qquad Q = 4
$$
\n
$$
G = 10^6
$$
\n
$$
G = \frac{P_w}{p_{00}} \qquad Q = 10^6
$$
\n
$$
G = \frac{P_w}{p_{00}} \qquad Q = 10^6
$$
\n
$$
G = \frac{P_w}{p_{00}} \qquad Q = 10^6
$$
\n
$$
G = \frac{P_w}{p_{00}} \qquad Q = \frac{10^6}{100} = 0,004
$$
\n
$$
G = \frac{P_w}{p_{00}} \qquad Q = \frac{4,01 \cdot 10^3}{0,004}
$$
\n
$$
G = 10^6
$$
\n
$$
P_w = 3
$$

#### **5.3**  $p = \frac{P_w \cdot 1000}{G}$ *G*

# **5.3.1 Aufgaben**

Um eigene Aufgaben zu lösen, klicken Sie hier: [Neue Rechnung](https://fersch.de/vorlage.cshtml?nr=Promillerechnung&nrform=AlgPromillep) Gegeben:

 $\begin{array}{ccc} {\rm Promillevert} & & P_w \\ {\rm Grundwert} & & G \end{array}$ Grundwert *G*

(4)  $P_w = 2$   $G = 500$ 

Gesucht:

Promille *p*

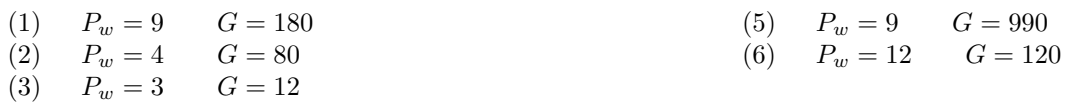

 $G = 180$  $p = \frac{9.1000}{180}$ <br> $p = 50$ 

 $p\%_0 = \frac{P_w}{G}$ *G*

 $p\%_0 = \frac{\bar{9}}{18}$ 

 $p\%_0 = \frac{1}{20} \cdot 1000\%_0 = 50\%_0$ 

## **5.3.2 Lösungen**

| Autgabe                                  | (1)                            | Autgabe   | (4) |
|------------------------------------------|--------------------------------|-----------|-----|
| $p = \frac{P_w \cdot 1000}{G}$           | $p = \frac{P_w \cdot 1000}{G}$ | $p_w = 2$ |     |
| $G = 180$                                | $G = 500$                      | $q = 500$ |     |
| $p = 50$                                 | $p = 4$                        |           |     |
| $p\%$ $0 = 50\%$                         | $p\%$ $0 = 4\%$                |           |     |
| $p\%$ $0 = \frac{P_w}{G}$                | $p\%$ $0 = \frac{P_w}{G}$      |           |     |
| $p\%$ $0 = \frac{9}{180} = \frac{1}{20}$ | $p\%$ $0 = \frac{P_w}{G}$      |           |     |

Aufgabe (2)

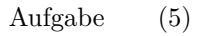

 $p\%_0 = 0,004 \cdot 1000\%_0 = 4\%$ 

$$
p = \frac{P_w \cdot 1000}{G}
$$
  
\n
$$
P_w = 4
$$
  
\n
$$
G = 80
$$
  
\n
$$
p = \frac{4 \cdot 1000}{80}
$$
  
\n
$$
p = 50
$$
  
\n
$$
p\%_0 = 50\%
$$
  
\n
$$
p\%_0 = \frac{P_w}{Q}
$$
  
\n
$$
p\%_0 = \frac{P_w}{Q}
$$
  
\n
$$
p\%_0 = \frac{P_w}{Q}
$$
  
\n
$$
p\%_0 = \frac{P_w}{Q}
$$
  
\n
$$
p\%_0 = \frac{P_w}{Q}
$$
  
\n
$$
p\%_0 = \frac{P_w}{Q}
$$
  
\n
$$
p\%_0 = \frac{P_w}{Q}
$$
  
\n
$$
p\%_0 = \frac{P_w}{Q}
$$
  
\n
$$
p\%_0 = \frac{P_w}{Q}
$$
  
\n
$$
p\%_0 = \frac{P_w}{Q}
$$
  
\n
$$
p\%_0 = \frac{P_w}{Q}
$$
  
\n
$$
p\%_0 = \frac{90}{110}
$$
  
\n
$$
p\%_0 = \frac{90}{110} - 11000\% = 9\frac{1}{11}\% = 0
$$

Aufgabe (3)

Aufgabe (6)

$$
p = \frac{P_w \cdot 1000}{G}
$$
  
\n
$$
P_w = 3
$$
  
\n
$$
G = 12
$$
  
\n
$$
p = \frac{3 \cdot 1000}{12}
$$
  
\n
$$
p = 250
$$
  
\n
$$
p\%_0 = 250\%
$$
  
\n
$$
p\%_0 = \frac{P_w}{12} = \frac{1}{4}
$$
  
\n
$$
p\%_0 = \frac{1}{12} = \frac{1}{4}
$$
  
\n
$$
p\%_0 = \frac{1}{12} = \frac{1}{4}
$$
  
\n
$$
p\%_0 = \frac{1}{12} = \frac{1}{10}
$$
  
\n
$$
p\%_0 = \frac{1}{12} = \frac{1}{10}
$$
  
\n
$$
p\%_0 = \frac{1}{12} = \frac{1}{10}
$$
  
\n
$$
p\%_0 = \frac{1}{12} = \frac{1}{10}
$$
  
\n
$$
p\%_0 = \frac{1}{12} = \frac{1}{10}
$$
  
\n
$$
p\%_0 = \frac{1}{10} \cdot 1000\% = 100\%
$$

# **6 Prozentuale Ab- und Zunahme**

## **Prozentuale Ab- und Zunahme**

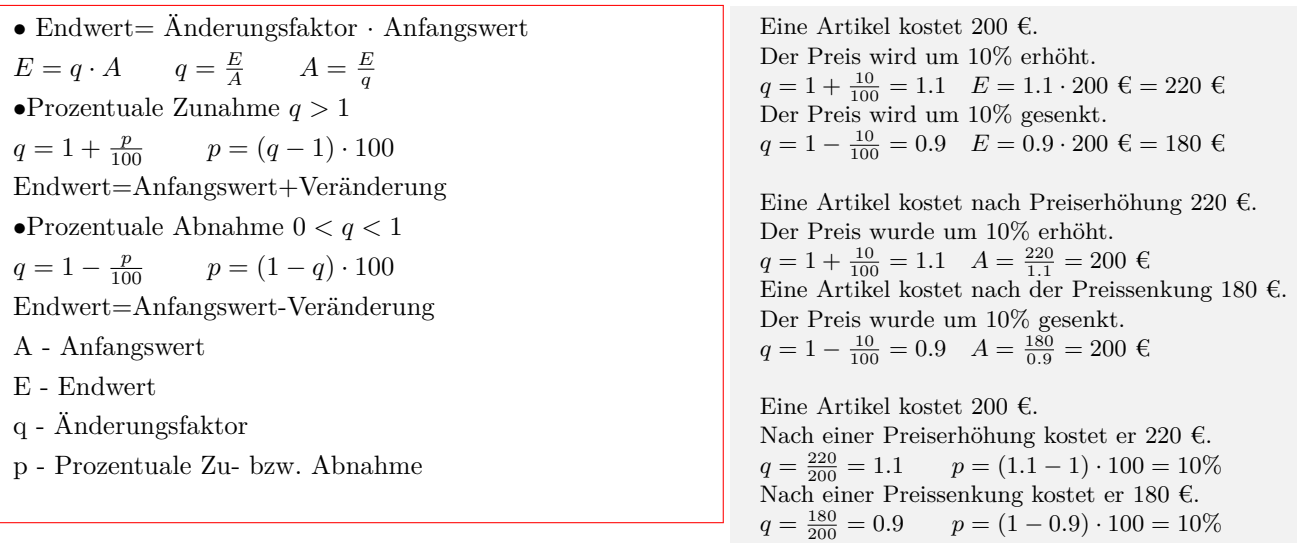

# **6.1**  $E = q \cdot A$

# **6.1.1 Aufgaben**

Um eigene Aufgaben zu lösen, klicken Sie hier: [Neue Rechnung](https://fersch.de/vorlage.cshtml?nr=Prozentabzu&nrform=AlgzuabPW) Gegeben: Anfangswert *A* Änderung *p* [%]

Gesucht: Endwert *E*

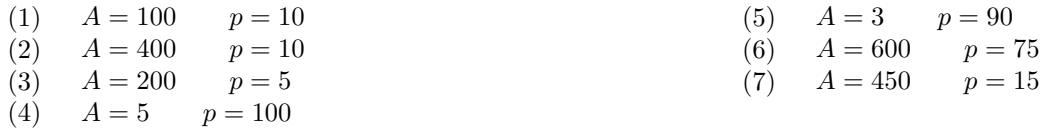

## **6.1.2 Lösungen**

 $E = q \cdot A$  $A = 100$  $p = 10$ 

 $E = 110$ 

 $E = 90$ 

| Autgabe                                 | (1)                                      | $E = 2 \cdot 5$ |
|-----------------------------------------|------------------------------------------|-----------------|
| $E = q \cdot A$                         | Prozentuale Abnahme                      |                 |
| $A = 100$                               | $q = 1 - \frac{100}{100} = 0$            |                 |
| $p = 10$                                | $E = 0 \cdot 5$                          |                 |
| Prozentuale Zunahme                     | $q = 1 + \frac{10}{100} = 1\frac{1}{10}$ |                 |
| $q = 1 + \frac{10}{10} = 1\frac{1}{10}$ | $E = 110$                                |                 |
| Prozentuale Abnahme                     | $q = 1 - \frac{10}{100} = \frac{9}{10}$  |                 |
| $q = 1 - \frac{10}{100} = \frac{9}{10}$ | $E = q \cdot A$                          |                 |
| $E = \frac{9}{10} \cdot 100$            | $A = 3$                                  |                 |
| $E = 90$                                | $p = 90$                                 |                 |

Aufgabe (2)

 $E = q \cdot A$  $A = 400$  $p = 10$ Prozentuale Zunahme  $q = 1 + \frac{10}{100} = 1\frac{1}{10}$ <br> $E = 1\frac{1}{10} \cdot 400$  $E = 440$ Prozentuale Abnahme  $q = 1 - \frac{10}{100} = \frac{9}{10}$ <br> $E = \frac{9}{10} \cdot 400$  $E = 360$ 

Aufgabe (3)

 $E = q \cdot A$  $A = 200$  $p=5$ Prozentuale Zunahme  $q = 1 + \frac{5}{100} = 1\frac{1}{20}$ <br> $E = 1\frac{1}{20} \cdot 200$  $E = 210$ Prozentuale Abnahme  $q = 1 - \frac{5}{100} = \frac{19}{20}$ <br> $E = \frac{19}{20} \cdot 200$  $E = 190$ 

Aufgabe (4)

 $E = q \cdot A$  $A=5\,$  $p = 100$ Prozentuale Zunahme  $q = 1 + \frac{100}{100} = 2$ 

Prozentuale Zunahme  $q = 1 + \frac{90}{100} = 1 \frac{9}{10}$ <br> $E = 1 \frac{9}{10} \cdot 3$  $E = 5\frac{\gamma}{10}$ Prozentuale Abnahme  $q = 1 - \frac{90}{100} = \frac{1}{10}$ <br> $E = \frac{1}{10} \cdot 3$  $E = \frac{3}{10}$ 

Aufgabe (6)

$$
E = q \cdot A
$$
  
\n $A = 600$   
\n $p = 75$   
\nProzentuale Zunahme  
\n $q = 1 + \frac{75}{100} = 1\frac{3}{4}$   
\n $E = 1\frac{3}{4} \cdot 600$   
\n $E = 1,05 \cdot 10^3$   
\nProzentuale Abnahme  
\n $q = 1 - \frac{75}{100} = \frac{1}{4}$   
\n $E = \frac{1}{4} \cdot 600$   
\n $E = 150$ 

Aufgabe (7)

$$
E = q \cdot A
$$
  
\n
$$
A = 450
$$
  
\n
$$
p = 15
$$
  
\nProzentuale Zunahme  
\n
$$
q = 1 + \frac{15}{100} = 1\frac{3}{20}
$$
  
\n
$$
E = 1\frac{3}{20} \cdot 450
$$
  
\n
$$
E = 517\frac{1}{2}
$$
  
\nProzentuale Abnahme  
\n
$$
q = 1 - \frac{15}{100} = \frac{17}{20}
$$
  
\n
$$
E = \frac{17}{20} \cdot 450
$$
  
\n
$$
E = 382\frac{1}{2}
$$

#### **6.2**  $A = \frac{E}{a}$ *q*

# **6.2.1 Aufgaben**

Um eigene Aufgaben zu lösen, klicken Sie hier: [Neue Rechnung](https://fersch.de/vorlage.cshtml?nr=Prozentabzu&nrform=AlgzuabG) Gegeben:

Endwert *E*

Änderung *p* [%]

Gesucht:

Anfangswert *A*

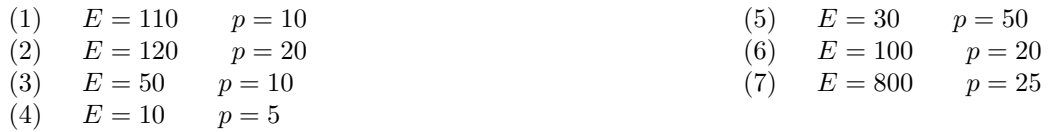

### **6.2.2 Lösungen**

#### Aufgabe (1)

 $A = \frac{E}{q}$ <br>*E* = 110  $p = 10$ Prozentuale Zunahme  $q=1+\frac{10}{100}=1\frac{1}{10}$  $A = \frac{110}{11}$  $1\frac{1}{10}$  $A = 100$ Prozentuale Abnahme  $q = 1 - \frac{10}{100} = \frac{9}{10}$  $A = \frac{110}{9}$  $\frac{9}{10}$  $A = 122\frac{2}{9}$ 

#### Aufgabe (2)

 $A = \frac{E}{q}$ <br>*E* = 120  $p = 20$ Prozentuale Zunahme  $q=1+\frac{20}{100}=1\frac{1}{5}$  $A = \frac{120}{11}$  $A = \frac{1\frac{1}{5}}{100}$ Prozentuale Abnahme  $q = 1 - \frac{20}{100} = \frac{4}{5}$  $A = \frac{120}{4}$  $A = \frac{4}{5}$ <br> $A = 150$ 

#### Aufgabe (3)

 $A = \frac{E}{g}$ <br> $E = 50$  $p = 10$ Prozentuale Zunahme  $q=1+\frac{10}{100}=1\frac{1}{10}$  $A = \frac{50}{11}$  $A = 1\frac{1}{10}$ <br>  $A = 45\frac{5}{11}$ <br>
Prozentuale Abnahme  $q=1-\frac{10}{100}=\frac{9}{10}$  $A = \frac{50}{9}$  $A = \frac{9}{10}$ <br> $A = 55\frac{5}{9}$ 

*E q*

Aufgabe (4)

$$
A = \frac{E}{q}
$$
  
\n $E = 10$   
\n $p = 5$   
\nProzentuale Zunahme  
\n $q = 1 + \frac{5}{100} = 1\frac{1}{20}$   
\n $A = \frac{10}{1\frac{1}{20}}$   
\n $A = 9\frac{11}{21}$   
\nProzentuale Abnahme  
\n $q = 1 - \frac{5}{100} = \frac{19}{20}$   
\n $A = \frac{10}{\frac{19}{20}}$   
\n $A = 10\frac{10}{19}$ 

Aufgabe (5)

$$
A = \frac{E}{q}
$$
  
\n $E = 30$   
\n $p = 50$   
\nProzentuale Zunahme  
\n $q = 1 + \frac{50}{100} = 1\frac{1}{2}$   
\n $A = \frac{30}{1\frac{1}{2}}$   
\n $A = 20$   
\nProzentuale Abnahme  
\n $q = 1 - \frac{50}{100} = \frac{1}{2}$   
\n $A = \frac{30}{\frac{1}{2}}$   
\n $A = 60$ 

Aufgabe (6)

$$
A = \frac{E}{q}
$$
  
\n
$$
E = 100
$$
  
\n
$$
p = 20
$$
  
\nProzentuale Zunahme  
\n
$$
q = 1 + \frac{20}{100} = 1\frac{1}{5}
$$
  
\n
$$
A = \frac{100}{1\frac{1}{5}}
$$
  
\n
$$
A = 83\frac{1}{3}
$$
  
\nProzentuale Abnahme

Unterstützen Sie meine Arbeit durch eine Spende. 64 https://fersch.de

$$
q = 1 - \frac{20}{100} = \frac{4}{5}
$$

$$
A = \frac{100}{\frac{4}{5}}
$$

$$
A = 125
$$

Aufgabe (7)

 $A = \frac{E}{q}$ <br>*E* = 800  $p = 25$ 

Prozentuale Zunahme  $q=1+\frac{25}{100}=1\frac{1}{4}$  $A = \frac{800}{11}$  $A = \frac{1\frac{1}{4}}{4}$ <br>*A* = 640 Prozentuale Abnahme  $q = 1 - \frac{25}{100} = \frac{3}{4}$  $A = \frac{800}{3}$  $A = \frac{3}{4}$ <br> $A = 1066\frac{2}{3}$ 

#### **6.3**  $p = \frac{E}{4}$ *A*

# **6.3.1 Aufgaben**

Um eigene Aufgaben zu lösen, klicken Sie hier: [Neue Rechnung](https://fersch.de/vorlage.cshtml?nr=Prozentabzu&nrform=Algzuabp)

Gegeben:

Endwert *E* Anfangswert *A* Gesucht:

Änderung *p* [%]

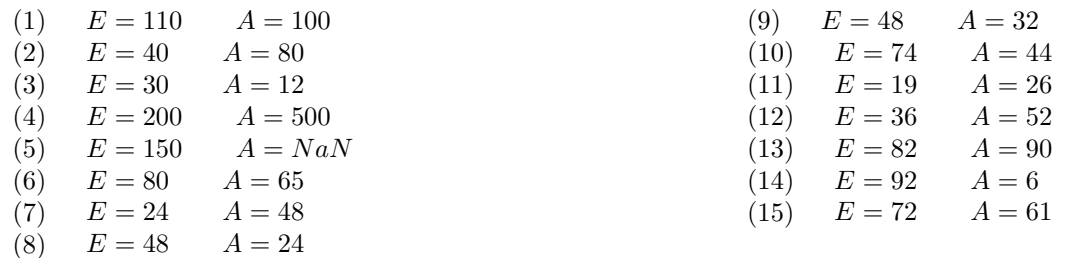

## **6.3.2 Lösungen**

| Autgabe (1)         | $A = \frac{N}{E}$                                                              |                     |
|---------------------|--------------------------------------------------------------------------------|---------------------|
| $E = 110$           | $q = \frac{7}{K}$                                                              |                     |
| $q = \frac{1}{10}$  | $q = \frac{150}{N \cdot dN}$                                                   |                     |
| $q = \frac{1}{100}$ | $q = N \cdot dN \cdot 100 - 100 = N \cdot dN \cdot \sqrt{8}$                   |                     |
| $q = \frac{1}{100}$ | $2 \text{unahme: } p = N \cdot dN \cdot 100 - 100 = N \cdot dN \cdot \sqrt{8}$ |                     |
| $q = 40$            | $4 = \frac{80}{65}$                                                            | $q = \frac{50}{65}$ |
| $q = \frac{40}{40}$ | $q = \frac{40}{115}$                                                           |                     |
| $q = \frac{40}{50}$ | $q = \frac{40}{115}$                                                           |                     |
| $q = \frac{30}{80}$ | $q = \frac{1}{30}$                                                             |                     |
| $q = \frac{30}{2}$  | $q = \frac{1}{40}$                                                             |                     |
| $q = \frac{30}{2}$  | $q = \frac{1}{48}$                                                             |                     |
| $q = 30$            | $q = \frac{5}{4}$                                                              |                     |
| $q = \frac{30}{4}$  | $q = \frac{5}{4}$                                                              |                     |
| $q = \frac{30}{4}$  | $q = \frac{5}{4}$                                                              |                     |
| $q = \frac{21}{4}$  | $q = \frac{5}{4}$                                                              |                     |
| $q = \frac{21}{4}$  | $$                                                                             |                     |

 $q = 1\frac{1}{2}$ <br>Zunahme: $p = 1\frac{1}{2} \cdot 100 - 100 = 50\%$ 

| Autgabe                                                          | (10) |
|------------------------------------------------------------------|------|
| $E = 82$                                                         |      |
| $A = 90$                                                         |      |
| $A = 44$                                                         |      |
| $A = 44$                                                         |      |
| $q = \frac{E}{A}$                                                |      |
| $q = \frac{62}{A}$                                               |      |
| $q = \frac{52}{44}$                                              |      |
| $q = \frac{74}{44}$                                              |      |
| $q = 1\frac{15}{22}$                                             |      |
| $q = 1\frac{15}{22}$                                             |      |
| Zunahme: $p = 1\frac{15}{22} \cdot 100 - 100 = 68\frac{2}{11}\%$ |      |

| Autgabe                                                          | (11) |
|------------------------------------------------------------------|------|
| $E = 92$                                                         |      |
| $A = 26$                                                         |      |
| $q = \frac{E}{A}$                                                |      |
| $q = \frac{19}{4}$                                               |      |
| $q = \frac{19}{26}$                                              |      |
| $q = \frac{19}{26}$                                              |      |
| $q = \frac{19}{26}$                                              |      |
| $q = \frac{19}{26}$                                              |      |
| Abnahme: $p = 100 - \frac{19}{26} \cdot 100 = 26\frac{12}{13}\%$ |      |

Aufgabe (12)

$$
E = 36\nA = 52\nq = \frac{E}{A}\nq = \frac{36}{52}\nq = \frac{9}{13}\nAbnahme: p = 100 - \frac{9}{13} \cdot 100 = 30\frac{10}{13}\%
$$

$$
(\mathcal{M}_\mathcal{A},\mathcal{M}_\mathcal{A},\mathcal
$$

Aufgabe (14)

 $\text{Zunahme:} p = 15\frac{1}{3} \cdot 100 - 100 = 1433\frac{1}{3}\%$ 

Aufgabe (15)

$$
E = 72\nA = 61\nq = \frac{E}{A}\nq = \frac{72}{61}\nq = 1\frac{11}{61}\nZunahme: p = 1\frac{11}{61} \cdot 100 - 100 = 18\frac{2}{61}\%
$$

Aufgabe (13)

# **7 Potenzen**

## **Definition**

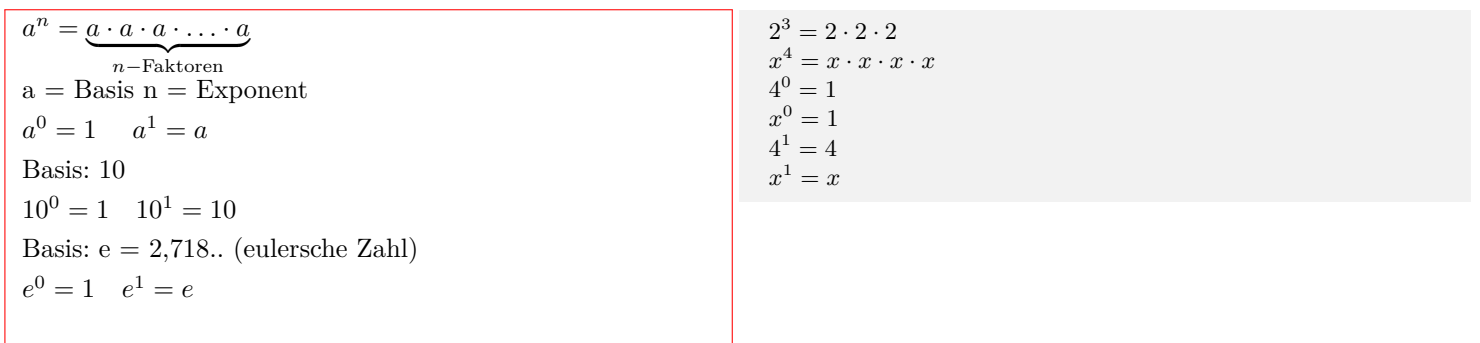

### **Potenzen multiplizieren**

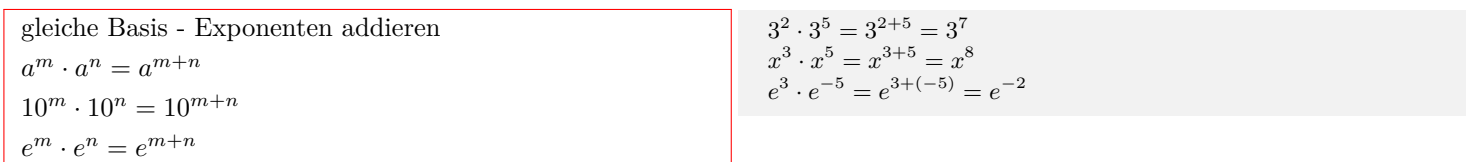

## **Potenzen dividieren**

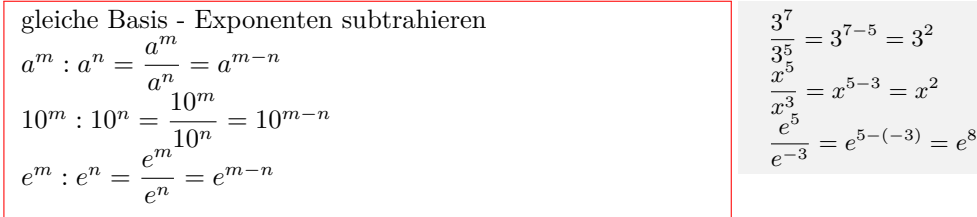

### **Potenz ausklammern**

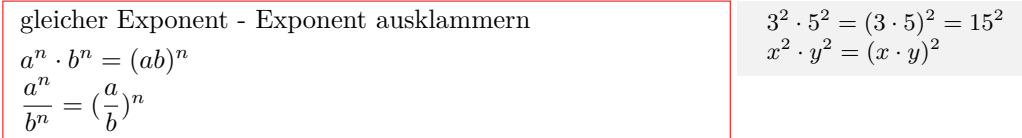

## **Potenz in der Potenz**

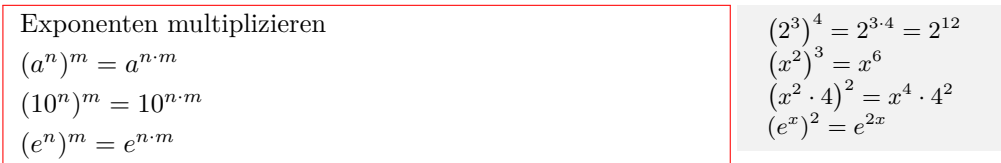

### **Potenzen mit negativem Exponenten**

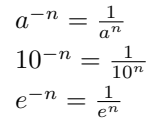

 $2^{-1} = \frac{1}{2}$   $3^{-2} = \frac{1}{3^2}$ <br>  $x^{-2} = \frac{1}{x^2}$   $x^{-3} \cdot y^{-2} = \frac{1}{x^3y^2}$ 

## **Potenz - Wurzel**

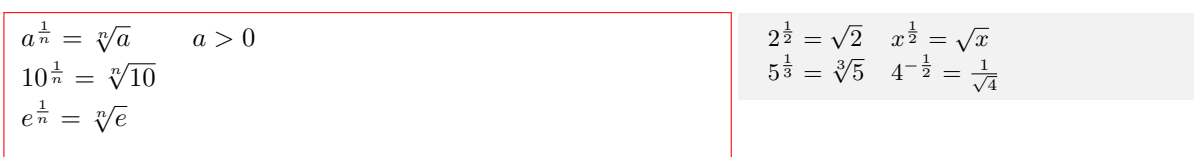

 $2^{\frac{3}{5}} = \sqrt[5]{2^3}$ 

### **Potenz mit rationalem Exponenten**

 $a^{\frac{m}{n}} = \sqrt[n]{$  $a > 0$  $10^{\frac{m}{n}} = \sqrt[n]{10^m}$  $e^{\frac{m}{n}} = \sqrt[n]{e^m}$ 

### **Potenzen mit rationalem (negativ) Exponenten**

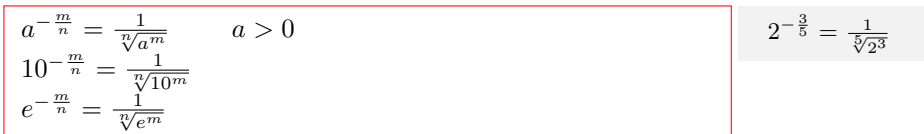

# **7.1 Aufgaben**

Um eigene Aufgaben zu lösen, klicken Sie hier: [Neue Rechnung](https://fersch.de/vorlage.cshtml?nr=Potenzen&nrform=Algpotenzgesetze)

 $a_m^m \cdot a^n = a^{m+n}$  $a^m$  $\frac{a}{a^n} = a^{m-n}$  $a^n \cdot b^n = (ab)^n$  $(a^n)^m = a^{n \cdot m}$ (1)  $a = 4$   $b = 3$   $m = 2$   $n = 3$ (2)  $a = 2$   $b = 3$   $m = 3$   $n = 2$ (3)  $a = 2$   $b = 4$   $m = 4$   $n = 2$ (4)  $a = 2$   $b = 3$   $m = 2$   $n = 1$ (5)  $a = -2$   $b = -3$   $m = 2$   $n = 1$ (6) *a* = *−*2 *b* = *−*4 *m* = 2 *n* = 2 (7)  $a = \frac{1}{3}$ <br>(8)  $a = \frac{1}{4}$  $b = \frac{2}{5}$  $m = 2$   $n = 3$ <br> $m = 2$   $n = 4$  $b=\frac{1}{5}$  $=$  $\frac{1}{5}$   $m = 2$ <br> $b = 2$   $m = 2$ (9)  $a = -\frac{1}{3}$  $m = 2$   $n = 2$ 

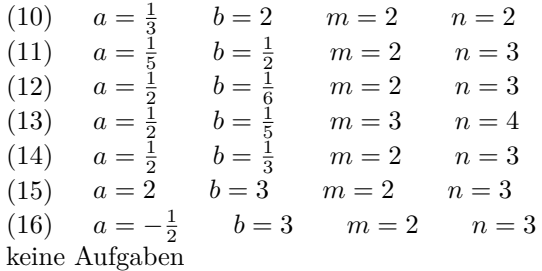

# **7.2 Lösungen**

Aufgabe (1)

 $4^2 \cdot 4^3 = 4^{2+3} = 4^5 = 1,02 \cdot 10^3$  $4^2:4^3=\frac{4^2}{4^2}$  $\frac{4}{4^3} = 4^{2-3} = 4^{-1} = \frac{1}{4}$  $4^3 \cdot 3^3 = (4 \cdot 3)^3 = 12^3 = 1,73 \cdot 10^3$  $(4^3)^2 = 4^{3 \cdot 2} = 4^6 = 4, 1 \cdot 10^3$ 

Aufgabe (2)

 $2^3 \cdot 2^2 = 2^{3+2} = 2^5 = 32$  $2^3:2^2=\frac{2^3}{2^3}$  $\frac{2}{2^2} = 2^{3-2} = 2^1 = 2$  $2^2 \cdot 3^2 = (2 \cdot 3)^2 = 6^2 = 36$  $(2^2)^3 = 2^{2 \cdot 3} = 2^6 = 64$ 

Aufgabe (3)

 $2^4 \cdot 2^2 = 2^{4+2} = 2^6 = 64$  $2^4:2^2=\frac{2^4}{2^2}$  $\frac{2}{2^2} = 2^{4-2} = 2^2 = 4$  $2^2 \cdot 4^2 = (2 \cdot 4)^2 = 8^2 = 64$  $(2^2)^4 = 2^{2 \cdot 4} = 2^8 = 256$ 

Aufgabe (4)

 $2^2 \cdot 2^1 = 2^{2+1} = 2^3 = 8$  $2^2:2^1=\frac{2^2}{2^1}$  $\frac{2}{2^1} = 2^{2-1} = 2^1 = 2$  $2^1 \cdot 3^1 = (2 \cdot 3)^1 = 6^1 = 6$  $(2^1)^2 = 2^{1 \cdot 2} = 2^2 = 4$ 

Aufgabe (5)

$$
(-2)^2 \cdot (-2)^1 = (-2)^{2+1} = (-2)^3 = -8
$$
  
\n
$$
(-2)^2 \cdot (-2)^1 = \frac{(-2)^2}{(-2)^1} = (-2)^{2-1} = (-2)^1 = -2
$$
  
\n
$$
(-2)^1 \cdot (-3)^1 = ((-2) \cdot (-3))^1 = 6^1 = 6
$$
  
\n
$$
((-2)^1)^2 = (-2)^{1 \cdot 2} = (-2)^2 = 4
$$

Aufgabe (6)

$$
(-2)^2 \cdot (-2)^2 = (-2)^{2+2} = (-2)^4 = 16
$$

$$
(-2)^2: (-2)^2 = \frac{(-2)^2}{(-2)^2} = (-2)^{2-2} = (-2)^0 = 1
$$
  

$$
(-2)^2: (-4)^2 = ((-2) \cdot (-4))^2 = 8^2 = 64
$$
  

$$
((-2)^2)^2 = (-2)^{2 \cdot 2} = (-2)^4 = 16
$$

Aufgabe (7)

$$
\left(\frac{1}{3}\right)^2 \cdot \left(\frac{1}{3}\right)^3 = \left(\frac{1}{3}\right)^{2+3} = \left(\frac{1}{3}\right)^5 = 0,00412
$$
  

$$
\left(\frac{1}{3}\right)^2 \cdot \left(\frac{1}{3}\right)^3 = \frac{\left(\frac{1}{3}\right)^2}{\left(\frac{1}{3}\right)^3} = \left(\frac{1}{3}\right)^{2-3} = \left(\frac{1}{3}\right)^{-1} = 3
$$
  

$$
\left(\frac{1}{3}\right)^3 \cdot \left(\frac{2}{5}\right)^3 = \left(\frac{1}{3} \cdot \frac{2}{5}\right)^3 = \left(\frac{2}{15}\right)^3 = 0,00237
$$
  

$$
\left(\frac{1}{3}\right)^3 \cdot \left(\frac{2}{5}\right)^3 = \left(\frac{1}{3}\right)^{3-2} = \left(\frac{1}{3}\right)^6 = 0,00137
$$

Aufgabe (8)

$$
\left(\frac{1}{4}\right)^2 \cdot \left(\frac{1}{4}\right)^4 = \left(\frac{1}{4}\right)^{2+4} = \left(\frac{1}{4}\right)^6 = 0,000244
$$
  

$$
\left(\frac{1}{4}\right)^2 \cdot \left(\frac{1}{4}\right)^4 = \frac{\left(\frac{1}{4}\right)^2}{\left(\frac{1}{4}\right)^4} = \left(\frac{1}{4}\right)^{2-4} = \left(\frac{1}{4}\right)^{-2} = 16
$$
  

$$
\left(\frac{1}{4}\right)^4 \cdot \left(\frac{1}{5}\right)^4 = \left(\frac{1}{4} \cdot \frac{1}{5}\right)^4 = \left(\frac{1}{20}\right)^4 = 6,25 \cdot 10^{-6}
$$
  

$$
\left(\left(\frac{1}{4}\right)^4\right)^2 = \left(\frac{1}{4}\right)^{4\cdot 2} = \left(\frac{1}{4}\right)^8 = 1,53 \cdot 10^{-5}
$$

Aufgabe (9)

$$
\left(-\frac{1}{3}\right)^2 \cdot \left(-\frac{1}{3}\right)^2 = \left(-\frac{1}{3}\right)^{2+2} = \left(-\frac{1}{3}\right)^4 = \frac{1}{81}
$$
\n
$$
\left(-\frac{1}{3}\right)^2 \cdot \left(-\frac{1}{3}\right)^2 = \frac{\left(-\frac{1}{3}\right)^2}{\left(-\frac{1}{3}\right)^2} = \left(-\frac{1}{3}\right)^{2-2} = \left(-\frac{1}{3}\right)^0 = 1
$$
\n
$$
\left(-\frac{1}{3}\right)^2 \cdot 2^2 = \left(\left(-\frac{1}{3}\right) \cdot 2\right)^2 = \left(-\frac{2}{3}\right)^2 = \frac{4}{9}
$$
\n
$$
\left(\left(-\frac{1}{3}\right)^2\right)^2 = \left(-\frac{1}{3}\right)^{2\cdot 2} = \left(-\frac{1}{3}\right)^4 = \frac{1}{81}
$$

Aufgabe (10)

$$
\left(\frac{1}{3}\right)^2 \cdot \left(\frac{1}{3}\right)^2 = \left(\frac{1}{3}\right)^{2+2} = \left(\frac{1}{3}\right)^4 = \frac{1}{81}
$$

$$
\left(\frac{1}{3}\right)^2 \cdot \left(\frac{1}{3}\right)^2 = \frac{\left(\frac{1}{3}\right)^2}{\left(\frac{1}{3}\right)^2} = \left(\frac{1}{3}\right)^{2-2} = \left(\frac{1}{3}\right)^0 = 1
$$

$$
\left(\frac{1}{3}\right)^2 \cdot 2^2 = \left(\frac{1}{3} \cdot 2\right)^2 = \left(\frac{2}{3}\right)^2 = \frac{4}{9}
$$

$$
\left(\left(\frac{1}{3}\right)^2\right)^2 = \left(\frac{1}{3}\right)^{2\cdot 2} = \left(\frac{1}{3}\right)^4 = \frac{1}{81}
$$

Aufgabe (11)

$$
\left(\tfrac{1}{5}\right)^2 \cdot \left(\tfrac{1}{5}\right)^3 = \left(\tfrac{1}{5}\right)^{2+3} = \left(\tfrac{1}{5}\right)^5 = 0,00032
$$
$$
\left(\frac{1}{5}\right)^2 : \left(\frac{1}{5}\right)^3 = \frac{\left(\frac{1}{5}\right)^2}{\left(\frac{1}{5}\right)^3} = \left(\frac{1}{5}\right)^{2-3} = \left(\frac{1}{5}\right)^{-1} = 5
$$
  

$$
\left(\frac{1}{5}\right)^3 \cdot \left(\frac{1}{2}\right)^3 = \left(\frac{1}{5} \cdot \frac{1}{2}\right)^3 = \left(\frac{1}{10}\right)^3 = 0,001
$$
  

$$
\left(\left(\frac{1}{5}\right)^3\right)^2 = \left(\frac{1}{5}\right)^{3\cdot 2} = \left(\frac{1}{5}\right)^6 = 6,4 \cdot 10^{-5}
$$

Aufgabe (12)

$$
\left(\frac{1}{2}\right)^2 \cdot \left(\frac{1}{2}\right)^3 = \left(\frac{1}{2}\right)^{2+3} = \left(\frac{1}{2}\right)^5 = \frac{1}{32}
$$
  
\n
$$
\left(\frac{1}{2}\right)^2 \cdot \left(\frac{1}{2}\right)^3 = \frac{\left(\frac{1}{2}\right)^2}{\left(\frac{1}{2}\right)^3} = \left(\frac{1}{2}\right)^{2-3} = \left(\frac{1}{2}\right)^{-1} = 2
$$
  
\n
$$
\left(\frac{1}{2}\right)^3 \cdot \left(\frac{1}{6}\right)^3 = \left(\frac{1}{2} \cdot \frac{1}{6}\right)^3 = \left(\frac{1}{12}\right)^3 = 0,000579
$$
  
\n
$$
\left(\left(\frac{1}{2}\right)^3\right)^2 = \left(\frac{1}{2}\right)^{3 \cdot 2} = \left(\frac{1}{2}\right)^6 = \frac{1}{64}
$$

Aufgabe (13)

$$
\left(\frac{1}{2}\right)^3 \cdot \left(\frac{1}{2}\right)^4 = \left(\frac{1}{2}\right)^{3+4} = \left(\frac{1}{2}\right)^7 = 0,00781
$$
  

$$
\left(\frac{1}{2}\right)^3 \cdot \left(\frac{1}{2}\right)^4 = \frac{\left(\frac{1}{2}\right)^3}{\left(\frac{1}{2}\right)^4} = \left(\frac{1}{2}\right)^{3-4} = \left(\frac{1}{2}\right)^{-1} = 2
$$
  

$$
\left(\frac{1}{2}\right)^4 \cdot \left(\frac{1}{5}\right)^4 = \left(\frac{1}{2} \cdot \frac{1}{5}\right)^4 = \left(\frac{1}{10}\right)^4 = 0,0001
$$
  

$$
\left(\left(\frac{1}{2}\right)^4\right)^3 = \left(\frac{1}{2}\right)^{4\cdot3} = \left(\frac{1}{2}\right)^{12} = 0,000244
$$

Aufgabe (14)

$$
\left(\frac{1}{2}\right)^2 \cdot \left(\frac{1}{2}\right)^3 = \left(\frac{1}{2}\right)^{2+3} = \left(\frac{1}{2}\right)^5 = \frac{1}{32}
$$
  
\n
$$
\left(\frac{1}{2}\right)^2 \cdot \left(\frac{1}{2}\right)^3 = \frac{\left(\frac{1}{2}\right)^2}{\left(\frac{1}{2}\right)^3} = \left(\frac{1}{2}\right)^{2-3} = \left(\frac{1}{2}\right)^{-1} = 2
$$
  
\n
$$
\left(\frac{1}{2}\right)^3 \cdot \left(\frac{1}{3}\right)^3 = \left(\frac{1}{2} \cdot \frac{1}{3}\right)^3 = \left(\frac{1}{6}\right)^3 = 0,00463
$$
  
\n
$$
\left(\left(\frac{1}{2}\right)^3\right)^2 = \left(\frac{1}{2}\right)^{3\cdot 2} = \left(\frac{1}{2}\right)^6 = \frac{1}{64}
$$

Aufgabe (15)

 $2^2 \cdot 2^3 = 2^{2+3} = 2^5 = 32$  $2^2:2^3=\overline{\frac{2^2}{2^2}}$  $\frac{2}{2^3} = 2^{2-3} = 2^{-1} = \frac{1}{2}$  $2^3 \cdot 3^3 = (2 \cdot 3)^3 = 6^3 = 216$  $(2^3)^2 = 2^{3 \cdot 2} = 2^6 = 64$ 

Aufgabe (16)

$$
\left(-\frac{1}{2}\right)^2 \cdot \left(-\frac{1}{2}\right)^3 = \left(-\frac{1}{2}\right)^{2+3} = \left(-\frac{1}{2}\right)^5 = -\frac{1}{32}
$$

$$
\left(-\frac{1}{2}\right)^2: \left(-\frac{1}{2}\right)^3 = \frac{\left(-\frac{1}{2}\right)^2}{\left(-\frac{1}{2}\right)^3} = \left(-\frac{1}{2}\right)^{2-3} = \left(-\frac{1}{2}\right)^{-1} = -2
$$
\n
$$
\left(-\frac{1}{2}\right)^3 \cdot 3^3 = \left(\left(-\frac{1}{2}\right) \cdot 3\right)^3 = \left(-1\frac{1}{2}\right)^3 = -3\frac{3}{8}
$$
\n
$$
\left(\left(-\frac{1}{2}\right)^3\right)^2 = \left(-\frac{1}{2}\right)^{3-2} = \left(-\frac{1}{2}\right)^6 = \frac{1}{64}
$$

# **8 Wurzeln**

#### **Wurzel - Potenz**

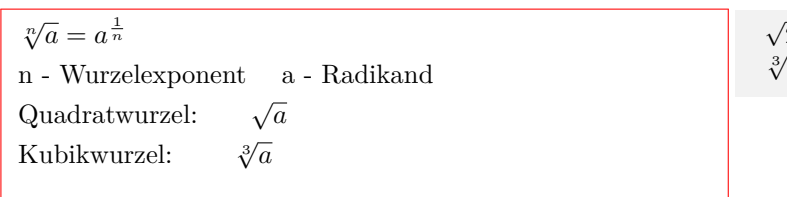

$$
\sqrt{2} = 2^{\frac{1}{2}} \quad \sqrt{x} = x^{\frac{1}{2}}
$$
  

$$
\sqrt[3]{5} = 5^{\frac{1}{3}} \quad \frac{1}{\sqrt{4}} = 4^{-\frac{1}{2}}
$$

 $\frac{54}{2} = \sqrt[3]{27} = 3$ 

 $\sqrt[3]{2} \cdot \sqrt[3]{4} = \sqrt[3]{2 \cdot 4} = \sqrt[3]{8} = 2$ 

 $\sqrt[3]{54}$ :  $\sqrt[3]{2} = \sqrt[3]{\frac{54}{2}}$ 

#### **Wurzeln multiplizieren**

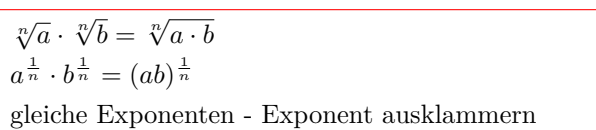

#### **Wurzeln dividieren**

 $\sqrt[n]{a}$  :  $\sqrt[n]{b} = \sqrt[n]{\frac{a}{b}}$  $a^{\frac{1}{n}}$  $\frac{a^{\frac{1}{n}}}{b^{\frac{1}{n}}} = \left(\frac{a}{b}\right)$ *b*  $\sqrt{\frac{1}{n}}$ gleiche Exponenten - Exponent ausklammern

#### **Wurzel in der Wurzel**

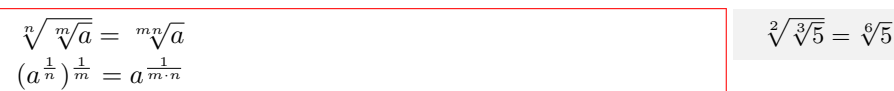

#### **Nenner rational machen**

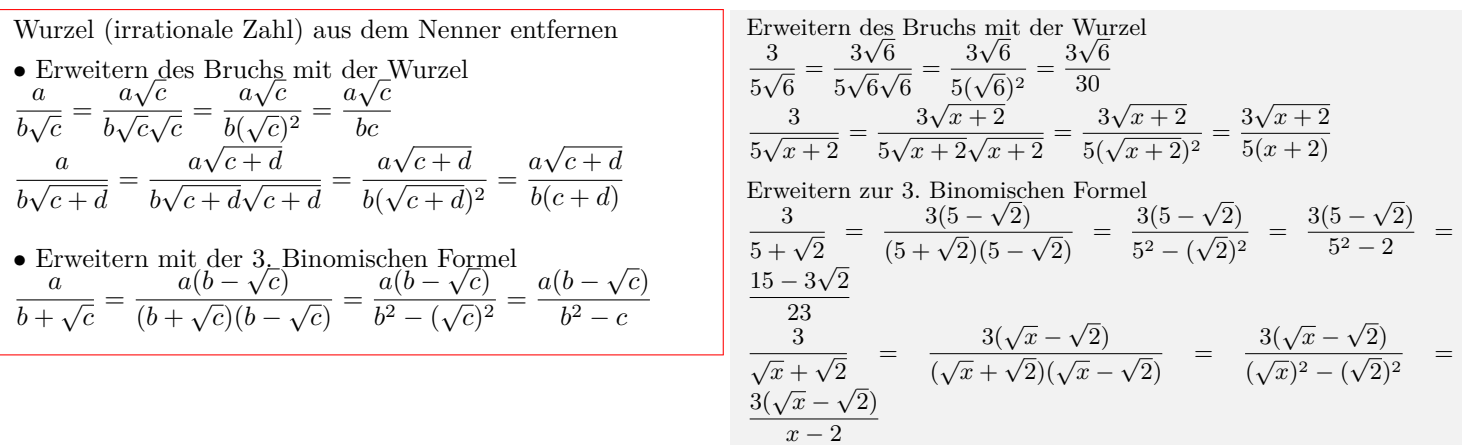

## **8.1 Aufgaben**

Um eigene Aufgaben zu lösen, klicken Sie hier: [Neue Rechnung](https://fersch.de/vorlage.cshtml?nr=Wurzeln&nrform=Algwurzelgesetze) Um eigene Aurgal $\sqrt[n]{a} \cdot \sqrt[n]{b} = \sqrt[n]{a} \cdot \overline{b}$ <br>  $\sqrt[n]{a} \cdot \sqrt[n]{b} = \sqrt[n]{\frac{a}{b}}$ <br>  $\sqrt[n]{\sqrt[m]{a}} = \sqrt[mn]{a}$ 

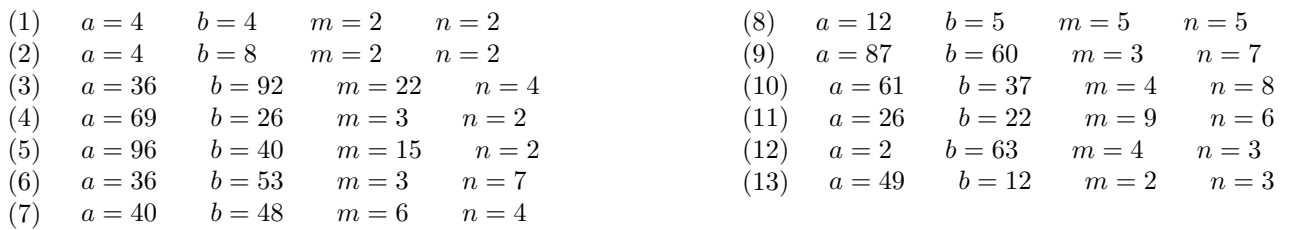

## **8.2 Lösungen**

Aufgabe (1)

 $\sqrt[2]{4} \cdot \sqrt[2]{4} = \sqrt[2]{4 \cdot 4} = \sqrt[2]{16} = 4$  $\sqrt[2]{4}$ :  $\sqrt[2]{4} = \sqrt[2]{\frac{4}{4}} = \sqrt[2]{1} = 1$  $\sqrt[2]{\sqrt[2]{4}} = \sqrt[2]{4} = \sqrt[4]{4} = 1, 41$ 

Aufgabe (2)

$$
\sqrt[3]{4} \cdot \sqrt[3]{8} = \sqrt[3]{4 \cdot 8} = \sqrt[3]{32} = 5,66
$$
  

$$
\sqrt[3]{4} \cdot \sqrt[3]{8} = \sqrt[2]{\frac{4}{8}} = \sqrt[2]{\frac{1}{2}} = 0,707
$$
  

$$
\sqrt[3]{\sqrt[3]{4}} = \sqrt[2]{3}/4 = \sqrt[4]{4} = 1,41
$$

Aufgabe (3)

$$
\sqrt[4]{36} \cdot \sqrt[4]{92} = \sqrt[4]{36 \cdot 92} = \sqrt[4]{3,31 \cdot 10^3} = 7,59
$$
  

$$
\sqrt[4]{36} \cdot \sqrt[4]{92} = \sqrt[4]{\frac{36}{92}} = \sqrt[4]{\frac{9}{23}} = 0,791
$$
  

$$
\sqrt[4]{\sqrt[22]{36}} = \sqrt[22]{36} = \sqrt[88]{36} = 1,04
$$

Aufgabe (4)

 $\sqrt[2]{69} \cdot \sqrt[2]{26} = \sqrt[2]{69 \cdot 26} = \sqrt[2]{1,79 \cdot 10^3} = 42,4$  $\sqrt[2]{69}$ :  $\sqrt[2]{26} = \sqrt[2]{\frac{69}{26}} = \sqrt[2]{2\frac{17}{26}} = 1,63$  $\sqrt[2]{\sqrt[3]{69}} = \sqrt[3]{69} = \sqrt[6]{69} = 2,03$ 

Aufgabe (5)

 $\sqrt[2]{96} \cdot \sqrt[2]{40} = \sqrt[2]{96 \cdot 40} = \sqrt[2]{3,84 \cdot 10^3} = 62$  $\sqrt[2]{96}$ :  $\sqrt[2]{40} = \sqrt[2]{\frac{96}{40}} = \sqrt[2]{2\frac{2}{5}} = 1,55$  $\sqrt[2]{\frac{15}{\sqrt{96}}} = \sqrt[15 \cdot \sqrt[2]{96}} = \sqrt[30]{96} = 1, 16$ 

Aufgabe (6)

 $\sqrt[7]{36} \cdot \sqrt[7]{53} = \sqrt[7]{36 \cdot 53} = \sqrt[7]{1,91 \cdot 10^3} = 2,94$  $\sqrt[7]{36}$ :  $\sqrt[7]{53} = \sqrt[7]{\frac{36}{53}} = \sqrt[7]{\frac{36}{53}} = 0,946$ 

 $\sqrt[7]{\sqrt[3]{36}} = \sqrt[3,7]{36} = \sqrt[21]{36} = 1,19$ 

Aufgabe (7)

 $\sqrt[4]{40} \cdot \sqrt[4]{48} = \sqrt[4]{40 \cdot 48} = \sqrt[4]{1,92 \cdot 10^3} = 6,62$  $\sqrt[4]{40}$ :  $\sqrt[4]{48} = \sqrt[4]{\frac{40}{48}} = \sqrt[4]{\frac{5}{6}} = 0,955$  $\sqrt[4]{\sqrt[6]{40}} = \sqrt[6.4]{40} = \sqrt[24]{40} = 1,17$ 

Aufgabe (8)

 $\sqrt[5]{12} \cdot \sqrt[5]{5} = \sqrt[5]{12 \cdot 5} = \sqrt[5]{60} = 2,27$  $\sqrt[5]{12}$ :  $\sqrt[5]{5} = \sqrt[5]{\frac{12}{5}} = \sqrt[5]{2\frac{2}{5}} = 1, 19$  $\sqrt[5]{\sqrt[5]{12}} = \sqrt[5.5]{12} = \sqrt[25]{12} = 1, 1$ 

Aufgabe (9)

$$
\sqrt[7]{87} \cdot \sqrt[7]{60} = \sqrt[7]{87 \cdot 60} = \sqrt[7]{5,22 \cdot 10^3} = 3,4
$$
  

$$
\sqrt[7]{87} \cdot \sqrt[7]{60} = \sqrt[7]{\frac{87}{60}} = \sqrt[7]{1\frac{9}{20}} = 1,05
$$
  

$$
\sqrt[7]{\sqrt[3]{87}} = \sqrt[3]{87} = \sqrt[2]{87} = 1,24
$$

Aufgabe (10)

 $\sqrt[8]{61} \cdot \sqrt[8]{37} = \sqrt[8]{61 \cdot 37} = \sqrt[8]{2,26 \cdot 10^3} = 2,63$  $\sqrt[8]{61}$  :  $\sqrt[8]{37} = \sqrt[8]{\frac{61}{37}} = \sqrt[8]{1\frac{24}{37}} = 1,06$  $\sqrt[8]{\sqrt[4]{61}} = \sqrt[4.8]{61} = \sqrt[32]{61} = 1, 14$ 

Aufgabe (11)

 $\sqrt[6]{26} \cdot \sqrt[6]{22} = \sqrt[6]{26 \cdot 22} = \sqrt[6]{572} = 2,88$ <br>  $\sqrt[6]{26} \cdot \sqrt[6]{22} = \sqrt[6]{\frac{26}{22}} = \sqrt[6]{1\frac{2}{11}} = 1,03$  $\sqrt[6]{\sqrt[9]{26}} = \sqrt[9.6]{26} = \sqrt[54]{26} = 1,06$ 

 $\sqrt[3]{2} \cdot \sqrt[3]{63} = \sqrt[3]{2 \cdot 63} = \sqrt[3]{126} = 5,01$  $\sqrt[3]{2}$ :  $\sqrt[3]{63} = \sqrt[3]{\frac{2}{63}} = \sqrt[3]{\frac{2}{63}} = 0,317$  $\sqrt[3]{\sqrt[4]{2}} = \sqrt[4]{3} = \sqrt[12]{2} = 1,06$ 

Aufgabe (13)

 $\sqrt[3]{49} \cdot \sqrt[3]{12} = \sqrt[3]{49 \cdot 12} = \sqrt[3]{588} = 8,38$  $\sqrt[3]{49}$ :  $\sqrt[3]{12} = \sqrt[3]{\frac{49}{12}} = \sqrt[3]{4\frac{1}{12}} = 1,6$  $\sqrt[3]{\sqrt[2]{49}} = \sqrt[2]{49} = \sqrt[6]{49} = 1,91$ 

# **9 Logarithmen**

#### **Definition**

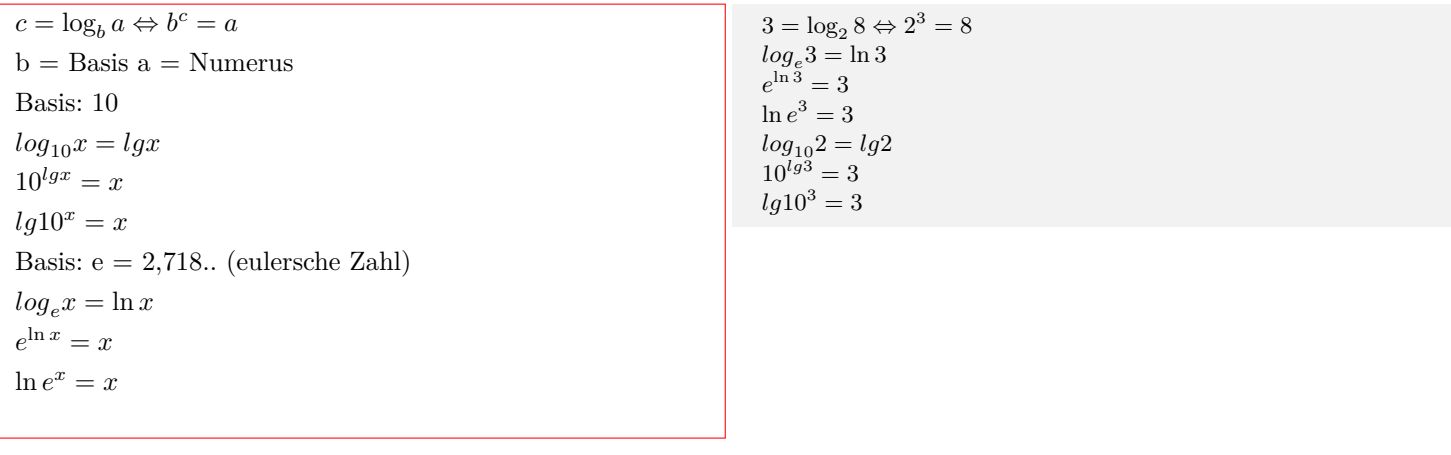

#### **Logarithmen addieren**

 $\log_c a + \log_c b = \log_c(a \cdot b)$  $\lg a + \lg b = \lg(a \cdot b)$  $\ln a + \ln b = \ln(a \cdot b)$ 

 $log_2 4 + log_2 8 = log_2(4 \cdot 8) = log_2 32$  $log_3 x + log_3 y = log_3(x \cdot y)$ 

#### **Logarithmen subtrahieren**

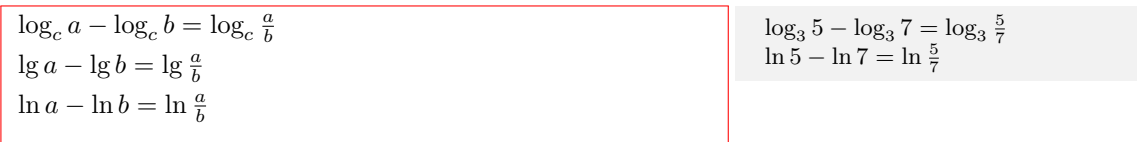

### **Logarithmus von der Potenz**

 $log_c a^n = n log_c a$  $log_a a^n = n log_a a = n$  $lg10^n = n$  $ln e^n = n$ 

 $log_3 5^2 = 2 log_3 5$ 

#### **Basisumrechnung von Logarithmen**

 $\log_b a = \frac{\log_c a}{\log_b b}$  $\frac{\log_c a}{\log_c b} = \frac{\lg a}{\lg b}$  $\frac{\lg a}{\lg b} = \frac{\ln a}{\ln b}$ ln *b*

```
\log_5 3 = \frac{\log_2 3}{\log 5}\frac{\log_2 3}{\log_2 5} = \frac{\lg 3}{\lg 5}\frac{\lg 3}{\lg 5} = \frac{\ln 3}{\ln 5}\frac{\text{m} \cdot \text{s}}{\text{ln} 5} = 0,68
```
#### **Logarithmus von der Wurzel**

 $\log_c \sqrt[n]{a} = \frac{1}{n}$  $\log_c a$  log<sub>4</sub>

 $\sqrt[5]{3} = \frac{1}{5} \log_4 3$ 

# **9.1 Aufgaben**

Um eigene Aufgaben zu lösen, klicken Sie hier: [Neue Rechnung](https://fersch.de/vorlage.cshtml?nr=Logarithmen&nrform=Alglogarithmusgesetze)  $c = \log_b a \Leftrightarrow b^c = a$  $\log_c a + \log_c b = \log_c(a \cdot b)$ 

 $\log_c a - \log_c b = \log_c \frac{a}{b}$  $log_c a^n = n log_c a$ 

- (1)  $a = 2$   $b = 2$   $c = 2$   $n = 2$ <br>
(2)  $a = 2$   $b = 3$   $c = 2$   $n = 4$
- (2)  $a = 2$   $b = 3$   $c = 2$   $n = 4$
- (3)  $a = 5$   $b = 8$   $c = 3$   $n = 2$ (4)  $a = 2\frac{1}{2}$   $b = 4\frac{1}{8}$   $c = 2$   $n = 2$
- (5)  $a = 2$   $b = 4$   $c = 2$   $n = 4$ (6)  $a = 3\frac{11}{25}$   $b = 3\frac{2}{5}$   $c = 4$   $n = 5$
- (7)  $a = 3$   $b = 4$   $c = 5$   $n = 6$

# **9.2 Lösungen**

Aufgabe (1)

$$
log_2 2 = 1 \Leftrightarrow 2^1 = 2
$$
  
\n
$$
log_2 2 + log_2 2 = log_2(2 \cdot 2) = log_2(2 \cdot 2) = 2
$$
  
\n
$$
log_2 2 - log_2 2 = log_2 \frac{2}{2} = 0
$$
  
\n
$$
log_2 2^2 = 2 log_2 2 = 2
$$
  
\n
$$
log_2 2 = \frac{log_2 2}{log_2 2} = 1
$$

Aufgabe (2)

$$
log3 2 = 0,631 \Leftrightarrow 3^{0,631} = 2
$$
  
\n
$$
log2 2 + log2 3 = log2(2 \cdot 3) = log2(2 \cdot 3) = 2,58
$$
  
\n
$$
log2 2 - log2 3 = log2 \frac{2}{3} = -0,585
$$
  
\n
$$
log2 24 = 4 log2 2 = 4
$$
  
\n
$$
log3 2 = \frac{log2 2}{log2 3} = 0,631
$$

Aufgabe (3)

$$
log_8 5 = 0,774 \Leftrightarrow 8^{0,774} = 5
$$
  
\n
$$
log_3 5 + log_3 8 = log_3(5 \cdot 8) = log_3(5 \cdot 8) = 3,36
$$
  
\n
$$
log_3 5 - log_3 8 = log_3 \frac{5}{8} = -0,428
$$
  
\n
$$
log_3 5^2 = 2 log_3 5 = 2,93
$$
  
\n
$$
log_8 5 = \frac{log_3 5}{log_3 8} = 0,774
$$

Aufgabe (4)

$$
log_{4\frac{1}{8}} 2\frac{1}{2} = 0,647 \Leftrightarrow 4\frac{1}{8}^{0.647} = 2\frac{1}{2}
$$
  
\n
$$
log_2 2\frac{1}{2} + log_2 4\frac{1}{8} = log_2(2\frac{1}{2} \cdot 4\frac{1}{8}) = log_2(2\frac{1}{2} \cdot 4\frac{1}{8}) = 3,37
$$
  
\n
$$
log_2 2\frac{1}{2} - log_2 4\frac{1}{8} = log_2 \frac{2\frac{1}{2}}{4\frac{1}{8}} = -0,722
$$
  
\n
$$
log_2 2\frac{1}{2}^2 = 2 log_2 2\frac{1}{2} = 2,64
$$
  
\n
$$
log_{4\frac{1}{8}} 2\frac{1}{2} = \frac{log_2 2\frac{1}{2}}{log_2 4\frac{1}{8}} = 0,647
$$

Aufgabe (5)

$$
log4 2 = \frac{1}{2} \Leftrightarrow 4^{\frac{1}{2}} = 2
$$
  
\n
$$
log2 2 + log2 4 = log2(2 \cdot 4) = log2(2 \cdot 4) = 3
$$
  
\n
$$
log2 2 - log2 4 = log2 \frac{2}{4} = -1
$$
  
\n
$$
log2 2^4 = 4 log2 2 = 4
$$
  
\n
$$
log4 2 = \frac{log2 2}{log2 4} = \frac{1}{2}
$$

Aufgabe (6)

$$
\log_{3\frac{2}{5}} 3\frac{11}{25} = 1,01 \Leftrightarrow 3\frac{2}{5}^{1,01} = 3\frac{11}{25}
$$
  
\n
$$
\log_{4} 3\frac{11}{25} + \log_{4} 3\frac{2}{5} = \log_{4}(3\frac{11}{25} \cdot 3\frac{2}{5}) = \log_{4}(3\frac{11}{25} \cdot 3\frac{2}{5}) = 1,77
$$
  
\n
$$
\log_{4} 3\frac{11}{25} - \log_{4} 3\frac{2}{5} = \log_{4} \frac{3\frac{11}{25}}{3\frac{2}{5}} = 0,00844
$$
  
\n
$$
\log_{4} 3\frac{11}{25}^{5} = 5 \log_{4} 3\frac{11}{25} = 4,46
$$
  
\n
$$
\log_{3\frac{2}{5}} 3\frac{11}{25} = \frac{\log_{4} 3\frac{11}{25}}{\log_{4} 3\frac{2}{5}} = 1,01
$$

Aufgabe (7)

 $log_4 3 = 0,792 \Leftrightarrow 4^{0,792} = 3$  $\log_5 3 + \log_5 4 = \log_5 (3 \cdot 4) = \log_5 (3 \cdot 4) = 1,54$  $\log_5 3 - \log_5 4 = \log_5 \frac{3}{4} = -0,179$  $\log_5 3^6 = 6 \log_5 3 = 4, 1$  $\log_4 3 = \frac{\log_5 3}{\log 4}$  $\frac{\log_5 6}{\log_5 4} = 0,792$ 

# **10 Zahlensysteme**

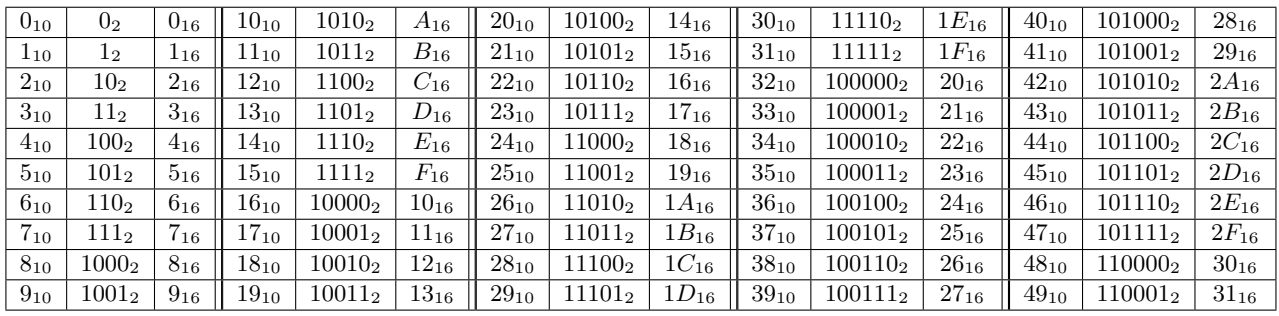

#### **Zahl mit Basis B in Dezimalzahl**

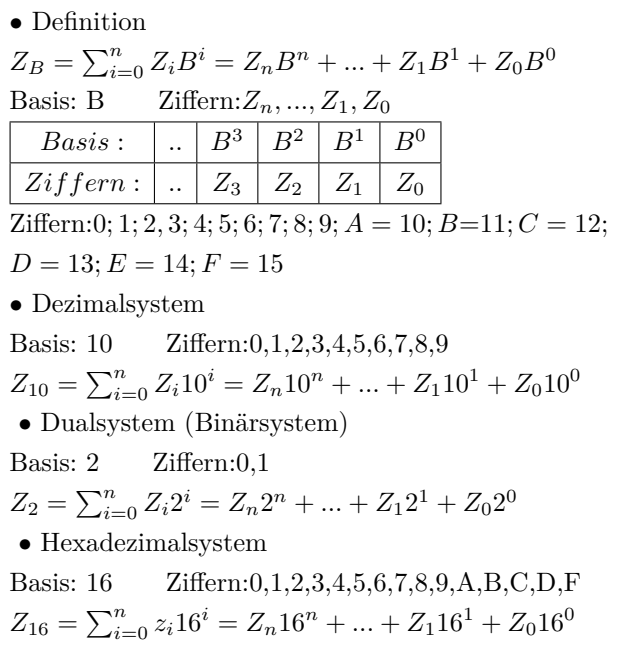

#### **Dezimalzahl in Zahl mit Basis B**

- *•* Dezimalzahl durch die neue Basis teilen
- *•* Ergebnis ist ein ganzzahliger Anteil und der Rest
- *•* ganzzahligen Anteil wieder teilen
- *•* usw.
- *•* bis der ganzzahlige Anteil gleich Null ist
- *•* die Ziffern der Reste von unten nach oben abschreiben

```
427 = 427_{10} =10^2 | 10^1 | 10^04 2 7
\overline{4 \cdot 10^2 + 2 \cdot 10^1 + 7 \cdot 10^0} =
4 \cdot 100 + 2 \cdot 10 + 7 \cdot 1
```
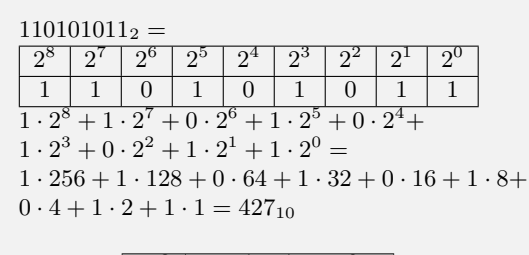

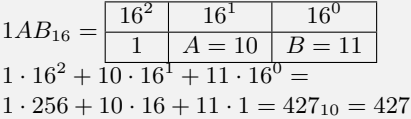

| $427 = 427_{10}$         |
|--------------------------|
| $427:2=213$ Rest:1       |
| $213:2 = 106$ Rest:1     |
| $106:2=53$ Rest:0        |
| $53:2=26$ Rest:1         |
| $26:2 = 13$ Rest:0       |
| $13:2=6$ Rest:1          |
| $6:2=3$ Rest:0           |
| $3:2=1$ Rest:1           |
| $1:2=0$ Rest:1           |
| $427_{10} = 110101011_2$ |

 $427 = 427_{10}$  $427:16 = 26$  Rest: $11 = B$  $26:16 = 1$  Rest: $10 = A$  $1:16 = 0$  Rest:1  $427_{10} = 1AB_{16}$ 

# **10.1 Zahlensysteme**

### **10.1.1 Aufgaben**

Um eigene Aufgaben zu lösen, klicken Sie hier: [Neue Rechnung](https://fersch.de/vorlage.cshtml?nr=Zahlensysteme&nrform=Textzahlensysteme) **Gegeben: Zahl 1 mit der Basis 1 Gesucht: Zahl 2 mit der Basis 2**

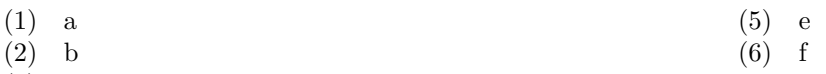

- (3) c
- $(4)$  d

#### **10.1.2 Lösungen**

Aufgabe (1)  $17_{10} =$  $1 \cdot 10^1 + 7 \cdot 10^0 =$  $1 \cdot 10 + 7 \cdot 1 =$  $17_{10}$  $17:2 = 8$  Rest:1  $8:2 = 4$  Rest:0  $4:2 = 2$  Rest:0  $2: 2 = 1$  Rest:0  $1: 2 = 0$  Rest:1  $17_{10} = 10001_2$ Aufgabe (2)  $456_{10} =$  $4 \cdot 10^2 + 5 \cdot 10^1 + 6 \cdot 10^0 =$  $4 \cdot 100 + 5 \cdot 10 + 6 \cdot 1 =$  $456_{10}$  $456: 2 = 228$  Rest:0  $228: 2 = 114$  Rest:0  $114:2 = 57$  Rest:0  $57:2 = 28$  Rest:1  $28: 2 = 14$  Rest:0  $14:2 = 7$  Rest:0  $7: 2 = 3$  Rest:1  $3:2=1$  Rest:1  $1: 2 = 0$  Rest:1  $456_{10} = 111001000_2$ Aufgabe (3)  $37_{10} =$  $3 \cdot 10^1 + 7 \cdot 10^0 =$  $3 \cdot 10 + 7 \cdot 1 =$  $37_{10}$  $37:16 = 2$  Rest:5  $2:16 = 0$  Rest:2  $37_{10} = 25_{16}$ Aufgabe (4)  $567_{10} =$  $5 \cdot 10^2 + 6 \cdot 10^1 + 7 \cdot 10^0 =$  $5 \cdot 100 + 6 \cdot 10 + 7 \cdot 1 =$ 567<sup>10</sup>  $567:16 = 35$  Rest:7  $\,$  $35:16 = 2$  Rest:3  $2:16 = 0$  Rest:2  $567_{10} = 237_{16}$ Aufgabe (5)  $100111_2 =$  $1 \cdot 2^5 + 0 \cdot 2^4 + 0 \cdot 2^3 + 1 \cdot 2^2 + 1 \cdot 2^1 + 1 \cdot 2^0 =$  $1 \cdot 32 + 0 \cdot 16 + 0 \cdot 8 + 1 \cdot 4 + 1 \cdot 2 + 1 \cdot 1 =$  $39_{10}$  $39:16 = 2$  Rest:7  $2:16 = 0$  Rest:2  $100111_2 = 27_{16}$ Aufgabe (6)  $11101100<sub>2</sub> =$  $1 \cdot 2^7 + 1 \cdot 2^6 + 1 \cdot 2^5 + 0 \cdot 2^4 + 1 \cdot 2^3 + 1 \cdot 2^2 + 0 \cdot 2^1 + 0 \cdot 2^0 =$  $1 \cdot 128 + 1 \cdot 64 + 1 \cdot 32 + 0 \cdot 16 + 1 \cdot 8 + 1 \cdot 4 + 0 \cdot 2 + 0 \cdot 1 =$  $236_{\color{red}10}$  $236:16 = 14$  Rest: $12 = C$  $14:16 = 0$  Rest: $14 = E$  $11101100<sub>2</sub> = EC<sub>16</sub>$ 

# **11 Komplexe Zahlen**

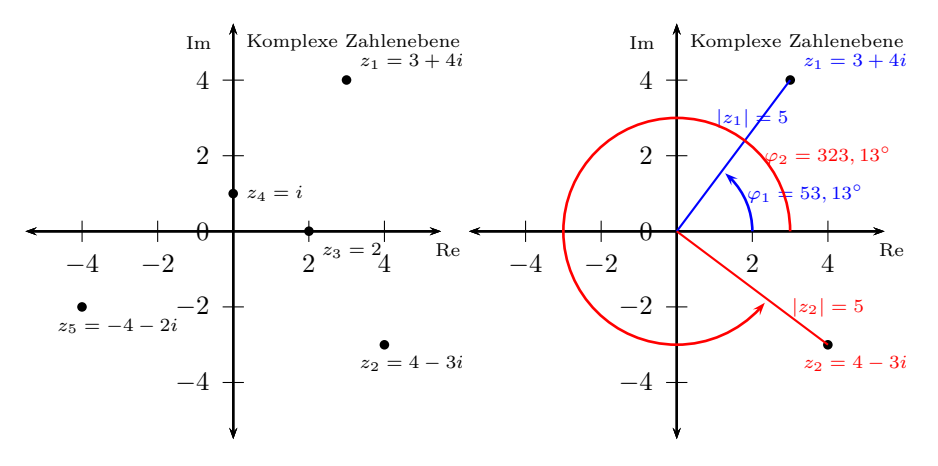

#### **Imaginäre Einheit**

Die komplexen Zahlen C sind eine Erweiterung der reelen Zahlen R, um die imaginäre Einheit i (j). Die reelen Zahlen R sind eine echte Teilmenge der komplexen Zahlen C. R *⊂* C  $i^2 = -1$  $i^{4n} = 1$   $i^{4n+1} = i$   $i^{4n+2} = -1$   $i^{4n+3} = -i$  $n\in\mathbb{Z}$ 

$$
i^{3} = -i \quad i^{4} = 1 \quad i^{5} = i \quad i^{6} = -1 \quad i^{7} = -i
$$
\nUsing von Gleichungen in C

\n
$$
x^{2} + 1 = 0 \quad x \in \mathbb{R} \quad \mathbb{L} = \{\}
$$
\n
$$
x^{2} = -1 \quad x \in \mathbb{C} \quad \mathbb{L} = \{i\},
$$
\n
$$
x = \sqrt{-1}
$$
\n
$$
x^{2} + 4 = 0 \quad x^{2} + 2x + 5 = 0
$$
\n
$$
x^{2} = -4 \quad x_{1/2} = \frac{-2 \pm \sqrt{2^{2} - 4 \cdot 1 \cdot 5}}{2 \cdot 1}
$$
\n
$$
x = \sqrt{4}\sqrt{-1} \quad x_{1/2} = \frac{-2 \pm \sqrt{-16}}{2}
$$
\n
$$
x = 2i \quad x_{1/2} = \frac{-2 \pm 4i}{2}
$$
\n
$$
x_{1} = \frac{-2 + 4i}{2}
$$
\n
$$
x_{1} = -1 + 2i \quad x_{2} = -1 - 2i
$$

#### **Kartesische Form der komplexen Zahl**

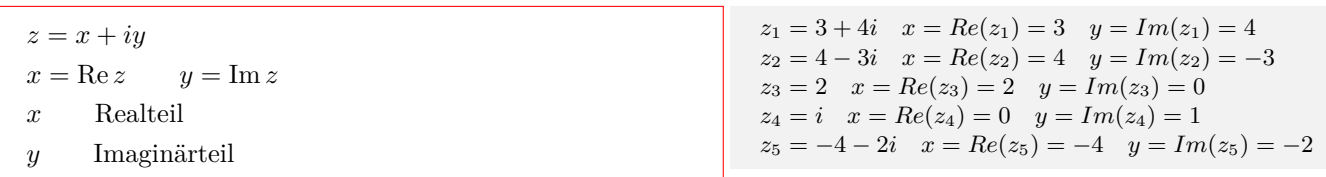

#### **Polarformen der komplexen Zahl**

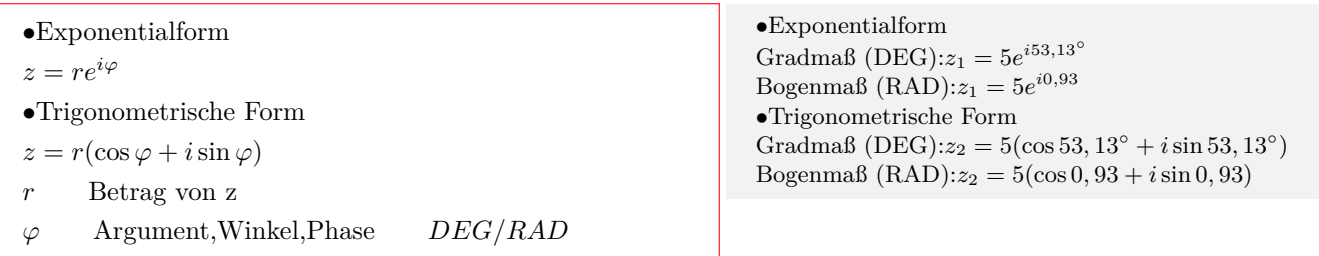

#### **Konjugiert komplexe Zahl** *z ∗*

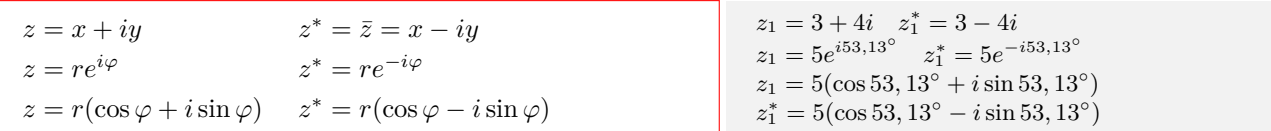

#### **Rechnungen in kartesischer Form**

 $z_1 = x_1 + iy_1$   $z_2 = x_2 + iy_2$ *•*Addition  $z_1 + z_2 = (x_1 + iy_1) + (x_2 + iy_2)$  $z_1 + z_2 = (x_1 + x_2) + i(y_1 + y_2)$ *•*Subtraktion  $z_1 - z_2 = (x_1 + iy_1) - (x_2 + iy_2)$  $z_1 - z_2 = (x_1 - x_2) + i(y_1 - y_2)$ *•*Multiplikation  $z_1 \cdot z_2 = (x_1 + iy_1)(x_2 + iy_2)$  $z_1 \cdot z_2 = (x_1x_2 - y_1y_2) + i(x_1y_2 + x_2y_1)$ *•*Division  $\frac{z_1}{z_2} = \frac{x_1 + iy_1}{x_2}$  $z_2$   $x_2 + iy_2$  $z_1^ \frac{z_1}{z_2} = \frac{(\bar{x}_1 + \bar{i}\bar{y}_1)(x_2 - \bar{i}y_2)}{(x_2 + \bar{i}y_2)(x_2 - \bar{i}y_2)}$  $(x_2 + iy_2)(x_2 - iy_2)$  $z_1$ <sup> $\overline{z_1}$ </sup>  $\frac{z_1}{z_2} = \frac{\dot{x}_1 \dot{x}_2 + \ddot{y}_1 \dot{y}_2}{x_2^2 + y_2^2}$  $x_2^2 + y_2^2$  $\frac{x_2y_1}{x_2y_1-x_1y_2}$  $x_2^2 + y_2^2$ *•*Multiplikation mit konjugiert Komplexen  $z_1 z_1^* = (x_1 + iy_1)(x_1 - iy_1)$  $z_1 z_1^* = x_1^2 + y_1^2$  $zz^* = |z|^2$ 

$$
z_1 = 2 + 3i \t z_2 = 4 + 5i
$$
  
\n• Addition  
\n
$$
z_1 + z_2 = (2 + 3i) + (4 + 5i) = (2 + 4) + (3 + 5)i =
$$
  
\n
$$
6 + 8i
$$
  
\nSubtraction  
\n
$$
z_1 - z_2 = (2 + 3i) - (4 + 5i) = (2 - 4) + i(3 - 5)
$$
  
\n
$$
= -2 - 2i
$$
  
\nMultiplication  
\n
$$
z_1 \cdot z_2 = (2 + 3i)(4 + 5i) = (2 \cdot 4 - 3 \cdot 5) + (2 \cdot 5 + 4 \cdot 3)i
$$
  
\n
$$
= -7 + 22i
$$
  
\nDivision  
\n
$$
\frac{z_1}{z_2} = \frac{2 + 3i}{4 + 5i} = \frac{(2 + 3i)(4 - 5i)}{(4 + 5i)(4 - 5i)} =
$$
  
\n
$$
\frac{2 \cdot 4 + 3 \cdot 5}{4^2 + 5^2} + \frac{4 \cdot 3 - 2 \cdot 5}{4^2 + 5^2}i = \frac{23}{41} - \frac{2}{41}i
$$

Multiplikation mit konjugiert Komplexen  $z_1z_1^* = (2+3i)(2-3i)$  $z_1z_1^* = 2^2 + 3^2$ *zz<sup>∗</sup>* = 13

#### **Rechnungen in Polarform**

 $z_1 = r_1 e^{i\varphi_1}$   $z_2 = r_2 e^{i\varphi_2}$ *•*Multiplikation  $z_1 \cdot z_2 = r_1 e^{i\varphi_1} \cdot r_2 e^{i\varphi_2} = r_1 r_2 e^{i(\varphi_1 + \varphi_2)}$ *•*Division *z*1  $\frac{z_1}{z_2} = \frac{r_1 e^{i\varphi_1}}{r_2 e^{i\varphi_2}}$  $\frac{r_1 e^{i\varphi_1}}{r_2 e^{i\varphi_2}} = \frac{r_1}{r_2}$  $\frac{r_1}{r_2}e^{i(\varphi_1 - \varphi_2)}$ Potenz  $z^n = (re^{i\varphi})^n = r^n e^{in\varphi}$  $z_1 = 5e^{i53,13^{\circ}}$   $z_2 = 5e^{i323,13^{\circ}}$ *•*Multiplikation Beträge multiplizieren und Argumente addieren  $z_1 \cdot z_2 = 5 \cdot 5e^{i(53,13°+323,13°)} = 25e^{i376,26°} = 25e^{i16,26°}$ *•*Division Beträge dividieren und Argumente subtrahieren *z*1  $\frac{z_1}{z_2} = \frac{5e^{i53,13°}}{5e^{i323,13°}}$  $\frac{5e^{i323,13^{\circ}}}{5e^{i323,13^{\circ}}}$  =  $= e^{i(53,13°-323,13°)} = e^{-i270°} = e^{i90°}$ 

#### **Kartesische Form in Polarform**

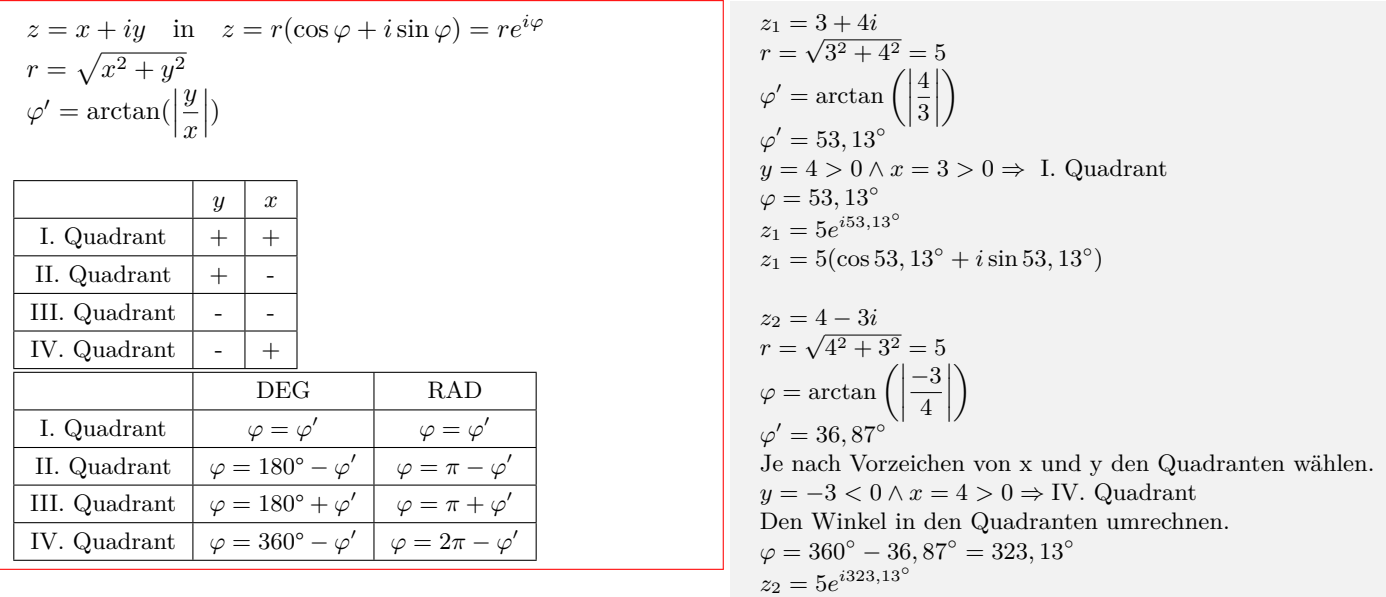

#### **Polarform in kartesische Form**

 $z = r(\cos \varphi + i \sin \varphi) = re^{i\varphi}$  in  $z = x + iy$ 

 $x = r \cos \varphi$   $y = r \sin \varphi$ 

 $z_1 = 5e^{i53,13^\circ}$  $x = 5 \cos 53, 13° = 3$ *y* = 5 sin 53*,* 13*◦* = 4  $z_1 = 3 + 4i$ 

## **11.1**  $z = x + iy$

#### **11.1.1 Aufgaben**

Um eigene Aufgaben zu lösen, klicken Sie hier: [Neue Rechnung](https://fersch.de/vorlage.cshtml?nr=komplexe&nrform=Algkomplexkart) Gegeben: $z_1 = x_1 + iy_1$   $z_2 = x_2 + iy_2$ Gesucht: Addition,Subtraktion,Mulitplikation,Division

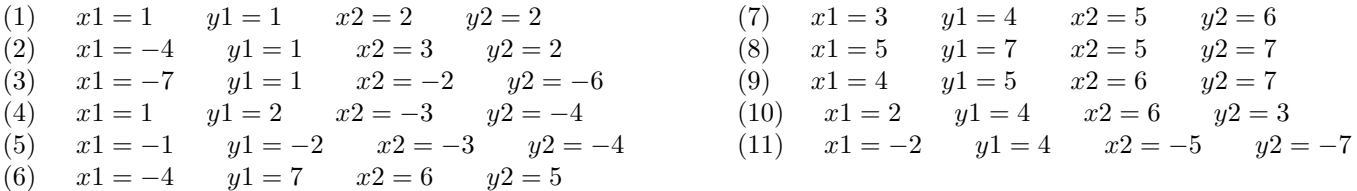

### **11.1.2 Lösungen**

Aufgabe (1)  $z_1 = 1 + 1i$   $z_2 = 2 + 2i$ *•* Addition  $z_1 + z_2 = (1 + 1i) + (2 + 2i)$  $= 1 + 1i + 2 + 2i$  $= (1 + 2) + (1 + 2)i$  $= 3 + 3i$ *•* Subtraktion  $z_1 - z_2 = (1 + 1i) - (2 + 2i)$  $= 1 + 1i - 2 - 2i$  $= (1 - 2) + (1 - 2)i$  $=-1-1i$ *•* Multiplikation  $z_1 \cdot z_2 = (1 + 1i) \cdot (2 + 2i)$  $=(1 \cdot 2 - 1 \cdot 2) + i(1 \cdot 2 + 2 \cdot 1)$  $= 0 + 4i$ *•* Division *z*1  $\frac{z_1}{z_2} = \frac{1+1i}{2+2i}$ 2 + 2*i* =  $(1 + 1i) (2 – 2i)$  $\sqrt{(2+2i)(2-2i)}$ =  $(1 \cdot 2 - 1 \cdot 2) + (1 \cdot 2 + 2 \cdot 1)i$  $2^2 + 2^2$  $= 0 + \frac{1}{2}i$ *•* Multiplikation mit konjugiert Komplexen  $z_1 z_1^* = (1 + 1i)(1 - 1i)$  $= 1^2 + 1^2$  $= 2$ = 3  $2^2 + 2^2$ = *−*1 1 <sup>13</sup> *−* 5  $\frac{5}{13}$ *i z*1*z*<sup>1</sup>  $= (-4)^2 + 1^2$  $= 17$ *•* Addition = *−*7 + 1*i −* 2 *−* 6*i*  $= (-7 - 2) + (1 - 6)i$ = *−*9 *−* 5*i •* Subtraktion  $=-7+1i+2+6i$  $= (-7 + 2) + (1 + 6)i$ = *−*5 + 7*i •* Multiplikation  $= 20 + 40i$ *•* Division *z*1  $\frac{z_1}{z_2} = \frac{-7 + 1i}{-2 - 6i}$ *−*2 *−* 6*i*

Aufgabe (2)

*z*<sup>1</sup> = *−*4 + 1*i z*<sup>2</sup> = 3 + 2*i •* Addition *z*<sub>1</sub> + *z*<sub>2</sub> = (−4 + 1*i*) + (3 + 2*i*) = *−*4 + 1*i* + 3 + 2*i*  $= (-4 + 3) + (1 + 2)i$  $=-1+3i$ *•* Subtraktion  $z_1 - z_2 = (-4 + 1i) - (3 + 2i)$ = *−*4 + 1*i −* 3 *−* 2*i*  $= (-4-3) + (1-2)i$ = *−*7 *−* 1*i •* Multiplikation  $z_1 \cdot z_2 = (-4 + 1i) \cdot (3 + 2i)$  $= (-4 \cdot 3 - 1 \cdot 2) + i(-4 \cdot 2 + 3 \cdot 1)$ = *−*14 *−* 5*i •* Division *z*1  $\frac{z_1}{z_2} = \frac{-4+1i}{3+2i}$ 3 + 2*i* = (*−*4 + 1*i*) (3 *−* 2*i*) (3 + 2*i*) (3 *−* 2*i*)

$$
=\frac{(-4 \cdot 3 - 1 \cdot 2) + (-4 \cdot 2 + 3 \cdot 1)i}{3^2 + 2^2}
$$
  
= -1 $\frac{1}{13}$  -  $\frac{5}{13}i$   
• Multiplikation mit konjugiert Komplexen  
 $z_1 z_1^* = (-4 + 1i)(-4 - 1i)$   
=  $(-4)^2 + 1^2$ 

Aufgabe (3)

 $z_1 = -7 + 1i$   $z_2 = -2 - 6i$  $z_1 + z_2 = (-7 + 1i) + (-2 - 6i)$  $z_1 - z_2 = (-7 + 1i) - (-2 - 6i)$  $z_1 \cdot z_2 = (-7 + 1i) \cdot (-2 - 6i)$ = (*−*7 *·* (*−*2) *−* 1 *·* (*−*6)) + *i*(*−*7 *·* (*−*6) *−* 2 *·* 1)  $=$ (*−*7 + 1*i*) (*−*2 *−* (*−*6)*i*)  $\overline{(-2 + -6i)(-2 + 6i)}$ = (*−*7 *·* (*−*2) *−* 1 *·* (*−*6)) + (*−*7 *·* (*−*6) *−* 2 *·* 1)*i*  $(-2)^{2} + (-6)^{2}$  $=\frac{1}{2}+1i$ *•* Multiplikation mit konjugiert Komplexen  $z_1z_1^* = (-7+1i)(-7-1i)$  $= (-7)^2 + 1^2$  $= 50$ 

Aufgabe (4)

*z*<sup>1</sup> = 1 + 2*i z*<sup>2</sup> = *−*3 *−* 4*i •* Addition  $z_1 + z_2 = (1 + 2i) + (-3 - 4i)$  $= 1 + 2i - 3 - 4i$  $= (1-3) + (2-4)i$ = *−*2 *−* 2*i •* Subtraktion  $z_1 - z_2 = (1 + 2i) - (-3 - 4i)$  $= 1 + 2i + 3 + 4i$  $= (1 + 3) + (2 + 4)i$ 

 $= 4 + 6i$ *•* Multiplikation  $z_1 \cdot z_2 = (1 + 2i) \cdot (-3 - 4i)$  $= (1 \cdot (-3) - 2 \cdot (-4)) + i (1 \cdot (-4) - 3 \cdot 2)$  $= 5 - 10i$  $\bullet$  Division<br> $z_1$ <sup>1+</sup>  $\frac{z_1}{z_2} = \frac{1+2i}{-3-4}$ *−*3 *−* 4*i* = (1 + 2*i*) (*−*3 *−* (*−*4)*i*) (*−*3 + *−*4*i*) (*−*3 + 4*i*) =  $(1 \cdot (-3) - 2 \cdot (-4)) + (1 \cdot (-4) - 3 \cdot 2)i$  $(-3)^{2} + (-4)^{2}$  $=\frac{1}{5} - \frac{2}{5}i$ *•* Multiplikation mit konjugiert Komplexen  $z_1 z_1^* = (1 + 2i) (1 - 2i)$  $= 1^2 + 2^2$  $= 5$ 

$$
Aufgabe \qquad (5)
$$

$$
z_1 = -1 - 2i \t z_2 = -3 - 4i
$$
\n• Addition  
\n
$$
z_1 + z_2 = (-1 - 2i) + (-3 - 4i)
$$
\n
$$
= -1 - 2i - 3 - 4i
$$
\n
$$
= (-1 - 3) + (-2 - 4)i
$$
\n
$$
= -4 - 6i
$$
\n• Subtraction  
\n
$$
z_1 - z_2 = (-1 - 2i) - (-3 - 4i)
$$
\n
$$
= -1 - 2i + 3 + 4i
$$
\n
$$
= (-1 + 3) + (-2 + 4)i
$$
\n
$$
= 2 + 2i
$$
\n• Multiplication  
\n
$$
z_1 \cdot z_2 = (-1 - 2i) \cdot (-3 - 4i)
$$
\n
$$
= (-1 \cdot (-3) + 2 \cdot (-4)) + i (-1 \cdot (-4) - 3 \cdot (-2))
$$
\n
$$
= -5 + 10i
$$
\n• Division  
\n
$$
\frac{z_1}{z_2} = \frac{-1 - 2i}{-3 - 4i}
$$
\n
$$
= \frac{(-1 - 2i)(-3 - (-4)i)}{(-3 + -4i)(-3 + 4i)}
$$
\n
$$
= \frac{(-1 \cdot (-3) + 2 \cdot (-4)) + (-1 \cdot (-4) - 3 \cdot (-2))i}{(-3)^2 + (-4)^2}
$$
\n
$$
= -\frac{1}{5} + \frac{2}{5}i
$$
\n• Multiplikation mit konjugiert Komplexen  
\n
$$
z_1 z_1^* = (-1 + (-2) i) (-1 - (-2) i)
$$
\n
$$
= (-1)^2 + (-2)^2
$$
\n
$$
= 5
$$

$$
Aufgabe (6)
$$

*z*<sup>1</sup> = *−*4 + 7*i z*<sup>2</sup> = 6 + 5*i •* Addition

$$
z_1 + z_2 = (-4 + 7i) + (6 + 5i)
$$
  
= -4 + 7i + 6 + 5i  
= (-4 + 6) + (7 + 5)i  
= 2 + 12i  
Subtraction  

$$
z_1 - z_2 = (-4 + 7i) - (6 + 5i)
$$
  
= -4 + 7i - 6 - 5i  
= (-4 - 6) + (7 - 5)i  
= -10 + 2i  
Subtribution  

$$
z_1 \cdot z_2 = (-4 + 7i) \cdot (6 + 5i)
$$
  
= (-4 \cdot 6 - 7 \cdot 5) + i (-4 \cdot 5 + 6 \cdot 7)  
= -59 + 22i  
Division  

$$
\frac{z_1}{z_2} = \frac{-4 + 7i}{6 + 5i}
$$
  
= 
$$
\frac{(-4 + 7i)(6 - 5i)}{(6 + 5i)(6 - 5i)}
$$
  
= 
$$
\frac{(-4 \cdot 6 - 7 \cdot 5) + (-4 \cdot 5 + 6 \cdot 7)i}{6^2 + 5^2}
$$
  
= 
$$
-\frac{59}{61} + \frac{22}{61}i
$$
 Multiplikation mit konjugiert Komplexen  

$$
z_1 z_1^* = (-4 + 7i)(-4 - 7i)
$$
  
= (-4)<sup>2</sup> + 7<sup>2</sup>  
= 65

Aufgabe (7)

 $z_1 = 3 + 4i$   $z_2 = 5 + 6i$ *•* Addition  $z_1 + z_2 = (3 + 4i) + (5 + 6i)$  $= 3 + 4i + 5 + 6i$  $=(3+5)+(4+6)i$  $= 8 + 10i$ *•* Subtraktion  $z_1 - z_2 = (3 + 4i) - (5 + 6i)$ = 3 + 4*i −* 5 *−* 6*i*  $=(3-5)+(4-6)i$ = *−*2 *−* 2*i •* Multiplikation  $z_1 \cdot z_2 = (3 + 4i) \cdot (5 + 6i)$  $=(3 \cdot 5 - 4 \cdot 6) + i(3 \cdot 6 + 5 \cdot 4)$ = *−*9 + 38*i*  $\frac{z_1}{z_2} = \frac{3+4i}{5+i}$ *z*2 5 + 6*i*  $=\frac{(3+4i)(5-6i)}{(5+6i)(5-6i)}$  $\overline{(5+6i)(5-6i)}$  $=\frac{(3 \cdot 5 - 4 \cdot 6) + (3 \cdot 6 + 5 \cdot 4)i}{5^2 + 6^2}$  $5^2 + 6^2$  $=-\frac{9}{61}+\frac{38}{61}i$ *•* Multiplikation mit konjugiert Komplexen  $z_1 z_1^* = (3 + 4i) (3 - 4i)$  $= 3^2 + 4^2$  $= 25$ 

Aufgabe (8)

 $z_1 = 5 + 7i$   $z_2 = 5 + 7i$ *•* Addition  $z_1 + z_2 = (5 + 7i) + (5 + 7i)$  $= 5 + 7i + 5 + 7i$  $= (5 + 5) + (7 + 7)i$  $= 10 + 14i$ *•* Subtraktion  $z_1 - z_2 = (5 + 7i) - (5 + 7i)$  $= 5 + 7i - 5 - 7i$  $= (5-5) + (7-7)i$  $= 0 + 0i$ *•* Multiplikation  $z_1 \cdot z_2 = (5 + 7i) \cdot (5 + 7i)$  $= (5 \cdot 5 - 7 \cdot 7) + i(5 \cdot 7 + 5 \cdot 7)$ = *−*24 + 70*i*  $\bullet$  Division<br> $z_1$ <sup>5</sup> + 7*i*  $\frac{z_1}{z_2} = \frac{3 + 7i}{5 + 7i}$ =  $(5 + 7i) (5 - 7i)$  $\sqrt{(5+7i)(5-7i)}$  $=\frac{(5 \cdot 5 - 7 \cdot 7) + (5 \cdot 7 + 5 \cdot 7)i}{5^2 + 7^2}$  $5^2 + 7^2$  $=-\frac{12}{37}+\frac{35}{37}i$ *•* Multiplikation mit konjugiert Komplexen  $z_1z_1^* = (5+7i)(5-7i)$  $= 5^2 + 7^2$  $= 74$ 

Aufgabe (9)

 $z_1 = 4 + 5i$   $z_2 = 6 + 7i$ *•* Addition  $z_1 + z_2 = (4 + 5i) + (6 + 7i)$  $= 4 + 5i + 6 + 7i$  $= (4 + 6) + (5 + 7)i$  $= 10 + 12i$ *•* Subtraktion  $z_1 - z_2 = (4 + 5i) - (6 + 7i)$  $= 4 + 5i - 6 - 7i$  $= (4 - 6) + (5 - 7)i$ = *−*2 *−* 2*i •* Multiplikation  $z_1 \cdot z_2 = (4+5i) \cdot (6+7i)$  $=(4 \cdot 6 - 5 \cdot 7) + i(4 \cdot 7 + 6 \cdot 5)$  $=-11 + 58i$  $\bullet$  Division<br> $z_1$ <sup>4+</sup>  $\frac{z_1}{z_2} = \frac{4+5i}{6+7i}$ 6 + 7*i* = (4 + 5*i*) (6 *−* 7*i*)  $\sqrt{(6+7i)(6-7i)}$ 

$$
= \frac{(4 \cdot 6 - 5 \cdot 7) + (4 \cdot 7 + 6 \cdot 5)i}{6^2 + 7^2}
$$
  
=  $-\frac{11}{85} + \frac{58}{85}i$   
• Multiplikation mit konjugiert Komplexen  
 $z_1 z_1^* = (4 + 5i) (4 - 5i)$   
=  $4^2 + 5^2$   
= 41

Aufgabe (10)

 $z_1 = 2 + 4i$   $z_2 = 6 + 3i$ *•* Addition  $z_1 + z_2 = (2 + 4i) + (6 + 3i)$  $= 2 + 4i + 6 + 3i$  $=(2+6)+(4+3)i$  $= 8 + 7i$ *•* Subtraktion  $z_1 - z_2 = (2 + 4i) - (6 + 3i)$  $= 2 + 4i - 6 - 3i$  $=(2-6)+(4-3)i$ = *−*4 + 1*i •* Multiplikation  $z_1 \cdot z_2 = (2 + 4i) \cdot (6 + 3i)$  $=(2 \cdot 6 - 4 \cdot 3) + i(2 \cdot 3 + 6 \cdot 4)$  $= 0 + 30i$  $\bullet$  Division<br> $z_1$   $2+4i$  $\frac{z_1}{z_2} = \frac{z+16}{6+3i}$ =  $(2 + 4i) (6 - 3i)$  $\sqrt{(6+3i)(6-3i)}$ =  $(2 \cdot 6 - 4 \cdot 3) + (2 \cdot 3 + 6 \cdot 4)$ *i*  $6^2 + 3^2$  $= 0 + \frac{2}{3}i$ *•* Multiplikation mit konjugiert Komplexen  $z_1 z_1^* = (2 + 4i) (2 - 4i)$  $= 2^2 + 4^2$  $= 20$ 

Aufgabe (11)  $z_1 = -2 + 4i$   $z_2 = -5 - 7i$ *•* Addition  $z_1 + z_2 = (-2 + 4i) + (-5 - 7i)$  $=-2 + 4i - 5 - 7i$  $= (-2 - 5) + (4 - 7)i$ = *−*7 *−* 3*i •* Subtraktion  $z_1 - z_2 = (-2 + 4i) - (-5 - 7i)$  $=-2+4i+5+7i$  $= (-2 + 5) + (4 + 7)i$  $= 3 + 11i$ *•* Multiplikation  $z_1 \cdot z_2 = (-2 + 4i) \cdot (-5 - 7i)$ 

= (*−*2 *·* (*−*5) *−* 4 *·* (*−*7)) + *i*(*−*2 *·* (*−*7) *−* 5 *·* 4) = 38 *−* 6*i* • Division  $z_1$ <sup>-2</sup>  $\frac{z_1}{z_2} = \frac{-2 + 4i}{-5 - 7i}$ *−*5 *−* 7*i*  $=\frac{(-2+4i)(-5-(-7)i)}{(-5+i)(-5+i)}$ (*−*5 + *−*7*i*) (*−*5 + 7*i*) = (*−*2 *·* (*−*5) *−* 4 *·* (*−*7)) + (*−*2 *·* (*−*7) *−* 5 *·* 4)*i*  $(-5)^{2} + (-7)^{2}$ 

 $=\frac{19}{37} - \frac{3}{37}i$ *•* Multiplikation mit konjugiert Komplexen *z*1*z*<sup>1</sup> *<sup>∗</sup>* = (*−*2 + 4*i*) (*−*2 *−* 4*i*)  $=(-2)^{2}+4^{2}$  $=$  20

# **11.2**  $z_1 = r_1 e^{i\varphi_1}$

### **11.2.1 Aufgaben**

Um eigene Aufgaben zu lösen, klicken Sie hier: [Neue Rechnung](https://fersch.de/vorlage.cshtml?nr=komplexe&nrform=Algkomplexpol) Gegeben:  $z_1 = r_1 e^{i\varphi_1}$   $z_2 = r_2 e^{i\varphi_2}$ Gesucht:Mulitplikation,Division

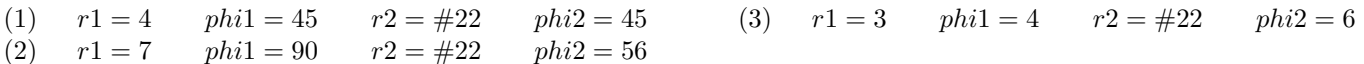

 $(3)$ 

## **11.2.2 Lösungen**

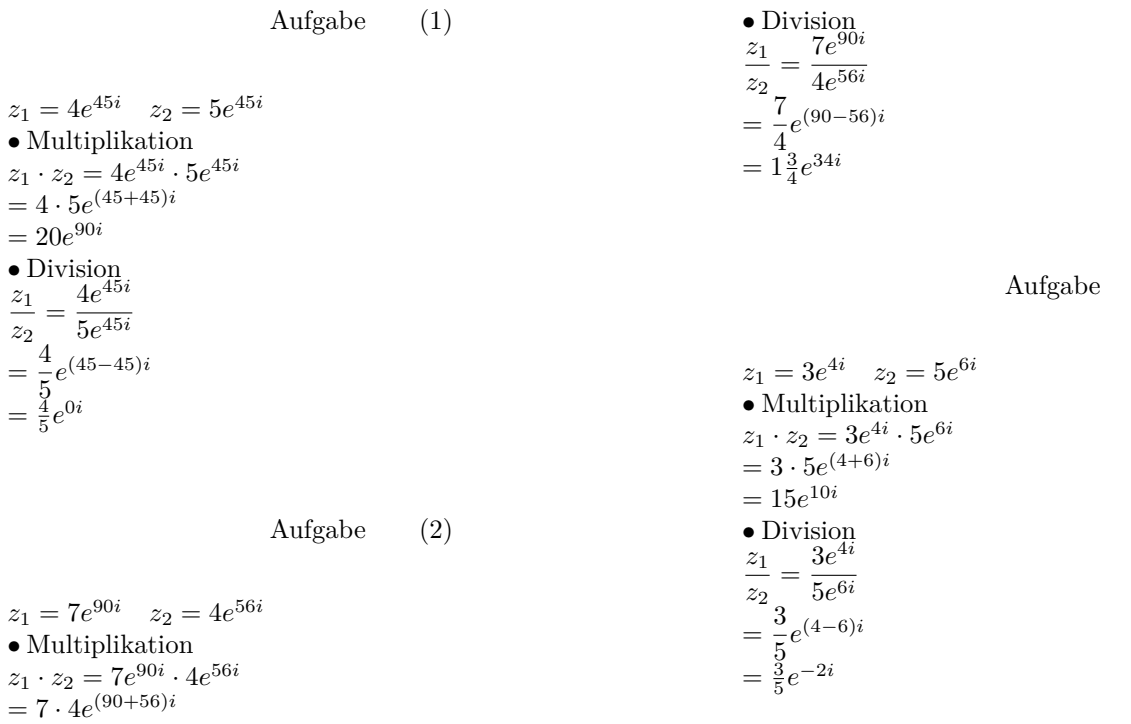

 $= 28e^{146i}$ 

(4)  $r1 = 3$   $alpha1 = 33$ 

## **11.3 Polarform in Kartesische Form**

### **11.3.1 Aufgaben**

Um eigene Aufgaben zu lösen, klicken Sie hier: [Neue Rechnung](https://fersch.de/vorlage.cshtml?nr=komplexe&nrform=Algkomppolkart) Gegeben: $z_1 = x_1 + iy_1$ Gesucht: Polarform  $z_1 = r_1 e^{i\varphi_1}$ 

- (1)  $r1 = 4$   $alpha1 = 45$
- (2)  $r1 = 4$   $alpha1 = 30$
- (3)  $r1 = 4$   $alpha1 = 60$

Unterstützen Sie meine Arbeit durch eine Spende.  $96$  https://fersch.de

### **11.3.2 Lösungen**

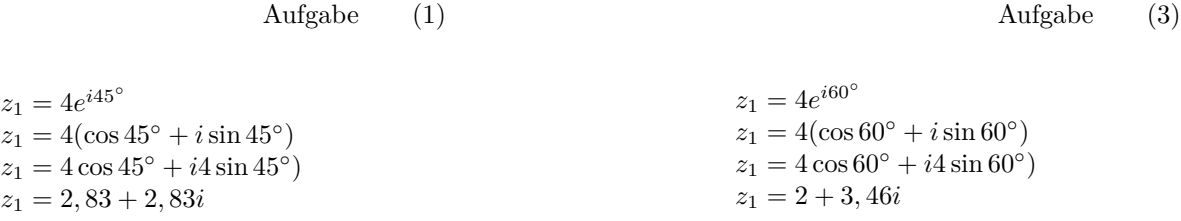

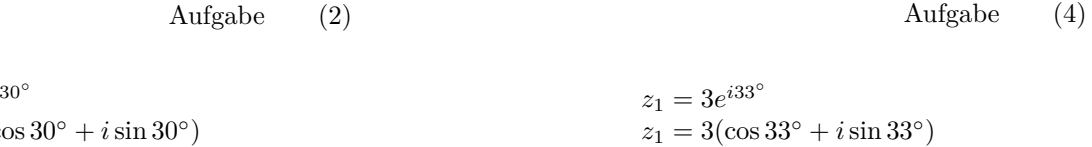

$$
z_1 = 4e^{i30^{\circ}}
$$
  
\n
$$
z_1 = 4(\cos 30^{\circ} + i \sin 30^{\circ})
$$
  
\n
$$
z_1 = 4 \cos 30^{\circ} + i4 \sin 30^{\circ})
$$
  
\n
$$
z_1 = 3 \cos 33^{\circ} + i3 \sin 33^{\circ}
$$
  
\n
$$
z_1 = 3 \cos 33^{\circ} + i3 \sin 33^{\circ}
$$
  
\n
$$
z_1 = 3 \cos 33^{\circ} + i3 \sin 33^{\circ}
$$
  
\n
$$
z_1 = 2, 52 + 1, 63i
$$

# **11.4 Kartesische Form in Polarform**

### **11.4.1 Aufgaben**

Um eigene Aufgaben zu lösen, klicken Sie hier: [Neue Rechnung](https://fersch.de/vorlage.cshtml?nr=komplexe&nrform=Algkompkartpol) Gegeben: $z_1 = x_1 + iy_1$ Gesucht: Polarform  $z_1 = r_1 e^{i\varphi_1}$ 

(1)  $x1 = 4$   $y1 = 4$ (2)  $x1 = 3$   $y1 = 4$ 

### **11.4.2 Lösungen**

# **12 Zahlen**

# **12.1 Primzahlen**

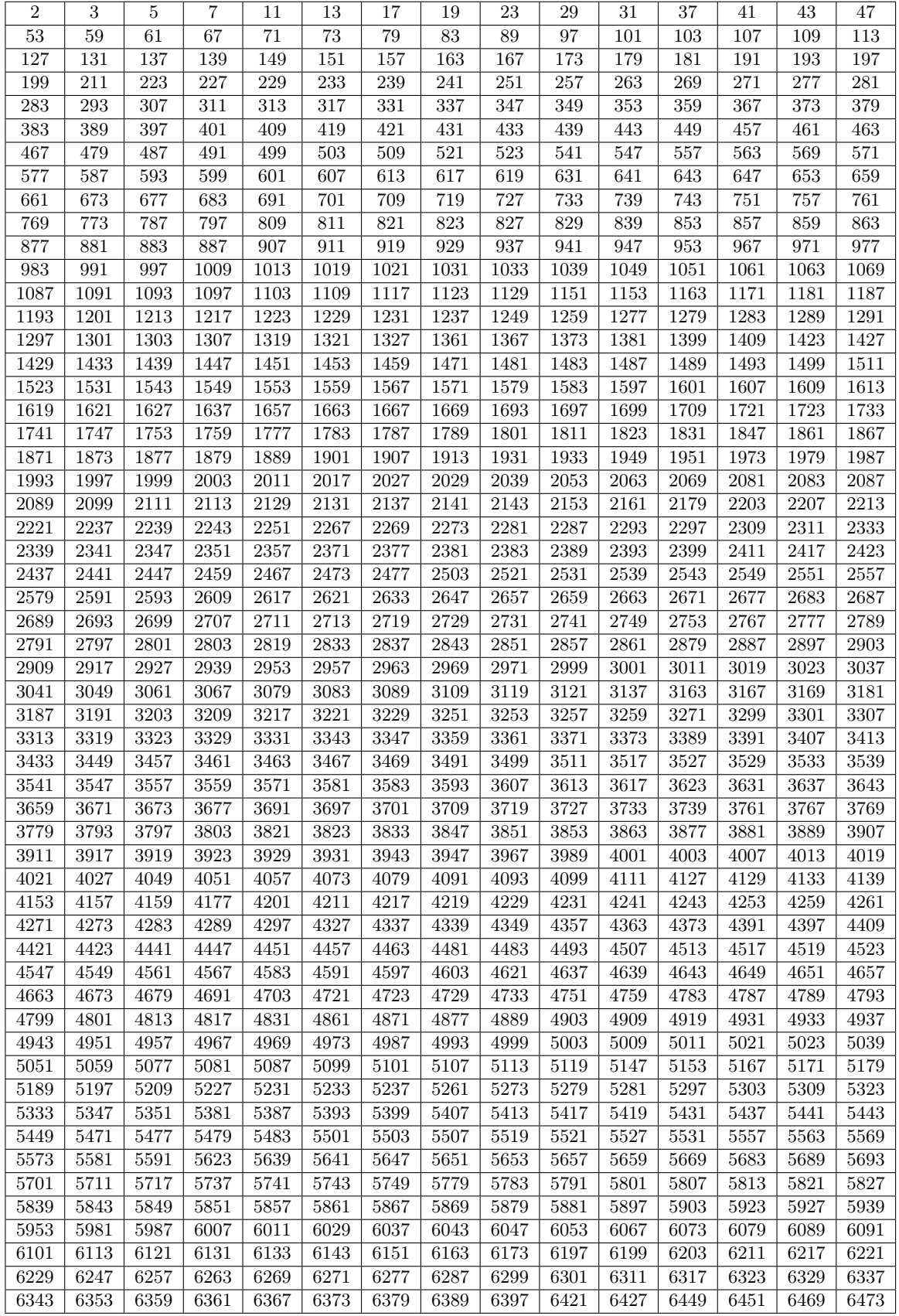

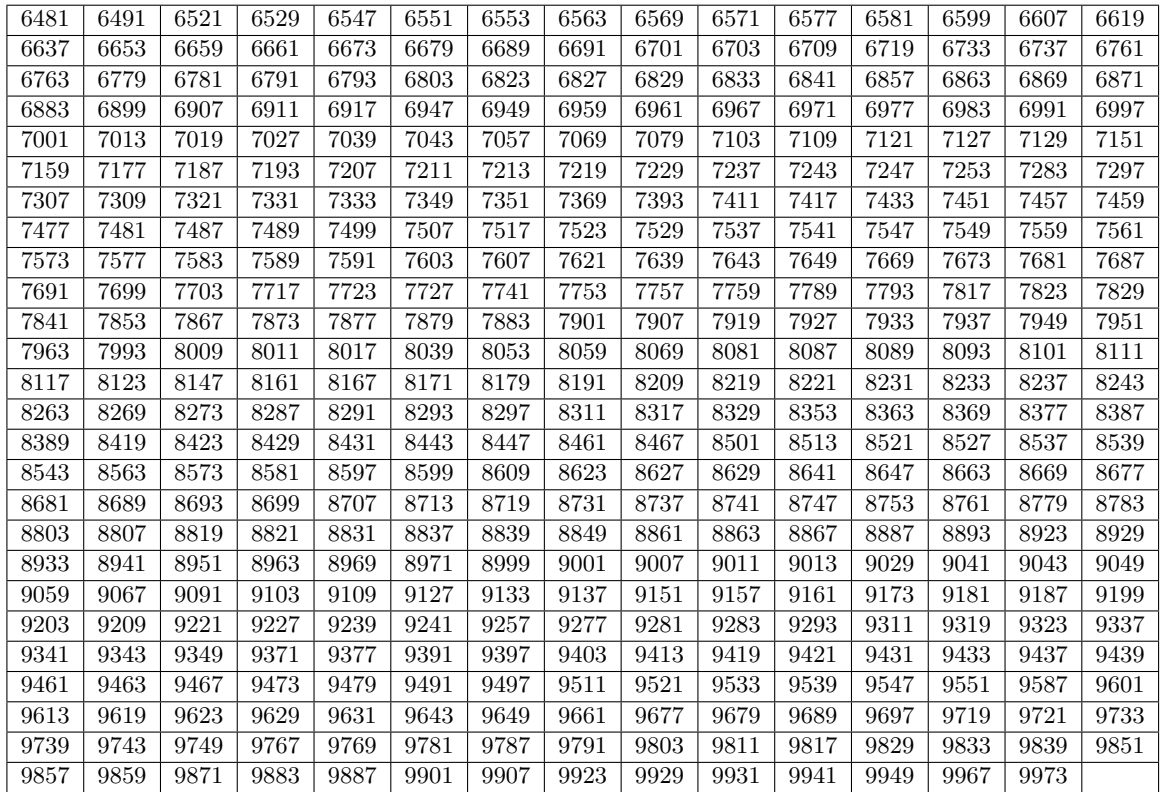